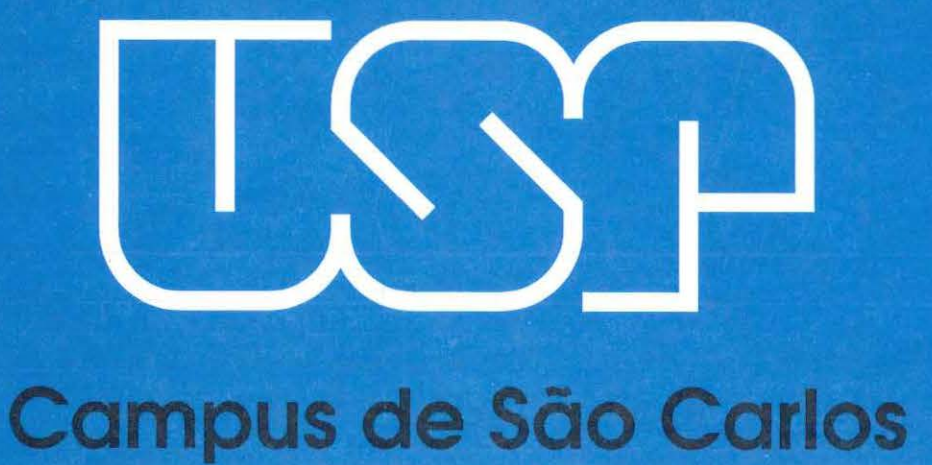

# CLASSIFICAÇÃO DE NÓDULOS EM IMAGENS MAMOGRÁFICAS **DIGITAIS POR TRANSFORMADA WAVELET**

Autor: César Henrique de Melo Santaella

Orientador: Prof. Dr. Homero Schiabel

# **UNIVERSIDADE DE SÃO PAULO**

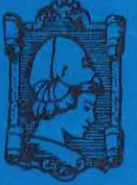

ESCOLA DE ENGENHARIA **DE SÃO CARLOS** 

Serviço de Pós-Gradução EESC/USP

# EXEMPLAR REVISADO

Data de entrada no Serviço: 26. J. / / ... J.O.2

Ass.: ... A *e-* .................. <sup>~</sup>

# CLASSIFICAÇÃO DE NÓDULOS EM IMAGENS MAMOGRÁFICAS DIGITAIS POR TRANSFORMADA "WAVELET"

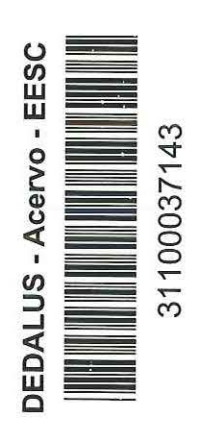

# César Henrique de Melo Santaella

Dissertação apresentada à Escola de Engenharia de São Carlos, da Universidade De São Paulo, como requisito para obtenção do Título de Mestre em Engenharia Elétrica.

# Orientador: Prof. Associado HOMERO SCHIABEL

São Carlos 2002

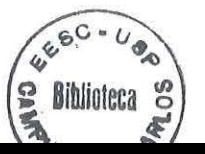

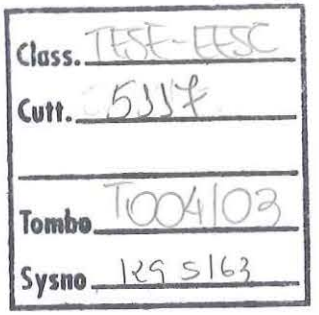

Service de Pós-Gradução EESCH 5.a EXEMPLAR REVISADO

**ASSAULTS** CONTINUES.

Ficha catalográfica preparada pela Seção de Tratamento da Informação do Serviço de Biblioteca - EESC/USP

S231c Santaella, César Henrique de Melo Classificação de nódulos em imagens mamográficas digitais por transformada "wavelet" / César Henrique de Melo Santaella. - São Carlos, 2002. Dissertação (Mestrado) -- Escola de Engenharia de São Carlos-Universidade de São Paulo, 2002. Área: Engenharia Elétrica. Orientador: Prof. Assoc. Homero Schiabel. 1. Transformada wavelet. 2. Mamografia. 3. Classificação de imagens. I. Título.

#### **FOLHA DE JULGAMENTO**

### Candidato: Licenciado **CESAR HENRIQUE DE MELO SANTAELLA**

Dissertação defendida e julgada em 26-09-2002 perante a Comissão Julgadora:

·.,

Prof. Assoc. HOMERO SCHIABEL (Orientador) (Escola de Engenharia de São Carlos/USP)

 $C_{\phi}$  $10.5$  $\mathcal{C}_{\mathcal{P}}$ 

Profa. Assoc. **ROSELI APARECIDA FRÁNCELIN ROMERO** (Instituto de Ciências Matemáticas e de Computação/USP)

 $\mathcal{A}_{\mathcal{A}}$ *VIII The complies* 

Prof. Dr. NELSON DELFINO D'AVILA MASCARENHAS (Universidade Federal de São Carlos/UFSCar)

Accelo C

Prof. Assoc. MURILO ARAUJO ROMERO Coordenador do Programa de Pós-Graduação em Engenharia Elétrica

Profa. Assoc. MARIA DO CARMO CALIJURI Presidente da Comissão de Pós-Graduação

*.:-t* . ...., ' .. I I .\ .  $\sim$   $\mu$ 

 $11113312$ APILOVAPO

Dedico...

 $\overline{\mathcal{M}}$ 

 $\partial$ 

Ä

 $\mathbf{u}$ 

 $\tilde{\boldsymbol{\gamma}}$ 

 $\tilde{\alpha}$ 

A minha mãe e ao meu irmão, por todo o amor entregue a mim.

# **Agradecimentos**

Ao Prof. Dr. Homero Schiabel, pela competente orientação, incentivo e apoio, essenciais para a realização deste trabalho.

.,

A minha mãe, Isabel, pelo total apoio em todos os momentos, pelo respeito ao meu trabalho e por compreender os meus momentos de ausência.

A Adriana I. Gomes Pereira, por sua total dedicação, apoio, carinho e ajuda em todos os momentos. Sem o seu apoio esse trabalho não estaria concluído.

A minha namorada Márcia Miranda Catharino, pelo seu companheirismo e auxílio nos momentos difíceis.

Ao meu grande amigo, Mauricio Cunha Escarpinati, pois só estou nesta área de pesquisa pelo seu incentivo e total apoio, que vem desde o nosso primeiro ano do curso de graduação, fato que nunca me esquecerei. Minha gratidão.

A minha amiga e companheira de laboratório Fátima L.S.N. Marques, por todo o seu apoio em discussões e que, em nenhum momento, se negou a dividir seus conhecimentos e experiências.

A minha amiga e companheira de laboratório Ana Claudia Patrocínio, por nunca deixar de me ajudar com dicas e empréstimo de vários artigos para um melhor desenvolvimento do meu trabalho e também por ótimos momentos de descontração.

A minha grande amiga e companheira de laboratório, Vivian Toledo Santos, por você nunca deixar de estar disponível para as nossas longas conversas e por todos os momentos divertidíssimos que você proporciona a mim e a todos os integrantes do LADI, e eu não posso me esquecer dos docinhos da vovó, que são uma delícia.

Ao meu amigo e companheiro de laboratório Marcelo (Mogi), pelas dicas e discussões ao longo de todo esse perlodo, colocando sempre metas a cumprir, como você faz com aquela folha que sempre esta ao seu lado contendo suas tarefas diárias.

Ao meu companheiro de laboratório e ex-companheiro de republica, Rodrigo Henrique Benatti, por toda a sua ajuda em vários momentos.

Ao meu amigo e companheiro de laboratório Cláudio E. Góes, por todos os auxílios prestados na parte computacional e pelo seu senso de humor que aparece sempre nas horas inesperadas.

Ao pessoal do LADI: Michele, Helien, Kátia, Kathy e em especial a Ana Claudia Martinez por todo o apoio nas horas mais desesperadoras. A todos pelo coleguismo, pelas horas de descontração. Muito obrigado.

Aos meus amigos: Patricia, Adriana, Hélio, Alexandre, Sabino, Braw e João da Mata, que mesmo longe demonstram sempre muito carinho e amizade, vocês são muito especiais.

A FAPESP pelo apoio financeiro.

A DEUS pela minha vida. Obrigado pela minha felicidade.

# **Sumário**

 $\hat{D}$ 

 $\frac{1}{2}$ 

 $\bar{\sigma}$ 

 $\bar{L}$ 

 $\tilde{\sigma}^i$ 

 $\bar{\alpha}$ 

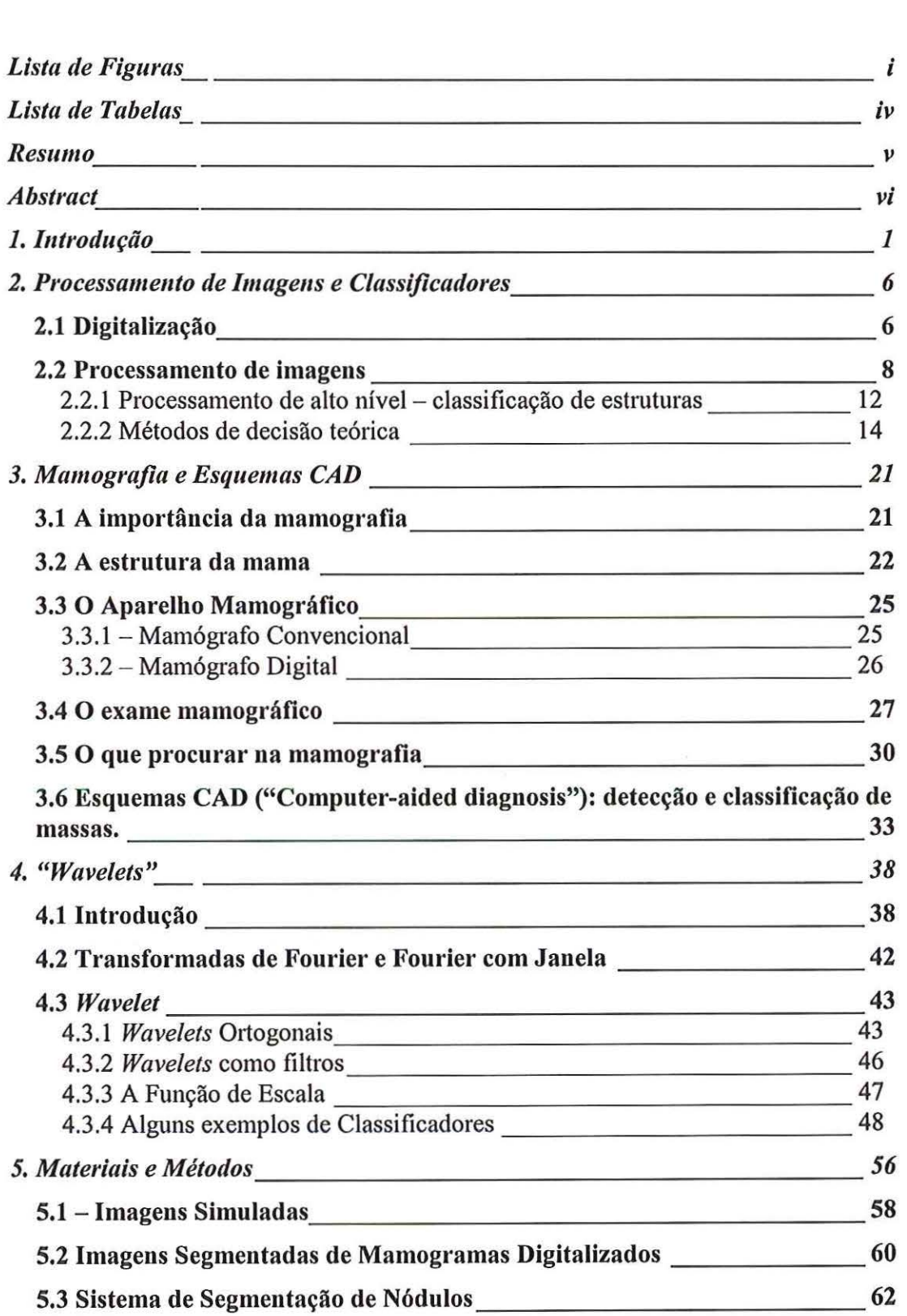

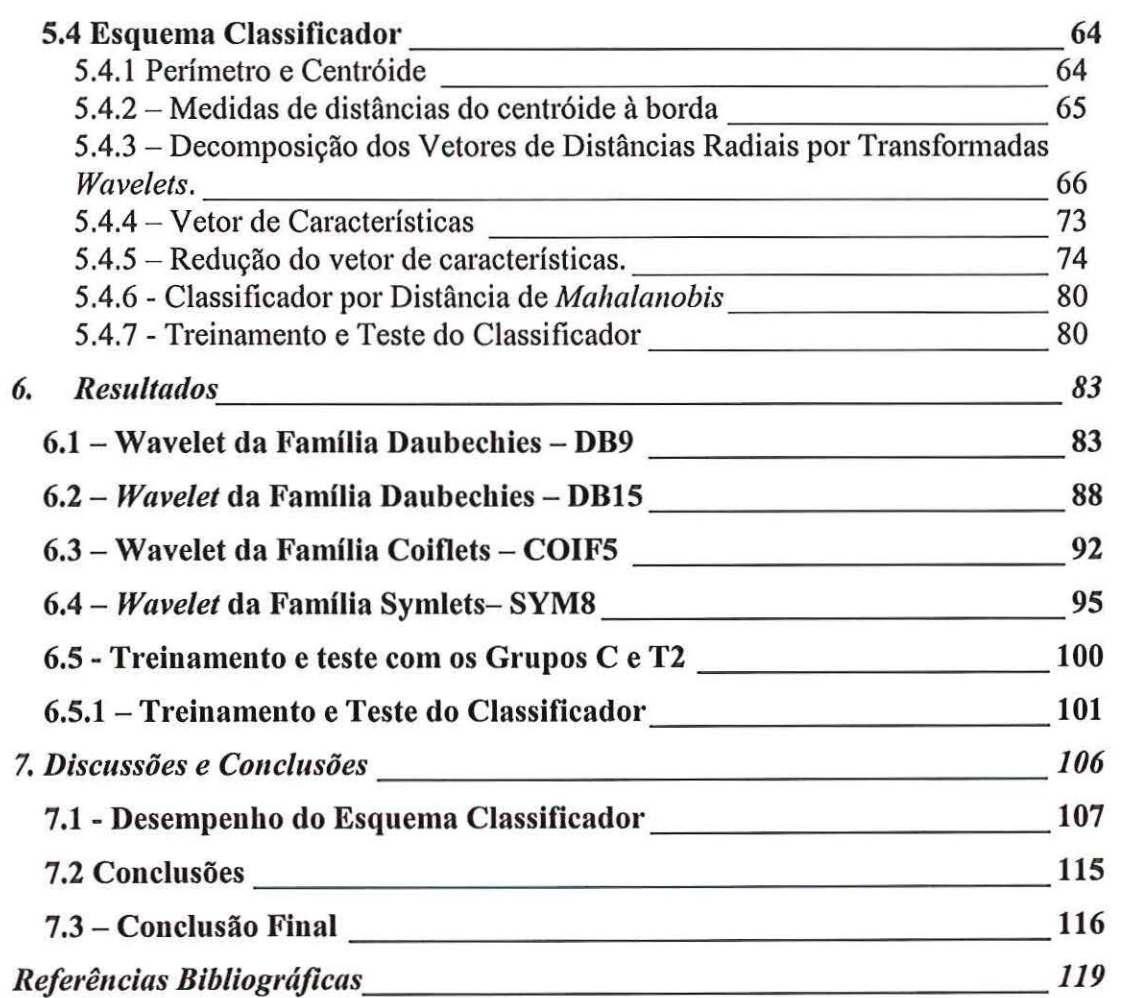

 $\bar{\kappa}$ 

 $\bar{z}$ 

 $\bar{\nu}$ 

# **Lista de Figuras**

•l

*Figura 2.1* - *Exemplo de imagem mamográfica digitalizada com diferentes resoluções espaciais: (a) 100 dpi; (b) 50 dpi; (c) 25 dpi e (d) 12 dpi.* 8

*Figura 2.2 – Elementos de um sistema de processamento de imagens*  $10$ 

*Figura 3.1 –* Diagrama representando a estrutura da mama (INCA, 2000). 23

*Figura 3.2 – Imagens de mamogramas reais com diferentes densidades. (a) mamograma de uma mama considerada de11sa- mulher com 21 auos de idade; (h) mamograma de uma mama cousiderada não deusa* - *mu/11er com 67 auos de idade. 24* 

*Figura 3.3- Diagmma esquemático (a) e ilustmção real (h) de um aparelho*  mamográfico (Fonte: http://www.uspar.com.br). 25

Figura 3.5 - *Esquema de um aparelho mamográfico durante a realização de um exame (Wolbarst, 1993). 28* 

Figura 3.6 - *Exemplo de imagens mamográficas nas incidências mais coJmms: (a) crânio-caudal,· (h) médio-lateral-obllqua (Fonte: http://www.hps.com.brlmediciuanllclearlmamoalta.htm). 29* 

Figura 3.7 - *Mamograma com duas lesões nodulares de bordas espiculadas. A maior na região retro-areolar e a menor localizada junto ao prolongamento axilar (Foute: http://www.hps.com.brlmedicillauuclearlmamoalta.lltm). 31* 

*Figura 3.8- Exemplos de mamogramas magnificados com microcalcificações: (a) mamograma com microcalcificações pleomórficas (variam*  em forma e tamanho); (b) mamograma com agrupamento de microcalcificações de *potencial iudeterminado (Fonte:*  http://www.hps.com.br/medicinanuclear/mamoalta.htm). 32

*Figura 3.9- Esquema da densidade assimétrica na projeção dos quadrantes inferiores da mama esquerda (Fonte: http://www.hps.com.br/medicinanuclearlmamoalta.htm). 32* 

*Figura 4.1 (a) Sinal original (h) Sinal aualisado pela transformada Wavelet.\_ 41* 

*Figura 4.2- Medidas das distâncias radiais 50* 

*Figura 5.1 -Exemplo de formatos de nódulos [BRUCE-1999] 57* 

*Figura 5.2 -Exemplos da classe Circular* - *(a) e (h) circulos perfeitos, (c) e (d) Elipses. 59 Figura 5.3 -Exemplos da classe Lobular 59 Figura 5.4 -Exemplos da Classe Espiculado.* - - ----------- *<sup>60</sup> Figura 5.5- Exemplos da classe Circular. 61 Figura 5.6 – Exemplos da classe Lobular.* 2002. Compared the set of  $\ell$  of  $\ell$ 

*Figura 5.* 7- *Exemplos da classe Espiculado. 61* 

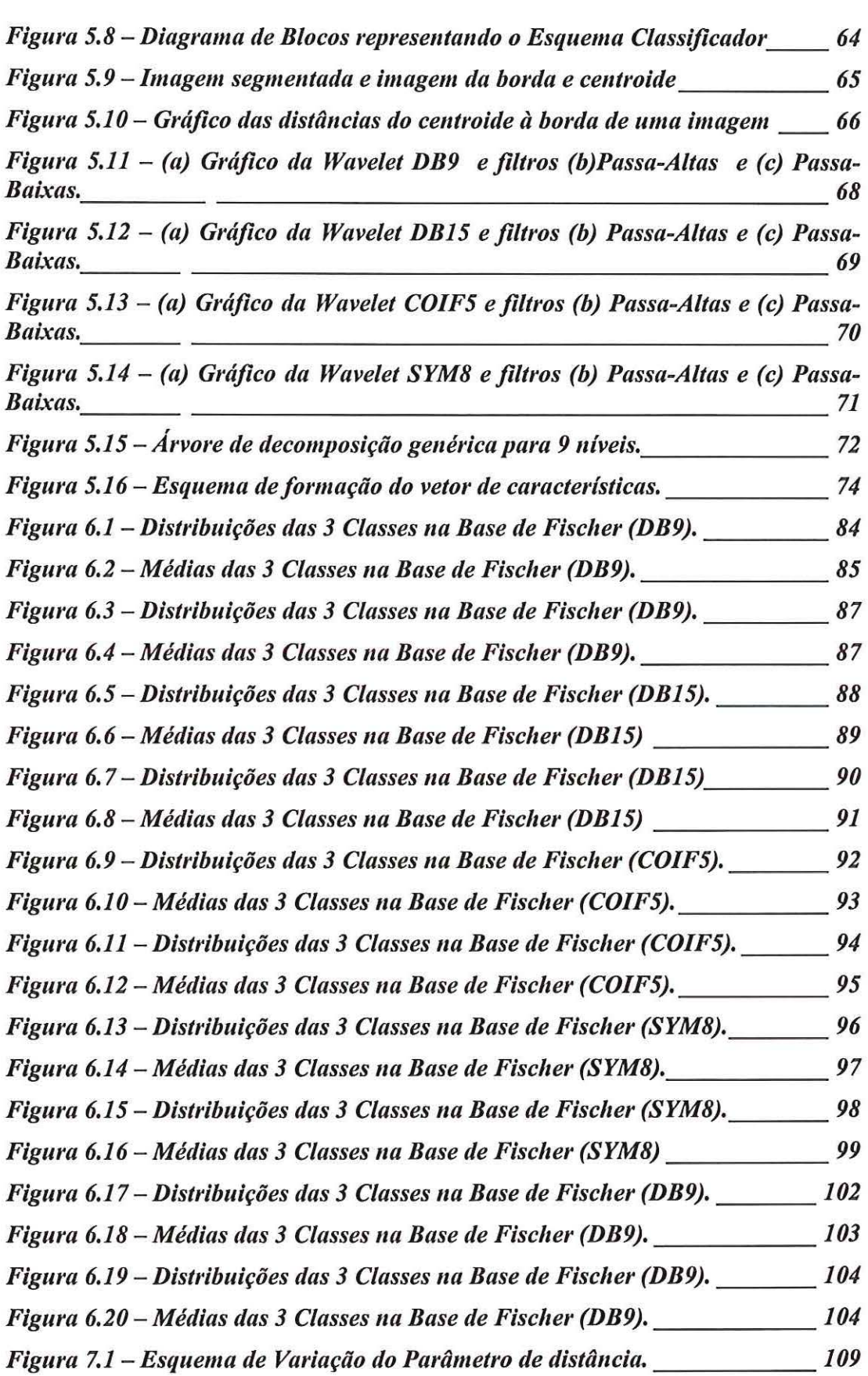

 $\bar{D}$ 

 $\bar{\omega}$ 

. In the contract of the contract of the contract of the contract of the contract of the contract of the contract of the contract of the contract of the contract of the contract of the contract of the contract of the cont

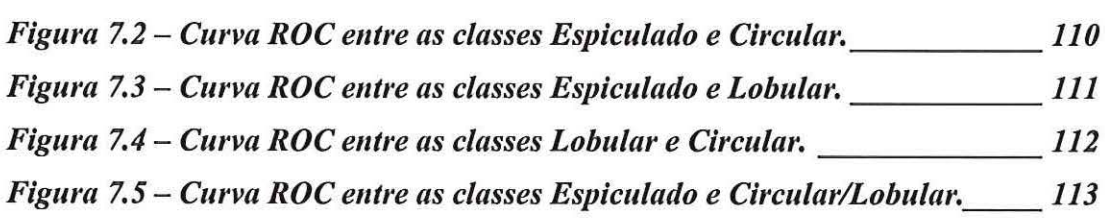

 $\eta$ 

 $\frac{1}{2}$ 

 $\mathbb Z$ 

 $\tilde{\mathcal{C}}$ 

# **Lista de Tabelas**

*Tabela 6.I- Resultados do Classificador com o Grupo de Teste TI(DB9).* \_\_ *<sup>85</sup> Tabela 6.2- Resultados do Classificador com o Grupo de Teste T2(DB9).* \_\_ *<sup>85</sup> Tabela 6.3 -Resultados do Classificador com o Grupo de Teste TI (DB9). \_\_ 87 Tabela 6.4- Resultados do Classificador com o Grupo de Teste T2 (DB9). \_\_ 87 Tabela 6.5 -Resultados do Classificador com o Grupo de Teste TI (DBI5). \_\_ 89 Tabela 6.6- Resultados do Classificador com o Grupo de Teste T2 (DBI5). \_\_ 89 Tabela 6.* 7- *Resultados do Classificador com o Gmpo de Teste TI (DBI5). \_\_ 9I Tabela 6.8- Resultados do Classificador com o Grupo de Teste T2 (DBI5). \_\_ 9I Tabela 6.9- Resultados do Classificador com o Grupo de Teste TI (COIF5).\_ 93 Tabela 6.IO- Resultados do Classificador com o Grupo de Teste T2 (CIOF5).\_ 93 Tabela 6.II-Resu/tados do Classificador com o Grupo de Teste TI (COIF5).\_ 95 Tabela 6.I2- Resultados do Classificador com o Grupo de Teste T2 (COIF5).\_ 95 Tabela 6.I3 - Resultados do Classificador com o Grupo de Teste TI (SYMB).* \_ *97 Tabela 6.I4- Resultados do Classificador com o Grupo de Teste T2 (SYM8).* \_ *97 Tabela 6.I5- Resultados do Classificador com o Grupo de Teste TI (SYM8).* \_ *99 Tabela 6.I6- Resultados do Classificador com o Grupo de Teste T2 (SYM8).* \_ *99 Tabela 6.I7* - *Resumo dos Resultados tios Classificadores com o Grupo de Teste n Ioo Tabela 6.I8* - *Resumo dos Resultados dos Classificadores com o Grupo de Teste*  n *I*<sub>o</sub> *I*<sub>o</sub> *I***<sub>o</sub> <b>***I*<sub>o</sub> *I*<sub>o</sub> *I*<sub>o</sub> *I*<sub>o</sub> *I*<sub>o</sub> *I***<sub>o</sub> <b>***I*<sub>o</sub> *I*<sub>o</sub> *I***<sub>o</sub> <b>***I*</sup>

*Tabela 6.I9 -Resultados do Classificador com o Gmpo de Teste T2 \_ \_ \_ \_ I05* 

# **RESUMO**

"

O presente trabalho de pesquisa trata da elaboração de um esquema classificador automático para massas nodulares identificadas em imagens mamográficas digitalizadas, com base na técnica da Transformada Wavelet. Esse classificador é parte integrante de um esquema computadorizado para auxílio ao diagnóstico (CAD, de "computer-aided diagnosis") em mamografia, que utiliza técnicas de processamento de imagens digitais para identificar, realçar e classificar estruturas de interesse clínico. Utilizou-se também um classificador de distâncias mínimas para distribuir as imagens em suas respectivas classes. Os resultados mostraram que o classificador é capaz de diferenciar com mais de 90% de acerto entre nódulos suspeitos e não suspeito.

# **ABSTRACT**

This work performs an automatic classifier scheme addressed to nodular masses detected in digitalized mammographic images, based on the wavelet transform technique. This classifier is part of a computer-aided diagnosis (CAD) scheme in mammography, which uses digital image processing techniques in order to detect, enhance and classify structures of clinical interest. Also a minimum distances classifier was used in order to distribute the images to their respectiva classes. Results show that this classifier is capable of differentiating suspect from non-suspect nodules with more than 90% of accuracy.

# **1. Introdução**

O câncer de mama é certamente uma das causas mais importantes das taxas de mortalidade feminina em vários pafses em todo o mundo. Em diversas instituições de saúde, programas de rastreamento mamográfico têm sido postos em prática a fim de aumentar a probabilidade de detecção precoce dessa doença: seus resultados têm provado que as chances de cura das pacientes podem aumentar em até 40% quando esse câncer é detectado ainda em estágio inicial [DENGLER-1993]. Em muitos centros, grupos de pesquisa estão desenvolvendo esquemas computadorizados para identificação de sinais que possam estar associados a tumores nos exames de mama. O objetivo mais comum dessas pesquisas é detectar precocemente estruturas que possam indicar a existência de um tumor e classificar essas estruturas, relacionando-as à benignidade ou malignidade [CHAN-1990].

Estimativas do Instituto Nacional do Câncer (INCA) apontam o câncer de mama como o tipo de maior incidência no Brasil (expectativa de mais de 36 mil casos para 2001, com mais de 8 mil mortes). Ainda de acordo com essas estatísticas, quase 30% desse total de mortes corresponde a pacientes na faixa até cerca de 45 anos, correspondendo a um importante grupo de mulheres economicamente ativas. Os pesquisadores da área têm buscado desenvolver métodos de processamento de imagens que possam fazer detecção e reconhecimento automático de possíveis anormalidades a partir de mamogramas digitalizados. Se, por um lado, até o final da década

passada, os resultados de tais processamentos não produziam informações mais úteis que as obtidas da análise efetuada por observadores experientes, hoje o avanço computacional e tecnológico já permite um grau bem mais acentuado de acerto desses procedimentos, o que os tem tornado uma ferramenta importante no auxilio ao diagnóstico médico [001-1996).

Por essa razão, o desenvolvimento de esquemas computadorizados (ou esquemas CAD - de "Computer-aided Diagnosis") é hoje uma realidade em diversos centros mundiais de renome, e tem contribuldo cada vez mais como uma importante ferramenta para o diagnóstico médico de diversos tipos de doenças cuja avaliação requer algum procedimento de obtenção de imagem. Notadamente na mamografia, onde há sérios problemas de contraste e de resolução das estruturas de interesse radiográfico, técnicas de processamento que realçam com razoável grau de precisão tais estruturas na imagem tendem a contribuir de modo decisivo na formulação do diagnóstico, seja como selecionadoras de casos, seja como uma segunda opinião, seja como uma confirmação da localização de uma anormalidade suspeita [JIANG-1998] [QIAN-1995).

Os esquemas CAD têm representado uma importante ferramenta no auxilio ao diagnóstico médico em diversas aplicações radiológicas, sobretudo na mamografia, a ponto de ter sido aprovado recentemente como recurso diagnóstico do câncer de mama pela FDA (Food and Drug Administration) nos EUA. Nesse sentido, as técnicas de processamento de imagens digitais exercem um papel fundamental na tentativa de realçar estruturas de interesse clinico que possam estar "mascaradas" na imagem em filme. Por isso, a partir da aplicação de técnicas especiais de realce de contraste em imagens desse tipo, no contexto de um esquema CAD, é necessário que um esquema classificador automático permita reconhecer as características fundamentais dos achados a fim de estabelecer o grau de suspeita de cada caso para o adequado tratamento.

Partindo de imagens digitalizadas de modo adequado (pelo menos 10 bits e 0,1 mm de resolução), a aplicação de técnicas de pré-processamento é o ponto de partida para o realce das estruturas de interesse, através da utilização de procedimentos que visam melhorar a qualidade da imagem. A seguir, deve ser feito o chamado "processamento de nivel médio", fase mais conhecida por segmentação, na qual os elementos constituintes da imagem são separados a fim de serem analisados detalhadamente na fase final do processamento. A partir disso, é possível detectar estruturas de interesse clinico na imagem segmentada e, uma vez detectadas essas estruturas, a etapa final de um esquema completo de processamento da imagem médica requer a sua classificação com base na análise de suas características principais. Invariavelmente, esse estágio demanda um estudo bastante apurado, visto que, a grosso modo, é quem apresenta o "resultado final" proporcionado pelo esquema automático como um todo.

Diversas técnicas, desde estatísticas mais elementares até redes neurais artificiais sofisticadas, têm sido implementadas com o objetivo de estabelecer a classificação de estruturas detectadas em esquemas CAD em mamografia. Uma dessas técnicas é a transformada wave/et, cujas aplicações e resultados recentes ainda não permitiram obter uma conclusão bem especifica sobre sua eficácia com imagens de mamogramas digitalizados, restando ainda muitos estudos por serem feitos.

Desse modo, o presente trabalho se insere nesse contexto, como parte de um projeto CAD maior. E, como, na verdade, o médico é o efetivo responsável pela elaboração do diagnóstico final, a estruturação de um classificador automático num esquema que se propõe auxiliar (por definição) o diagnóstico deve, necessariamente, tomar as devidas precauções no sentido de que o processo funcione como uma espécie de segunda opinião ao radiologista, fornecendo, de preferência, informações quantitativas que possam objetivamente ajudar a tomada de decisão.

Assim como a existência, formato, quantidade e distribuição de microcalcificações, é reconhecido que textura e características morfológicas, como o contorno de uma estrutura nodular encontrada na imagem mamográfica podem ser importantes quanto ao indicativo de um tumor maligno ou não. Logo, a análise automática dessas características pode fornecer importantes informações ao radiologista na formulação diagnóstica de um caso. E tal recurso se torna ainda mais relevante quando se trata de uma mama densa, na qual, na maioria das vezes, é muito dificil identificar a existência de massas suspeitas, devido ao baixo contraste entre as estruturas de interesse e o fundo da imagem. Por isso, a utilização de novas técnicas, como a transformada wave/et, que é uma ferramenta que decompõe imagens e suas representações em diferentes componentes de freqüência para permitir o estudo de cada uma com resolução adequada à sua escala, é um caminho importante para se obter aquelas informações sobre as estruturas nodulares.

Desse modo o presente trabalho busca elaborar um classificador de nódulos mamários, detectados numa etapa prévia de segmentação, utilizando como recurso principalmente a transformada wavelet. Além disso, Análise de Discriminante Linear ou Discriminante de Fischer deve auxiliar na finalidade de estabelecer distinção entre as classes de formatos, escolhidos de acordo com o padrão 81-RADS (Circular, Lobular e Espiculado). A escolha dessas classes se deve ao fato de que correspondem às principais formas passíveis de análise para nódulos mamários, sendo a primeira normalmente considerada estrutura benigna e a última suspeita de malignidade. A finalidade é que o classificador permita diferenciar nódulos previamente detectados entre as classes acima para fornecer tal informação de modo a auxiliar o radiologista na tomada de decisão. E, simultaneamente, avaliar como as wavelets podem funcionar como ferramenta em procedimentos de classificação de estruturas.

Assim, o trabalho está composto de mais 6 capítulos e conforme descrição sumária abaixo:

**Capitulo 2** - Um resumo sobre processamento de imagens desde o processo de digitalização seguindo pelos métodos de segmentação e, por fim, o funcionamento de alguns classificadores, para uma melhor

compreensão do trabalho, juntamente com uma pesquisa bibliográfica a respeito dos classificadores desenvolvidos ultimamente.

**Capítulo 3** - Informações sobre a estrutura da mama e características do exame mamográfico, como: a importância do exame para a detecção precoce do câncer, a diferença de uma mama densa e uma liposubstituída, a diferença de um mamógrafo convencional para um digital e também um item contendo alguns esquemas CAD para detecção e classificação de nódulos.

**Capítulo 4** - Um breve histórico sobre a transformada Wavelet falando sobre suas características desde as origens até os tempos atuais e também alguns exemplos de classificadores que utilizam a transformada para a distinção de estruturas mamárias.

**Capítulo 5** - Descrição da metodologia utilizada para a elaboração do classificador utilizando a transformada wavelet para a classificação de nódulos em três formatos.

**Capítulo** 6- Resultados e análises do classificador de distância mínima.

**Capítulo 7-** Discussão sobre os resultados do classificador, principalmente com base em análise de curvas ROC, e conclusões finais.

# **2. Processamento de Imagens e Classificadores**

#### **2.1 Digitalização**

O digitalizador ou conversor analógico digital (conversor AID), é um dispositivo para a conversão da saída elétrica (sinal analógico) de um dispositivo de Sensoriamento físico para a forma digital, de forma que esta informação possa ser representada através de bits 0s e 1s e, assim, interpretada pelo computador.

O sinal analógico obtido à saída do dispositivo de aquisição deve ser submetido a uma discretização espacial e em amplitude para tornar o formato desejável ao processamento computacional. Uma imagem digital pode ser considerada como uma matriz na qual os índices das linhas e colunas identificam um ponto da imagem, e os correspondentes valores dos elementos da matriz identificam o nível de cinza em cada ponto. Os elementos da matriz são chamados de pixel (abreviatura de picture element). Essa matriz pode ser representada por uma função f(x,y) onde x e y representam as coordenadas do ponto na matriz e f(x,y) o valor desse ponto. Assim, o valor de um pixel representa o seu nível de cinza.

$$
f(0,0) \qquad f(0,1) \qquad \dots \qquad f(0,N-1)
$$
\n
$$
f(1,0) \qquad f(1,1) \qquad \dots \qquad f(1,N-1)
$$
\n
$$
f(x,y) = \begin{bmatrix} f(2,0) & f(2,1) & \dots & f(2,N-1) \\ \vdots & \vdots & \ddots & \vdots \\ f(M-1,0) & f(M-1,1) & \dots & f(M-1,N-1) \end{bmatrix}
$$

 $\Gamma$ 

Basicamente, a amostragem converte a imagem analógica em uma matriz de M por N pontos. Maiores valores de M e N implicam uma imagem de maior resolução espacial.

Outra forma de representar a resolução espacial de uma imagem pode ser na forma de DPis (pontos por polegada), indicando quantos pixels são usados para representar cada polegada (2,54 em) da imagem original. Ou, ainda, pode-se utilizar o tamanho do pixel (em milímetros) para se indicar a resolução da imagem digitalizada. A Figura 2.1 da um exemplo de resolução espacial.

Do ponto de vista eletrônico, a digitalização consiste em uma conversão analógica-digital na qual o número de amostras do sinal continuo, por unidade de tempo, indica a taxa de amostragem e o número de bits do conversor AJO utilizado determina o número de tons de cinza resultantes na imagem digitalizada.

Na especificação do processo de digitalização, deve-se decidir que valores de M, N e tons de cinza são adequados, do ponto de vista da qualidade da imagem necessária e da quantidade de bytes para armazenála. Do ponto de vista qualitativo, é evidente que, quanto maiores os valores de M, N e tons de cinza, melhor será a imagem digital resultante. Mas, tendo esses valores elevados tem-se também maiores custos de digitalização e armazenamento e, com isso deve-se ter em mente qual será a finalidade da imagem para decidir os valores adequados para essas variáveis.

7

┑

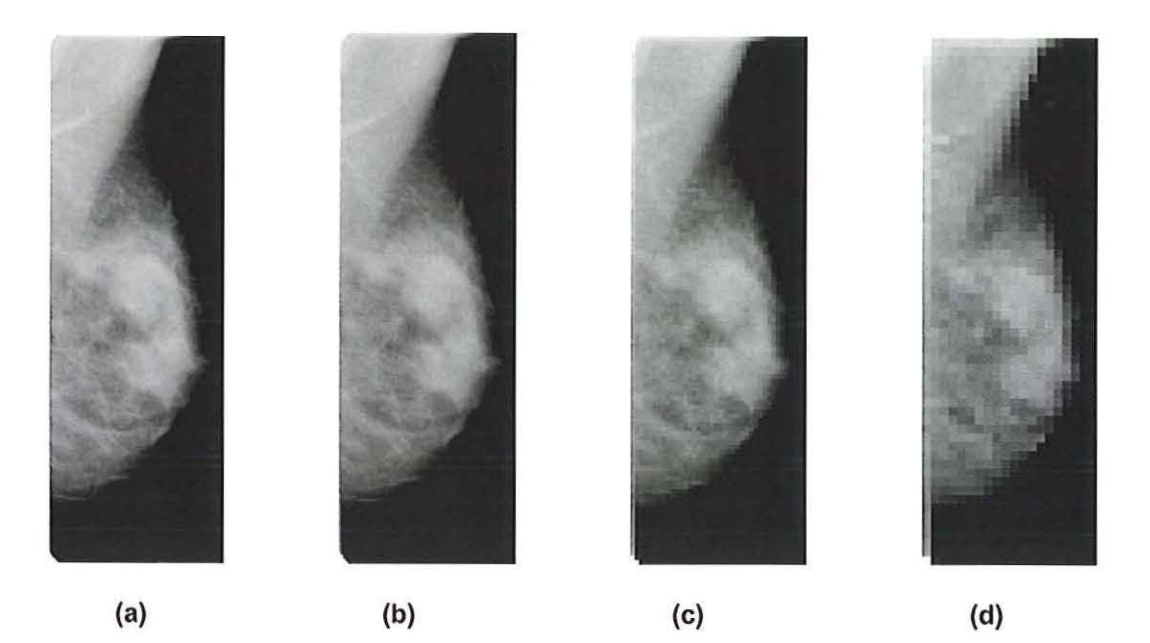

Figura 2.1 -Exemplo de imagem mamográfica digitalizada com diferentes resoluções espaciais: (a) 100 dpi; (b) 50 dpi; (c) 25 dpl e (d) 12 dpl.

Para digitalização de um mamograma, os valores da resolução espacial e também da quantização a serem empregados devem estar diretamente relacionados com as características do filme e das estruturas pesquisadas.

#### **2.2 Processamento de imagens**

O interesse por métodos de processamento de imagens originou-se a partir de duas áreas de aplicação: a melhoria da informação contida na imagem para interpretação humana e o processamento para a análise automática da imagem via máquina [GONZALEZ-1992].

Uma das primeiras aplicações na melhoria da informação remonta ao começo deste século, quando se buscavam formas de aprimorar a qualidade de impressão de imagens digitalizadas transmitidas através do sistema Bartlane de transmissão de imagens por cabo submarino entre Londres e Nova Iorque [MARQUES FILH0-1999].

O grande impulso para a área de Processamento de Imagens viria cerca de três décadas mais tarde, com o advento dos primeiros computadores digitais de grande porte e o inicio do programa espacial norte-americano. O uso de técnicas computacionais de aprimoramento de imagens teve inicio no Jet Propulsion Laboratory (Pasadena, Califórnia - EUA) em 1964, quando imagens da Lua transmitidas por uma sonda Ranger eram processadas por computador para corrigir vários tipos de distorção inerentes da TV acoplada à sonda.

De 1964 aos dias atuais, a área de processamento de imagens vem apresentando crescimento expressivo e suas aplicações permeiam quase todos os ramos da atividade humana. Em medicina, o uso de imagens no diagnóstico vem permitindo tanto o desenvolvimento de novos equipamentos quanto a maior facilidade de interpretação de imagens produzidas por equipamentos mais antigos, como por exemplo, o de raios-X [MARQUES FILH0-1999].

Um sistema de processamento genérico tem os elementos mostrados na Figura 2.2.

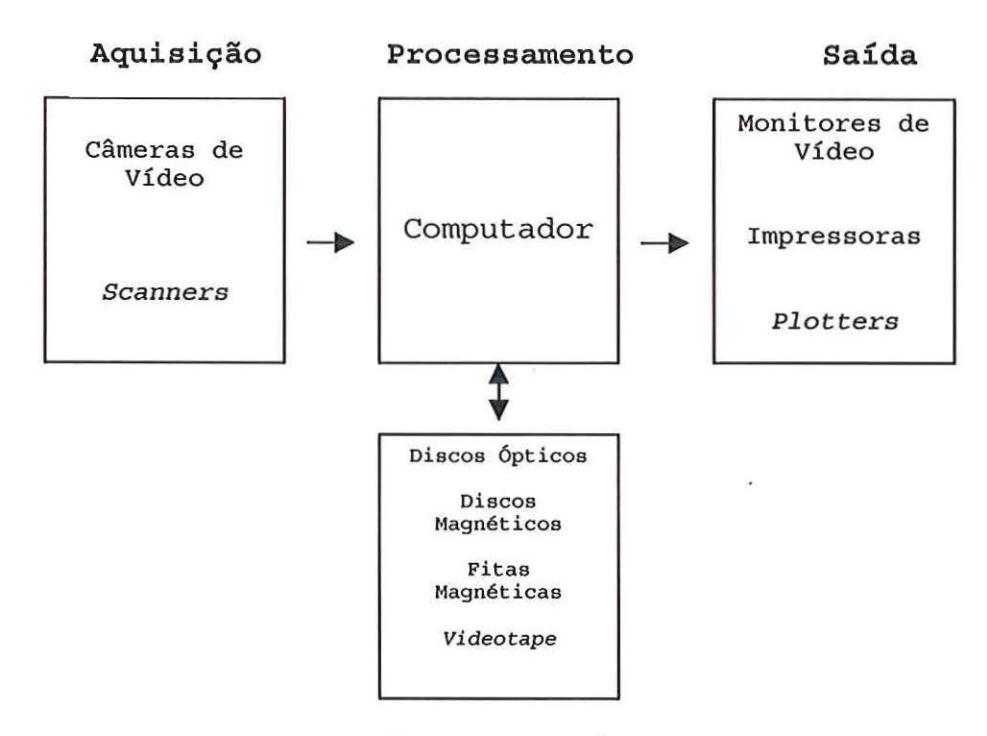

•)

Armazenamento

Figura 2.2 - Elementos de um sistema de processamento de imagens

O diagrama da Figura 2.2 permite representar desde sistemas de baixo custo até sofisticadas estações de trabalho.

O processamento de imagens digitais envolve procedimentos normalmente expressos sob forma algorítmica. Em função disso, com exceção das etapas de aquisição e exibição, a maioria das funções de processamento de imagens só pode ser implementada via software.

Em imagens mamográficas, a identificação segura de estruturas suspeitas é de grande relevância, podendo evitar procedimentos cirúrgicos invasivos e mutilantes quando não necessários. Entretanto, a dificuldade para identificar certos detalhes de interesse clínico nos mamogramas ocorre porque eles geralmente tendem a se confundir com outras estruturas de contraste semelhante na faixa de energias empregadas pelo mamógrafo. Isso é tanto mais problemático quando se trata de imagem de uma mama densa, cuja constituição tende a apresentar uma quantidade menor de tecidos gordurosos, o que faz com que haja maior absorção de raios-X e, portanto, menor diferenciação de contraste no filme. Os radiologistas fazem normalmente uma busca na imagem com lupas para garantir um nível maior de eficiência, mas, devido à sutileza da imagem, há sempre um razoável potencial de engano ou "perda" dessa informação. Em diversos casos, a dificuldade de identificação acaba levando à necessidade de intervenção cirúrgica para a realização de biópsia, permitindo, assim, a caracterização desejada. Das biópsias realizadas mundialmente, contudo, apenas 20 a 30% indicam um tumor maligno [JIANG-1998].

Esquemas baseados em processamento de imagens digitais têm sido desenvolvidos desde o início dos anos 70. Até o final da década de 80, porém, a maioria desses estudos cujo objetivo era quantificar aspectos mamográficos para discriminar tumores benignos e malignos apresentava precisão inferior à de observadores humanos experientes [CHAN-1988). Contudo, o desenvolvimento de sofisticados sistemas radiográficos digitais criaram um interesse renovado em esquemas de diagnóstico auxiliado por computador em radiologia. Associados a isso, os procedimentos de processamento de imagens digitalizadas ganharam força ao longo da década de 90, constituindo-se num importante recurso para auxiliar o radiologista. Para realização do processamento da imagem mamográfica a fim de proporcionar uma detecção automatizada de estruturas de interesse, os procedimentos básicos muitas vezes partem da digitalização dos mamogramas para utilização subseqüente de técnicas de processamento de sinais sobre a imagem binarizada armazenada em memórias.

O processamento de imagens pode ser dividido em três níveis, cada qual com suas funções específicas:

• Processamento de baixo nível: responsável pela remoção de dados indesejáveis e realce de dados importantes, as micro-calcificações (estruturas contidas na mama), por exemplo, são estruturas muito pequenas que podem ser confundidas com os ruldos da imagem e esse tipo de processamento pode deixa-las em destaque;

- Processamento em nível médio: é a parte do processamento que identifica formas significantes. A esse damos o nome de "segmentação". Esse tipo de processamento aplicado a imagens mamográficas deixa em destaque somente as estruturas de interesse, como nódulo, microcalcificções etc, de acordo com o objetivo do trabalho realizado, facilitando assim o item a seguir.
- Processamento em alto nível: é responsável pela ligação da imagem com algum banco de conhecimento. Associa imagens de nódulos, por exemplo, a características malignas ou benignas associadas a seu formato.

A seguir uma atenção especial será dada ao processamento de alto nível, pois é o enfoque maior deste trabalho.

#### **2.2.1 Processamento de alto nível - classificação de estruturas**

O processamento de alto nível envolve o reconhecimento e a interpretação. Os dois processos têm uma forte semelhança com o que é geralmente chamado de cognição inteligente. A maioria das técnicas usadas para o processamento de baixo nível e de nível intermediário incluem um conjunto razoavelmente bem definido de formulações teóricas. Os estudos sobre reconhecimento e principalmente interpretação não têm tão boas formulações teóricas, tornando-se muito menos precisos e mais especulativos. Essa falta relativa de formulações teóricas resulta, em último caso, em uma formulação de restrições com a intenção de reduzir a complexidade da tarefa a um nível tratável. O resultado final é um sistema com capacidades operacionais altamente especializadas [GONZALEZ-1992].

A habilidade de realizar o reconhecimento de padrões em um determinado nível é fundamental em análise de imagens. Um padrão é uma descrição quantitativa ou estrutural de um objeto ou alguma outra estrutura de interesse em uma imagem. É formado por um ou mais descritores (características é o nome adotado na literatura de reconhecimento de padrões para denotar os descritores).

Classe de padrões é uma famllia de padrões que tem algumas propriedades comuns. São normalmente denotadas como  $\omega_1$ ,  $\omega_2$ , ...,  $\omega_M$ , onde M é o número de classes.

No reconhecimento de padrões por máquina utilizam-se técnicas automáticas para a atribuição dos padrões a suas respectivas classes com a mínima intervenção humana possível [GONZALEZ-1992].

Os vetores, cadeias e árvores são os três principais arranjos de padrões utilizados na prática.

De uma forma geral podemos dividir os métodos de classificação em três categorias, que são:

- Métodos estruturais para o reconhecimento: os padrões são representados de forma simbólica (cadeias e árvores).
- Métodos para a interpretação de imagens: trata da atribuição de significado a um conjunto de elementos de imagens reconhecidos. As técnicas correntes para a interpretação de imagens baseiam-se em lógica de predicados, redes semânticas e sistemas de produções.
- Métodos de reconhecimento por decisão teórica. Esse método será visto de uma forma mais detalhada na próxima sessão.

#### **2.2.2 Métodos de decisão teórica**

O reconhecimento por decisões teóricas baseia-se na representação dos padrões na forma de vetores, seguida da busca por abordagens para o agrupamento e para a atribuição dos vetores de padrões a classes de padrões.

O objetivo é encontrar M funções de decisão  $d_1(x), d_2(x),..., d_M(x)$ , com a propriedade que, se o padrão x pertencer à classe  $\omega_i$ , então

$$
d_i(x) \succ d_j(x) \quad j = 1, 2, ..., M; j \neq i. \tag{2.1}
$$

A fronteira de decisão que separa as classes  $\omega_1$  e  $\omega_j$  é encontrada pelos valores de x onde  $d_i(x) - d_j(x) = 0$  [GOZALEZ-1992].

Segue, então, alguns exemplos de classificador por método de decisão teórica.

#### **a) Classificador de distância mínima**

Supondo que cada classe de padrões seja representada pelo vetor (protótipo ou médio):

$$
m_j = \frac{1}{N_j} \sum_{x \in \omega_j} x \qquad j = 1, 2, ..., M \tag{2.2}
$$

onde N<sub>i</sub> é o número de vetores padrões da classe  $\omega_i$ .

Uma maneira para definir a pertinência de um vetor de padrões desconhecido é atribui-lo à classe de seu protótipo mais próximo. Nesse caso, a distância euclidiana é utilizada para determinar a proximidade.

$$
D_j(x) = \|x - m_j\| \quad j = 1, 2, ..., M
$$
 (2.3)

onde  $||a|| = (a^T a)^{1/2}$  é a norma euclidiana. Portanto, atribuímos x à classe  $\omega_i$  se  $D_i(x)$  for a menor distância. Outra função equivalente à mostrada acima é:

$$
d_j(x) = x^T m_j - \frac{1}{2} m_j^T m_j \qquad j = 1, 2, ..., M \qquad (2.4)
$$

onde se atribui x à classe  $\omega_i$  se d<sub>i</sub>(x) tiver o maior valor numérico.

A partir desta última equação e da equação de função de decisão, podemos concluir que a fronteira de decisão entre classes  $\omega_i$  e  $\omega_j$  para o classificador de distância mínima é:

$$
d_{ij}(x) = d_i(x) - d_j(x)
$$
  
=  $x^T (m_i - m_j) - \frac{1}{2} (m_i - m_j)^T (m_i - m_j) = 0.$  (2.5)

#### **b) Classificador Bayesiano**

Considerações de probabilidade tornam-se importantes em reconhecimento de padrões, devido a aleatoriedade na qual as classes de padrões estão envolvidas.

A probabilidade que um padrão particular x pertença a uma classe  $\omega$ é denotado por  $p(\omega_1/x)$ . Se um classificador de padrões decidir que x pertence a  $\omega_i$  quando ele pertence a  $\omega_i$ , ele terá cometido uma perda, denotada por L<sub>ii</sub>. A perda média ocorrida na atribuição de x à classe  $\omega_i$  é

$$
r_j(x) = \sum_{k=1}^{M} L_{kj} p(\omega_k/x) \tag{2.6}
$$

Essa equação é freqüentemente chamada de risco médio condicional.

Utilizando a teoria de probabilidades temos que  $p(a/b) = \frac{p(a)p(b/a)}{p(b)}$ . Utilizando esta expressão, rescrevemos a equação acima na forma:

$$
r_j(x) = \frac{1}{p(x)} \sum_{k=1}^{M} L_{kj} p(x/\omega_k) P(\omega_k)
$$
 (2.7)

onde *p(x/w")* é a função densidade de probabilidade dos padrões da classe  $\omega_j$  e  $P(\omega_k)$  é a probabilidade de ocorrência da classe  $\omega_k$ . Uma vez que  $1/p(x)$  é positivo e comum para todos  $r_j(x)$ ,  $j = 1, 2, ..., M$ , ele pode ser eliminado da equação acima sem afetar a ordem relativa dessas funções. A expressão para a perda média é então reduzida a

$$
r_j(x) = \sum_{k=1}^{M} L_{kj} p(x/\omega_k) P(\omega_k).
$$
 (2.8)

Se o classificador computar  $r_1(x), r_2(x), ..., r_M(x)$  para cada padrão x e atribuir o padrão à classe com a menor perda, a perda média total em relação a todas as decisões será mínima. Portanto, o classificador que

minimiza a perda média total é o classificador bayesiano. Assim o classificar bayesiano atribui um padrão desconhecido a uma classe  $\omega_j$  se  $r_i(x) \prec r_j(x)$ para  $j=1,2,\ldots, M$   $j \neq i$ .

Em muitos problemas de reconhecimento, a perda para decisão correta assume o valor O e para qualquer decisão incorreta assume valor 1. Nessas condições a função de perda se torna

$$
L_{ii} = 1 - \delta_{ii} \tag{2.9}
$$

em que  $\delta_{ij} = 1$  se  $i = j e \delta_{ij} = 0$  se  $i \neq j$ . Fazendo as devidas substituições temos

$$
r_j(x) = \sum_{k=1}^{M} (1 - \delta_{kj}) P(x/\omega_k) P(\omega_k)
$$
  
\n
$$
r_j(x) = p(x) - P(x/\omega_j) P(\omega_j)
$$
\n(2.10)

Portanto, o classificador bayesiano atribui um padrão x a uma classe  $\omega_i$  se

$$
p(x) - P(x/\omega_i)P(\omega_i) \prec p(x) - P(x/\omega_j)P(\omega_j). \tag{2.11}
$$

## **c) Redes Neurais**

 $\mathbf{v}$ 

As Redes Neurais Artificiais (RNA) foram criadas com o intuito inicial de explorar e reproduzir as tarefas essenciais do processamento de informação, realizadas pelo cérebro humano, como a fala, audição, visão, etc.. Mais aplicações para as redes neurais foram surgindo à medida que elas foram sendo investigadas e, então, passaram a ser empregadas nas soluções de outros tipos de problemas como compressão de dados, reconhecimento de padrões, otimização combinatória e classificação, entre outros.

O primeiro passo para o desenvolvimento de uma rede é a coleta de dados relativa ao problema e a separação desses em um conjunto de treinamento e um conjunto de teste. Os dados coletados devem ser significativos e cobrir, de maneira ampla, o domínio do problema [PATTERSON-1996].

Além da divisão dos dados citada acima, pode ser usada ainda uma subdivisão do conjunto de treinamento, através da criação de um conjunto de validação que verifica a eficiência da rede quanto a sua capacidade de generalização durante o treinamento.

Os dados podem passar por pré-processamento, tais como escalonamentos, normalizações e conversões de formato a fim de torná-los mais apropriados para sua utilização na rede [MASTERS-1994].

A modelagem de uma rede envolve neurônio, arquitetura e algoritmo de aprendizagem. Os neurônios podem ser chamados de unidades de processamento, nós, ou ainda, processadores; eles estabelecem a unidade computacional básica da rede e podem ser unidades de entrada, que recebem as entradas de fontes externas, unidades escondidas, que estão nas camadas intermediárias da rede e recebem as entradas vindas de outras unidades e enviam saldas para as próximas camadas do sistema, e ainda existem as unidades de salda, que enviam o sinal para fora do sistema. A arquitetura ou topologia da rede, como também é conhecida, determina a estrutura das conexões entre os neurônios que podem ser esquematizadas intra-camadas (colaterais, ocorrem entre neurônios da mesma camada), inter-camadas (ocorre entre neurônios de camadas diferentes) e recorrente (a conexão parte de um neurônio e chega no mesmo neurônio). O algoritmo de aprendizagem estabelece o método pelo qual o estado de cada neurônio e suas conexões serão alterados para que a rede atinja um comportamento global [MASTERS-1994].

Uma RNA genérica deve ter:

- Um conjunto de unidades de processamentos (os neurônios);
- Definição de um estado de ativação;
- Definição de uma função de salda para cada unidade;
- Um padrão de conectividade entre as unidades;
- Uma regra de propagação;
- Uma regra de ativação;
- Uma regra de aprendizagem;

O grupo da Universidade de Chicago, coordenado pelo Dr. Kunio Doi vem se destacando há tempos com trabalhos nesta área. Em 1993, apresentaram um trabalho empregando RNA em mamografia para aplicação em tomadas de decisões no diagnóstico do câncer de mama [WU-93].

Neste trabalho eles inicialmente selecionaram 43 características extraídas de mamogramas que serviram como dados de entrada para a RNA. Esses atributos eram caracterizados dentro de três grupos: características relacionadas a massa, atributos relacionados a microcalcificações e atributos de anormalidades secundárias.

Uma RNA "feedforward" (padrão de conectividade entre os neurônios) com três camadas usando algoritmo "backpropagation" foi empregada neste estudo. Uma função logística com parâmetros de centro (largura) e amplitude ajustáveis foi usada como função de ativação para cada uma das unidades da rede. A estrutura da rede a princípio era de 43 unidades de entrada, cada qual representando uma característica extrafda dos mamogramas, 10 unidades escondidas e 1 unidade de saída, que representava o diagnóstico (1=maligno, 0=benigno).

Um trabalho desenvolvido por Lo et al [LO-1999] mostra os efeitos dos dados históricos do paciente como características, juntamente com mamografias a serem consideradas por RNA para classificar quanto ao câncer de mama. Os autores avaliaram a contribuição dos dados do histórico médico da paciente para o prognóstico do câncer de mama com um modelo de RNA baseado em achados mamográficos.

Eles usaram três modelos de RNA para efeitos de comparação: primeiramente usaram dez informações das imagens de mama e dados variados do sistema; o segundo experimento usou as informações das imagens de mama e os dados do sistema mais a idade do paciente; o terceiro usou, além das informações já usadas no segundo modelo, mais sete outras variáveis históricas foram avaliadas com a área de uma curva ROC; sensibilidade de 100%, 98% e 95% e os valores de prognóstico positivo.

Em nosso grupo temos também um trabalho publicado nessa área, que teve como objetivo classificar os casos em "suspeito" e "não-suspeito". Nessa investigação o foco da análise foram agrupamentos de microcalcificações detectadas por técnicas de processamento de imagens. A RNA utilizada empregou um algoritmo de aprendizagem "backpropagation". O esquema classificador usando RNA, mostrou a eficiência dos descritores de forma na caracterização dos agrupamentos de microcalcificações e também a influência de atributos extraídos dos laudos das imagens como, a idade e a "densificação". Os melhores resultados obtidos - apresentados aqui em forma de porcentagem e também de curvas ROC - mostraram 92% de acerto total com  $A_z = 0.96$  aproximadamente, índices compatíveis aos dos melhores classificadores descritos pela literatura [PATROCINI0-2000].

# **3. Mamografia e Esquemas CAD**

#### **3.1 A importância da mamografia**

A mamografia é a radiografia simples das mamas e é considerada por muitos o procedimento mais importante para o rastreamento e diagnóstico precoce do câncer de mama [GIGER-2000].

De acordo com Vieira [VIEIRA-2001], a mamografia de alta resolução oferece uma sensibilidade média (possibilidade de visualização de estruturas de interesse) de 91 a 96%, variando essas taxas em função da idade, do tipo de mama e do tamanho da lesão. Há uma taxa de falsosnegativos de 4 a 9%. A formação da imagem mamográfica depende dos diferentes graus de densidade dos diversos tecidos mamários. Se esses tecidos absorvem igualmente a radiação, não há imagens que se destaquem. É o que ocorre com as mamas densas, que podem esconder lesões, quando estas não produzem, por exemplo, sinais como microcalcificações ou distorções parenquimatosas. Outra dificuldade é a forma anatômica das mamas e sua relação com o tórax. Existem zonas "cegas" nas mamas, quase inacessiveis, próximas ao esterno e à linha axilar. Essas limitações de ordem técnica são as principais responsáveis pela taxa de falsos-negativos. As limitações técnicas podem ser

minimizadas com incidências especiais e com a associação à ultrasonografia, para reduzir a taxa de falsos-negativos.

No Reino Unido, de acordo com Davies e Dance [DAVIES-1990], estima-se que um total de 1.440.000 exames mamográficos são realizados por ano. Nos Estados Unidos, organizações como o American Cancer Society and the National Alliance of Breast Cancer Organizations sugerem que, a partir dos 40 anos, as mulheres realizem uma mamografia a cada um ou dois anos e, após a idade de 50 anos, sejam submetidas a um exame mamográfico anual. De acordo com *o* Colégio Brasileiro de Radiologia, a mamografia para rastreamento do câncer de mama deve ser realizada em mulheres assintomáticas, com a seguinte periodicidade:

- entre 35 e 40 anos: mamografia de base, para determinar o padrão de mama da paciente com a finalidade de comparação com exames posteriores. Nos casos de história familiar importante (mãe ou irmã com câncer de mama}, o primeiro exame poderá ser realizado antes dos 35 anos;
- entre 40 e 49 anos: mamografia bienal ou anual, se a paciente pertencer a grupo de risco;
- de 50 anos em diante: mamografia anual.

Nas pacientes sintomáticas a indicação não seguirá o padrão acima e o exame será realizado, avaliando-se o risco e o custo-beneficio de cada caso.

#### 3.2 **A estrutura da mama**

Para abordar a formação da imagem mamográfica é interessante entender, de antemão, a composição da mama. Na Figura 3.1 é possivel visualizar um diagrama esquemático de uma mama [INCA-2000], no qual se destacam as seguintes estruturas:
- Ácino: menor parte da glândula e responsável pela produção do leite durante a lactação;
- Lóbulo mamário: conjunto de ácinos;
- Lobo mamário: conjunto de lóbulos mamários que se liga à papila através de um ducto;
- Ductos mamários: em número de 15 a 20 canais, conduzem a secreção (leite) até a papila;
- Tecido glandular: conjunto de lobos e ductos;
- Papila: protuberância elástica onde desembocam os ductos mamários;
- Aréola: estrutura central da mama onde se projeta a papila;
- Tecido adiposo: todo o restante da mama é preenchido por tecido adiposo ou gorduroso, cuja quantidade varia com as características físicas, estado nutricional e idade da mulher.

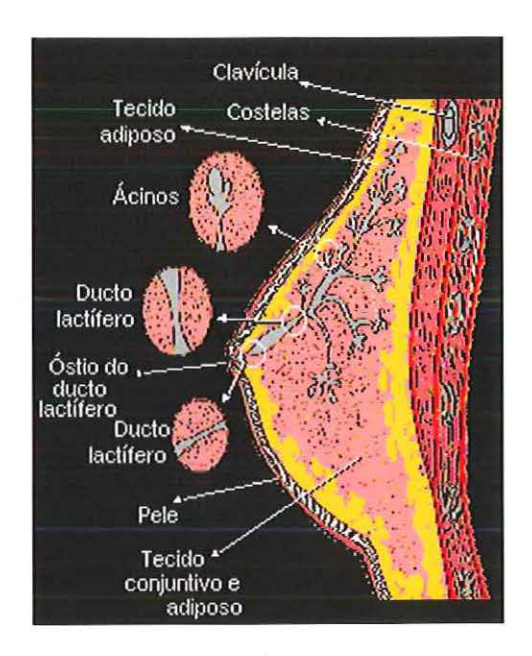

Figura 3.1 -Diagrama representando a estrutura da mama (INCA, 2000).

De acordo com o INCA (2000), as mulheres mais jovens apresentam mamas com maior quantidade de tecido glandular, o que torna esses órgãos mais densos e firmes. Ao se aproximar da menopausa, o tecido mamário vai se atrofiando e sendo substituído progressivamente por tecido gorduroso, até se constituir, quase que exclusivamente, de gordura e resquícios de tecido glandular na fase pós-menopausa. Essas mudanças de características promovem uma nítida diferença entre as densidades radiológicas das mamas da mulher jovem e da mulher na pós-menopausa. Na Figura 3.2 são apresentados dois mamogramas reais, de mulheres com idades distantes, a fim de que possa ser verificada a afirmação acima a respeito do relacionamento da densidade mamográfica com a idade da mulher.

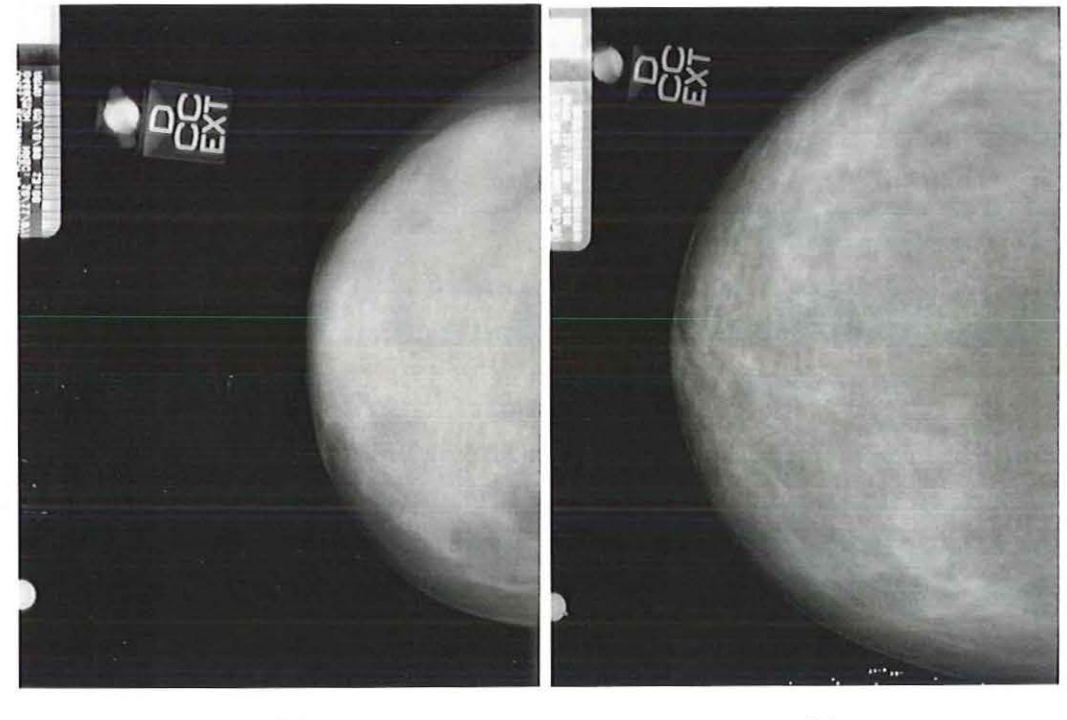

 $(a)$  (b)

Figura 3.2- Imagens de mamogramas reais com diferentes densidades. (a) mamograma de uma mama considerada densa- mulher com 21 anos de idade; (b) mamograma de uma mama considerada não densa- mulher com 67 anos de Idade.

### 3.3 **O Aparelho Mamográfico**

#### **3.3.1 - Mamógrafo Convencional**

Nos últimos 25 anos, os equipamentos mamográficos e os sistemas de registro écran-filme sofreram grandes avanços. Antigamente as imagens mamográficas eram obtidas através de equipamentos originalmente projetados para aquisição de imagens de outros órgãos, como o pulmão. Com o passar do tempo, acessórios foram acrescentados ou modificados a fim de que os aparelhos se tornassem adequados para registrar a imagem da mama. Além dos dispositivos comuns aos aparelhos convencionais de radiografia, o mamógrafo possui um compartimento de compressão, composto por duas placas de plástico, cuja finalidade é homogeneizar ao máximo a densidade a ser radiografada, além de garantir a imobilidade da paciente durante o exame. Na Figura 3.3 são apresentados um diagrama esquemático de um aparelho mamográfico e a ilustração de um mamógrafo real, em que se destaca o compartimento de compressão .

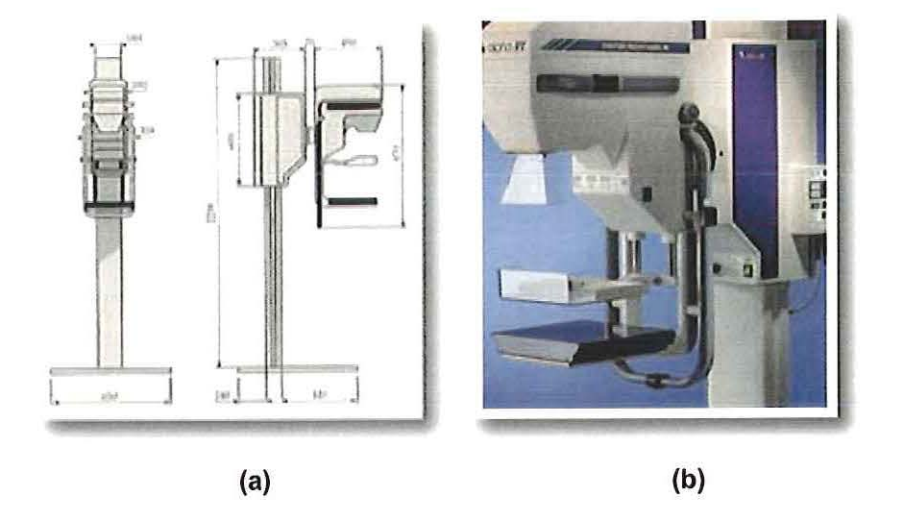

Figura 3.3- Diagrama esquemático {a) e ilustração real {b) de um aparelho mamográfico {Fonte: http://www.uspar.com.br).

### 3.3.2 - Mamógrafo Digital

Os mamógrafos digitais começaram a surgir no final da década de 80 [NISHIKAWA-1987], mas só no ano 2000 foi aprovado o primeiro equipamento de mamografia digital pelo departamento de saúde do FDA norte americano. O mamógrafo digital consiste de um aparelho muito semelhante ao aparelho de mamografia convencional (tubo de Raios-X, dispositivo de compressão, colimadores, etc.), com exceção do sistema de registro, onde o filme e o écran são substituídos por detectores semicondutores sensíveis aos Raios-X, conforme ilustrado na Figura 3.4.

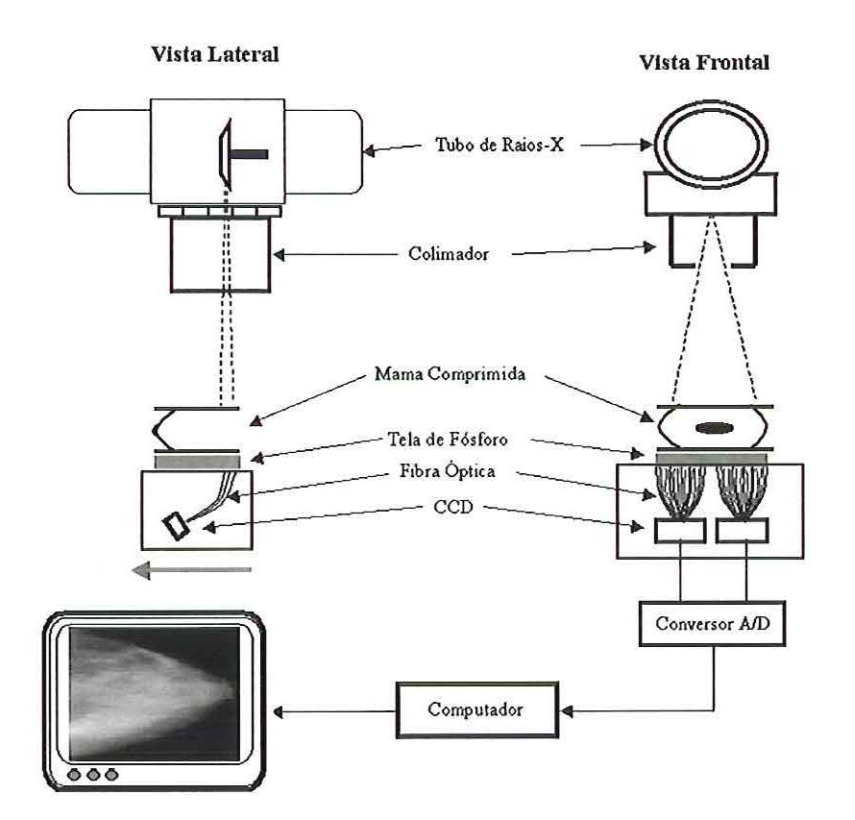

Figura 3.4. Esquema simplificado de um aparelho de mamografia digital.

O processo de aquisição da imagem é feito diretamente pelos detectores, que convertem a radiação recebida em sinal elétrico, proporcional à intensidade de radiação detectada. Esse sinal é quantizado e convertido em sinal digital por um conversor A/D, formando a imagem digital. Basicamente, os mamógrafos digitais utilizam uma tela de fósforo para a detecção dos Raios-X, acoplada a uma matriz CCO (Charged Coup/ed Device) através de fibras ópticas. A resolução espacial do sistema digital é dada pelo tamanho dos detectores e do espaçamento entre eles, enquanto sua resolução de contraste é definida pela sensibilidade dos detectores e do número de bits do conversor AJO.

Na mamografia convencional, o sistema de aquisição da imagem possui limitações devido a sua resposta logarítmica à variação da intensidade da radiação que o irradia. Além disso, existem faixas de exposição, correspondentes à base e ao patamar da curva característica, que promovem baixo contraste na imagem. Na mamografia digital, o sinal armazenado é proporcional à intensidade de radiação que atinge os detectores, para toda a faixa de intensidade. Assim, a imagem digital reflete com muito mais precisão o contraste subjetivo presente nas estruturas internas da mama. Além disso, após a detecção e o processamento da imagem pelo computador, ela pode ser visualizada utilizando um monitor de alta resolução ou através da impressão da imagem digital em filme mamográfico especial [HEMMINGER-1999].

#### **3.4 O exame mamográfico**

Normalmente um par de incidências constituído pelas vistas crâniocaudal (frente) e médio-lateral (perfil), permite a correta interpretação e a localização topográfica da lesão. São radiografadas, sempre que possível, as mamas esquerda e direita para exames de comparações de similaridades geométricas e estruturais dos tecidos glandulares. Podem ser feitas incidências complementares como as de prolongamento axilar e as de cavidade axilar quando existe lesão prévia neste local. A incidência médiolateral-oblíqua é a mais eficaz, pois mostra uma quantidade maior de tecido mamário e inclui estruturas mais profundas do quadrante superior externo e do prolongamento axilar, enquanto que a crânio-caudal tem como objetivo incluir todo o material póstero-medial, complementando a médio-lateraloblíqua [Vieira-2001]. Na Figura 3.5 é apresentado um esquema do aparelho mamográfico durante a realização de um exame e na Figura3.6 são apresentados exemplos de imagens mamográficas resultantes do exame.

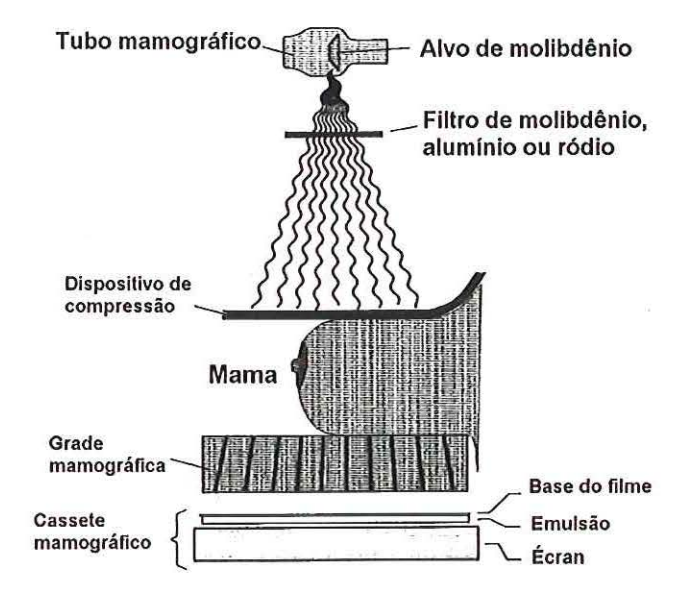

Figura 3.5 - Esquema de um aparelho mamográfico durante a realização de um exame (Wolbarst, 1993).

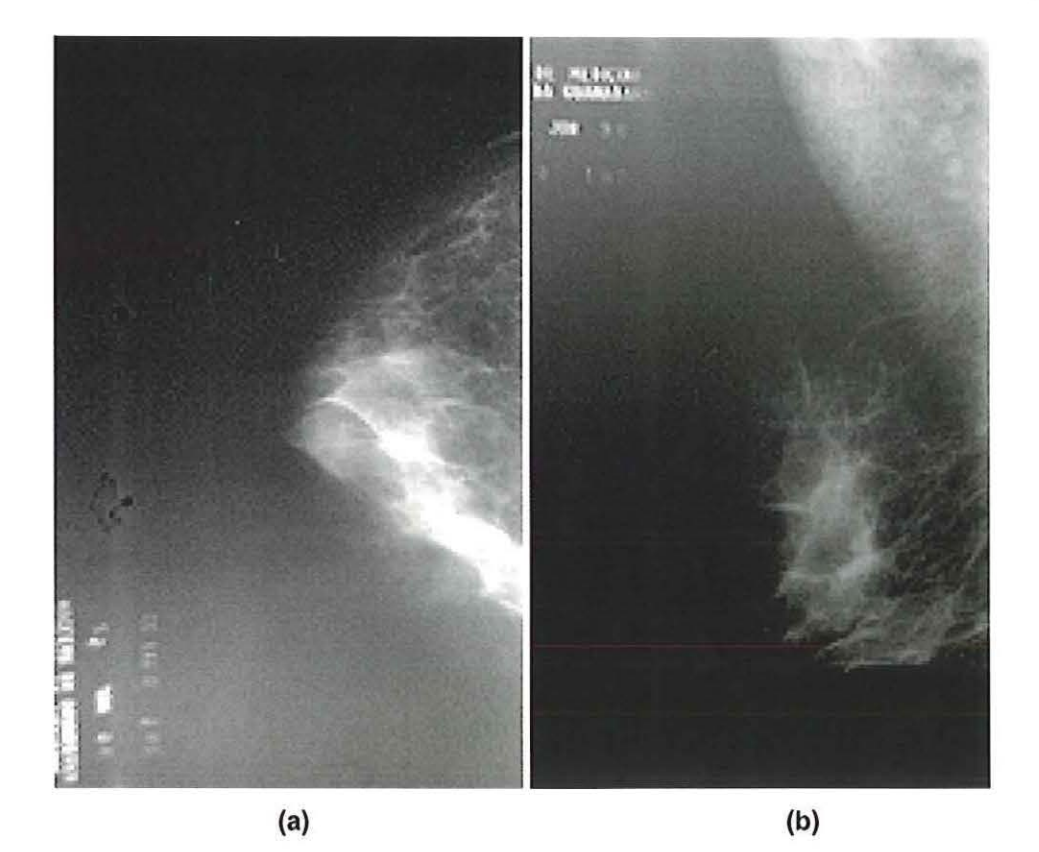

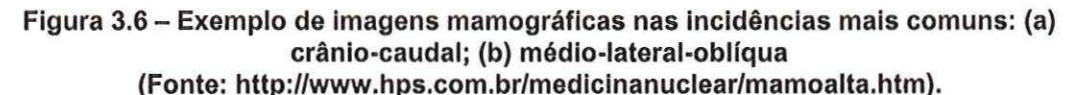

O feixe de raios-X é disparado e a imagem é registrada em filme. Após a revelação do filme, um radiologista interpreta o mamograma a fim de determinar se nele existe alguma área suspeita. Caso haja necessidade, uma nova mamografia pode ser solicitada com enfoque maior na região de interesse ou utilizando-se novas projeções e, caso o médico julgue necessário, uma biópsia é solicitada. No entanto, a titulo de prevenção, muitas pacientes acabam submetendo-se a biópsias desnecessárias. Estatísticas indicam que, para obter-se uma segurança no diagnóstico, para cada câncer removido, de 5 a 10 mulheres são submetidas a biópsias. A diminuição das biópsias desnecessárias vem a ser um dos objetivos dos esquemas computadorizados de detecção precoce do câncer de mama, conforme afirmam Chan et ai. (1987).

#### 3.5 **O que procurar na mamografia**

No estudo dos mamogramas, qualquer desvio da normalidade deve ser analisado, mesmo que constitua em mera variação anatômica ou patologia sabidamente benigna [VIEIRA-2001]. Entretanto, o objetivo principal da mamografia é a detecção de lesões não palpáveis em estado pré-clinico (nódulos de tamanho menor que 2 em e agrupamentos de microcalcificações). Os sinais mamográficos são classificados em dois tipos: diretos e indiretos [FARIA-1994]. Entre os sinais diretos, destacam-se:

• **opacidade circunscrita:** corresponde ao nódulo, sendo o achado mamográfico encontrado em 39% dos casos de câncer não palpáveis. Os nódulos devem ser analisados de acordo com o tamanho, densidade e contorno. Na Figura 3.7 é exemplificado um mamograma com este tipo de achado.

• **microcalcificações:** traduzem a presença do câncer em 42% das lesões não palpáveis. As microcalcificações podem representar o sinal mais precoce de malignidade. É preciso analisar sistematicamente a forma, o número, o tamanho, a densidade e a distribuição das microcalcificações. A partir dessa análise, são classificadas como benignas, malignas e indeterminadas. Na Figura 3.8 são ilustrados mamogramas com microcalcificações.

• **densidade assimétrica focal ou difusa e neodensidade:** são áreas densas e isoladas, sem correspondência na mama contra-lateral. A densidade assimétrica é detectada através da comparação entre a imagem das duas mamas e representa malignidade em 3% das lesões não palpáveis. Pode ser difusa, quando abrange um grande segmento da mama e focal, quando se encontra num pequeno setor da mama. A neodensidade, por ser um elemento novo, é detectada através da comparação cuidadosa com as mamografias anteriores, correspondendo ao câncer em 6% de todas

as lesões não palpáveis. Na Figura 3.9 é exemplificado um desenho esquemático para apresentar esses achados.

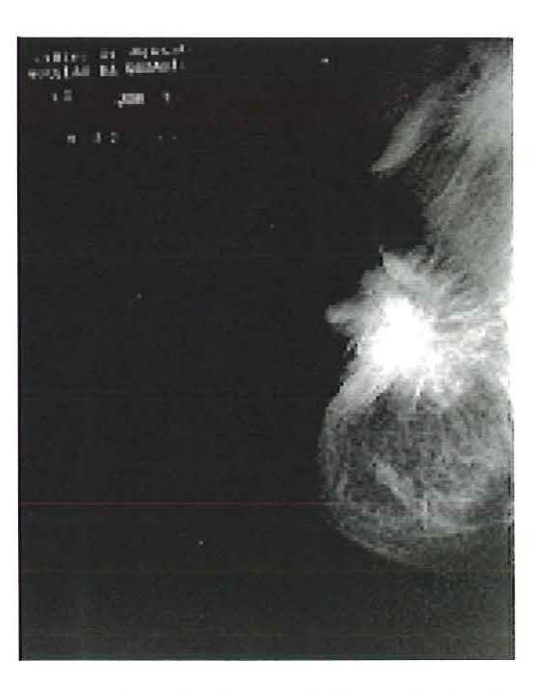

Figura 3.7- Mamograma com duas lesões nodulares de bordas espiculadas. A maior na região retro-areolar e a menor localizada junto ao prolongamento axilar (Fonte: http://www.hps.com.br/medlcinanuclear/mamoalta.htm).

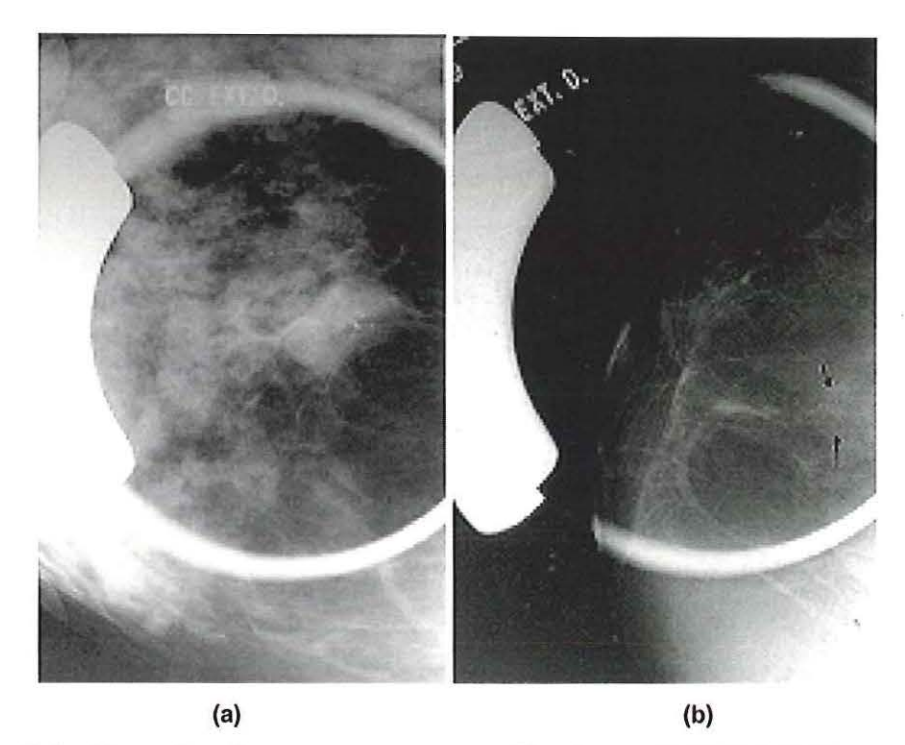

Figura 3.8- Exemplos de mamogramas magnificados com microcalcificações: (a) mamograma com microcalcificações pleomórficas (variam em forma e tamanho); (b) mamograma com agrupamento de microcalcificações de potencial indeterminado (Fonte: http://www.hps.com.br/medicinanuclear/mamoalta.htm).

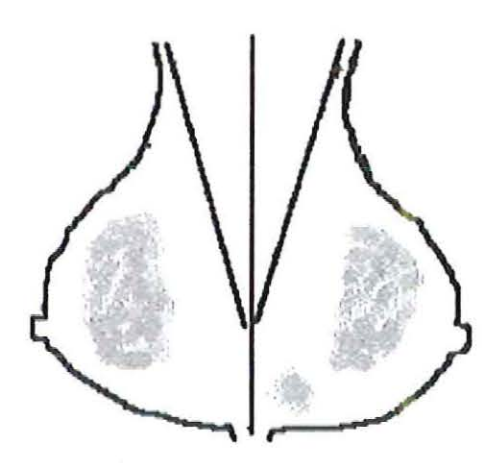

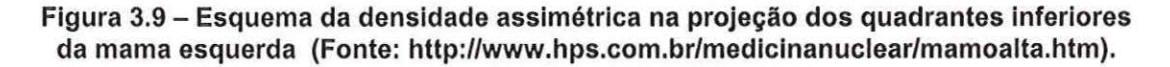

Os sinais indiretos são a dilatação monoductal, contração ou retração tecidual, vascularização aumentada regionalmente, padrão ductal proeminente setorial, espessamento da pele e outros. Todos esses sinais, quando percebidos, pedem uma maior atenção na área envolvida.

O nódulo representa a forma mais freqüente do câncer da mama. Quando apresenta contornos irregulares, espiculados, serrilhados, cheios de reentrâncias, contorno regular microlobulado, ou contorno regular mal definido, é diagnosticado como altamente suspeito. A presença de microcalcificações pleomórficas, de densidade variável, reforça ainda mais a suspeita de malignidade. Quando o nódulo apresenta contorno regular bem definido, densidade assimétrica e sem distúrbio do parênquima e calcificações em casca de ovo com cisto oleoso, é considerado uma lesão com caracteristica benigna [FARIA-1994] [PINOTTI-1991]. A denominação "Nódulo Emergente" consiste nos casos em que sinais suspeitos de nódulos inexistem em exames mamográficos anteriores, e surgem em mamografias mais recentes.

**Definição de nódulo:** Lesão de consistência sólida, maior do que 0,5cm de diâmetro, saliente na hipoderme. Em geral não produz alteração na epiderme que a recobre.

# **3.6 Esquemas CAD {"Computer-aided diagnosis"): detecção e classificação de massas.**

Diagnosticar é uma situação complexa, pois depende de informação de várias naturezas tais como a experiência médica, indicadores clínicos vindos de imagens, sintomas, laudos patológicos, entre outros. Os esquemas CAD buscam auxiliar os especialistas, atuando como uma segunda opinião ao médico na tomada de decisão.

Maryellen L. Giger (GIGER-2000] dá a seguinte definição para esquemas CAD: "Um diagnóstico que o radiologista faz utilizando a resposta de uma análise computadorizada de imagens médicas como uma segunda opinião na detecção de lesões".

Os pesquisadores do Kurt Rossman Laboratories for Radiologic lmage Research, na Universidade de Chicago, elaboraram um método computadorizado para a detecção de massas em mamogramas que é baseado nas diferenças de simetria entre as mamas consideradas normais (direita ou esquerda), sendo que as assimetrias correspondem a massas em potencial. O método envolve uma técnica não-linear de subtração bilateral que "destaca" assimetrias. Nessa técnica, eles mantiveram uma convenção de subtrair o lado direito do lado esquerdo (ESQ- DIR), evitando a criação de 2 imagens processadas - uma na qual as massas em potencial fossem destacadas no lado esquerdo e outra na qual as possíveis massas fossem destacadas no lado direito. Técnicas de análise de características baseadas no tamanho, forma e contraste das possíveis massas foram utilizadas na análise de ambas as imagens (processadas e no mamograma original) com o objetivo de reduzir o número de falsos-positivos. Em um estudo preliminar com 154 pares de mamogramas (imagens do lado direito e esquerdo), o computador atingiu uma sensibilidade de 85 % com 3 ou 4 detecções falsopositivas por imagem [YARUSSO-2000].

O trabalho da University of Manchester (United Kingdom) usa a orientação de escala das assinaturas do pixel no diagnóstico auxiliado por computador em mamografia. Assinaturas são mapas de características que possibilitam uma boa descrição de estruturas locais, mas não têm boas características métricas quando tratadas como vetores na classificação estatística. Os pesquisadores desenvolveram uma medida sofisticada de similaridade de assinaturas chamada "Best Partial Match distance" (BPM) que consiste em calcular a distância com a melhor similaridade parcial utilizandose o algoritmo de transporte. A medida é sensível a estruturas de assinaturas comuns mas é robusta à variação de fundo do parênquima e à presença de outras estruturas. O objetivo do trabalho é utilizar a medida de similaridade para definir uma transformação não-linear das assinaturas em um espaço com propriedades métricas melhoradas.

Um agrupamento de k-médias independente da orientação é usado para selecionar N protótipos (tipos) de assinatura que representem a variedade de assinaturas encontradas em imagens mamográficas. Uma matriz NxN é então construlda através das medidas das distâncias BPM entre os protótipos (modelos). A matriz de distâncias é usada com escala multidimensional para produzir uma representação dos modelos originais em um novo espaço onde a distância Euclidiana aproxima a distância BPM. Finalmente, é usada regressão vetorial para "trazer" a transformação nãolinear para o novo espaço, dando como resultado um método eficiente de transformação de assinatura [HOLMES-2000].

O Deparlment of Radiology da University of Michigan desenvolveu um CAD com o seguinte método: o mamograma digitalizado é processado com um filtro adaptativo, seguido de detecção de bordas e crescimento de região para detectar as estruturas da mama. São extraldas caracterlsticas morfológicas e de textura de cada estrutura detectada, que são usadas para identificar possfveis massas. O método de detecção foi desenvolvido e treinado com 253 mamogramas digitalizados. Nesse estudo, eles avaliaram a performance do algoritmo em mamogramas obtidos de 93 pacientes. Os casos foram separados em 2 conjuntos: "preoperativo" e "anteriores". O conjunto "preoperativo" continha 97 massas identificadas por um radiologista durante exames cllnicos e posterior biópsia. O conjunto "anteriores" era constituldo de 42 filmes destas mesmas pacientes obtidos entre 1 e 4 anos antes da biópsia. A sensibilidade do algoritmo foi medida caso a caso usandose 2 vistas de cada mama.

O algoritmo computacional teve uma sensibilidade de detecção de 87% com 1,7 falsos-positivos por imagem para o conjunto "preoperativo", incluindose a detecção de 94% (46 em 49) das massas malignas. Para os conjuntos "anteriores", o algoritmo identificou 67% das massas com 2 falsos-positivos por imagem e uma sensibilidade de detecção de 73% (19 em 26) para casos malignos [PETRICK-2000].

Nishikawa, et ai [NISHIKAWA-1999], desenvolveram um esquema CAD para análise de massas contidas em mamogramas digitalizados e imagens de ultra-som, distinguindo-as em lesões benignas e malignas. O método de classificação segue as seguintes etapas: identificação manual da massa, extração da lesão, extração automatizada de características e, por último, uma rede neural artificial para dar uma estimativa da probabilidade de malignidade. Foram executadas uma correção de fundo, equalização do histograma e um crescimento de região para extrair automaticamente a lesão do parênquima da mama nas imagens mamográficas. Para as imagens de ultra-som, um médico experiente delineou as margens das massas. Nas imagens mamográficas foram analisadas as seguintes caracterfsticas: grau de "espicularidade", nitidez da borda e textura da lesão. As características retiradas das imagens de ultra-som são as seguintes: definição da margem (normalização do gradiente radial), textura (baseado nos níveis de cinza) e formato. O desempenho dos métodos distinguindo entre massas benignas e malignas foi analisado por curvas ROC.

Noventa e cinco mamogramas que continham massas de 65 pacientes foram digitalizados. O método de classificação resultou em um  $A<sub>z</sub>=0,94$ , semelhante a de um médico especialista  $(A<sub>z</sub>=0.91)$  e significativamente mais alto que o desempenho de um radiologista comum  $(A<sub>z</sub>=0,80)$ .

Para um banco de dados que consistia em 201 imagens de ultra-som digitalizadas de 55 pacientes, onde as lesões malignas ou benignas foram confirmadas por biópsia e aspiração o classificador rendeu valores de  $A_z = 0,80$ .

Rangayyan, et ai [RANGAYYAN-1997], utilizaram como característica para um classificador, que tem como objetivo classificar entre tumor maligno e benigno, uma medida de "nitidez" retirada de um corte de perfil de uma imagem que caracteriza a transição em densidade de pixels de uma região de interesse (ROl); esse corte vai desde a parte considerada normal da imagem até a parte da borda da massa. Não só essa caracterfstica foi utilizada, mas também foram utilizados outros descritores de formato, como: densidade e

descritores de Fourier, entre outros. Trinta e nove imagens retiradas do banco de dados da Sociedade de Análise de Imagem Mamográfica (MIAS) e mais 15 casos locais adicionais foram utilizadas no estudo. Os contornos das lesões foram marcados por um radiologista experiente que utilizou o X-Paint e X-Windows em uma estação SUN-SPARCstation 2. O método de Jackknife, que é um método inserido em um pacote de programas biomédicos e que utiliza a medida de distância de Mahalanobis (BMDP), foi utilizado para classificar as lesões combinando várias características. O resultado da classificação utilizando somente os descritores de forma foi de 92,3% e combinando os descritores de forma com a "nitidez", 95%.

Rangayyan, et ai [RANGAYYAN-2000], também desenvolveram um trabalho no qual tratam as bordas das lesões em termos de detalhes locais. Os limites das estruturas analisadas foram manualmente extraídos de imagens mamográficas por um radiologista especialista. Um método de segmentação de borda é usado para separar a mesma em várias porções e etiquetar como segmentos côncavos ou convexos. Para a análise da informação localizada em cada segmento, características foram calculadas através de um procedimento de modelagem poligonal para a borda das massas. As características estão baseadas na fração de concavidade da borda da massa e o grau de afinamento das espículas que são caracterizadas por um índice de espiculação. As características utilizadas no estudo - índice de espiculação (SI) e a fração da concavidade (f(cc))- foram combinadas com as características de forma global de densidade e resultaram em uma precisão de classificação entre benigno e maligno de 82%, com uma área A<sub>z</sub>=0,79, utilizando um banco de dados com 28 massas benignas e 26 malignas.

# **4. "Wavelets"**

### **4.1 Introdução**

Wave/ets são ondas pequenas (ondeletes, em francês) com determinadas propriedades que as tornam adequadas a servir de base para decomposição de outras funções, assim como senos e co-senos servem de base para decomposições de Fourier [POLIKAR-1996]. A Teoria de Wavelet foi estruturada na década de 80, sendo, portanto um assunto novo, com muito campo ainda pela frente. Técnicas indicadas para processar sinais complexos de uma forma adaptativa, ajustadas para aplicações especificas e com alto poder de processamento, velocidade e eficiência, são ótimas para se embutir tecnologia e inteligência artificial.

As origens da teoria Wave/et remontam aos anos 30, quando, ainda sem corpo, podia ser discretamente identificada em trabalhos de Análise Funcional e outros ramos matemáticos. Sua emancipação ocorreu nos anos 80, fruto natural de seu uso e aplicação em prospecção mineral, análise e tratamento de imagens. A Transformada Wavelet é uma ferramenta de processamento de sinais que tem um trunfo sobre as técnicas clássicas de Fourier: suas funções bases (as Wavelets) não pertencem a um espaço finito de soluções, isto é, existem teoricamente infinitas possibilidades de se projetar Wavelets com propriedades especiais, voltadas para aplicações

específicas. Podem-se projetar Wave/ets otimizadas para realizar análises especiais, de modo que tenham características semelhantes aos sinais sob análise. Assim, Wavelets que são utilizadas para compressão de dados podem revelar-se péssimas para aplicações de análise de sinais biológicos, ou síntese de música. Da mesma forma, Wavelets para síntese de sons podem não ser úteis em aplicações para compressão de dados.

Wavelets podem ter caráter fractal e padrões que se repetem em escalas diferentes. A análise de sinais com Wavelets permite a extração de dados coerentes tanto no domínio da freqüência quanto no do tempo (ou espaço, para imagens). Em música, padrões oscilatórios e transientes se repetem no tempo e possuem composição freqüencial determinada. A análise com Wavelets pode ser vista como uma decomposição atômica, onde se buscam os componentes básicos dos sinais (os "átomos"). Uma vez descritos os "átomos" do sinal, mais fácil fica para se combinar e produzir novas moléculas. Por exemplo, numa partitura musical temos um arranjo de átomos (as notas) que possuem duração e freqüência determinadas. A música então resume-se na superposição e na combinação temporal de "átomos" musicais. Esta é uma forma de se poder abstrair o potencial de aplicações da teoria Wavelet em área como síntese de sinais musicais.

Para sinais de duas ou mais dimensões (como imagens, tensores, etc.), podem-se montar Wave/ets para realizar simples compressões de imagens, como para se identificar padrões, realizar filtragens especificas, sintetizar padrões novos, etc. É nesse contexto que essa técnica pode ser útil em processos de classificação de estruturas segmentadas em processamento prévio, pois a identificação característica do padrão procurado permite sua classificação de acordo com modelos préconhecidos. No caso particular desse trabalho, o reconhecimento do padrão predominante numa massa detectada na imagem mamográfica segmentada possibilitaria estabelecer o grau de suspeita (isto é, desde uma lesão benigna até um carcinoma) do caso, de acordo com os padrões já definidos pelo Colégio Brasileiro de Radiologia, por exemplo, na classificação 81- RADS®, adotada a partir das recomendações já adotadas nos EUA.

A transformada Wavelet possibilita uma descrição tempo-frequência similar à transformada de Fourier, porém, com algumas importantes diferenças. Ela é uma ferramenta que decompõe imagens e suas representações em diferentes componentes de freqüência e, assim, cada componente pode então ser estudado com uma resolução adequada à sua escala [YOSHIDA-1994]. A Transformada Wavelet é, em alguns aspectos, similar à transformada de Fourier. Para uma dada representação f(x) com uma variável contínua *x,* essa representação pode ser expandida em termos de funções de bases ortogonais. Para a Transformada de Fourier, essas funções de base são as funções seno e co-seno em diferentes freqüências, produzindo uma representação do conteúdo de freqüência de f(x). Entretanto, a informação referente a um sinal de alta freqüência localizado, tal como as microcalcificações em mamogramas, por exemplo, não pode ser extrafda facilmente do espectro de Fourier. Mesmo utilizando a transformada de Fourier com Janela tem-se problemas para a análise do sinal, caso este possua detalhes importantes fora da escala introduzida pela janela [GOMES-1997]. Em muitas aplicações, existe grande interesse na localização espacial de determinada freqüência, sendo esse contexto o de maior vantagem de uso da Transformada Wavelet, por ser uma ferramenta que proporciona essa localização.

A transformada Wave/et de um sinal depende de duas variáveis: escala (freqüência) e espaço (localização). Nela todas as funções de base são derivadas do escalonamento e translação de uma função simples. Esta função, denotada por  $\psi$ , é chamada de Wavelet Mãe (ou função de análise). Existem diferentes Wavelets Mães que, por definição, devem satisfazer a uma certa restrição matemática conhecida por condição de admissibilidade.

A Figura 4.1 mostra um exemplo do resultado da análise de sinal não periódico através da transformada de Wavelet.

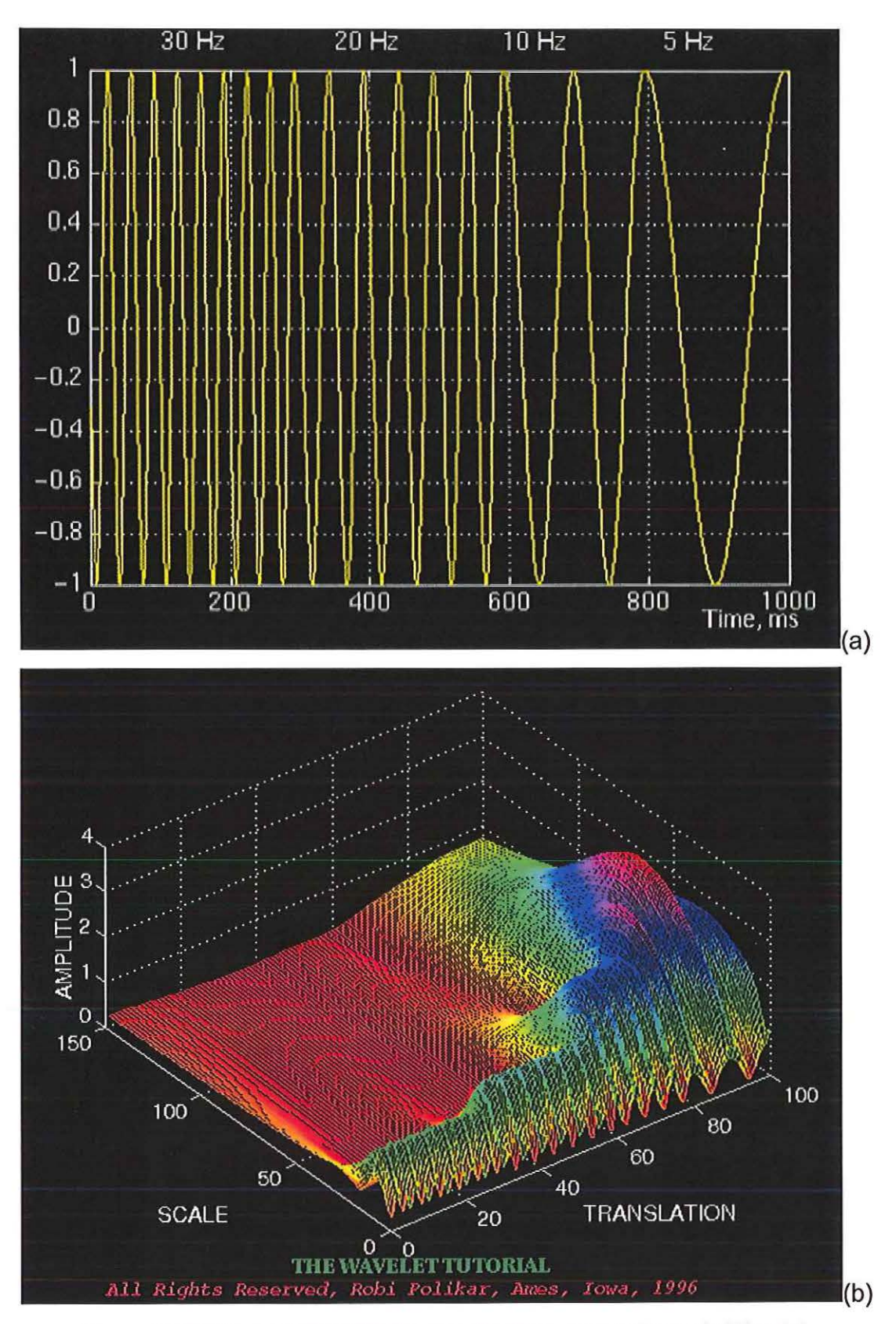

Figura 4.1 (a) Sinal original (b) Sinal analisado pela transformada Wavelet.

## **4.2 Transformadas de Fourier e Fourier com Janela**

Em muitas aplicações, dado um sinal f(x), deseja-se determinar o seu conteúdo em freqüência localizado no tempo. Isto é similar, por exemplo, à notação musical, que diz ao músico quais notas tocar em um dado instante [DAUBECHIES-1992]. A Transformada de Fourier padrão, dada pela equação 4.1

$$
(\Im f)(\omega) = \frac{1}{\sqrt{2\pi}} \int e^{-i\omega t} f(t) dt
$$
 (4.1)

fornece a representação do conteúdo em freqüência de f, mas a informação de tempo é perdida. Com isso, os pulsos de alta freqüência e curta duração, que podem estar sobrepostos ao sinal, tornam-se de diflcil observação. A localização temporal pode ser obtida pelo janelamento do sinal f de forma a isolar-se apenas um determinado trecho do sinal e, assim, obter a Transformada de Fourier do resultado. Dai, tem-se a Transformada de Fourier com Janela:

$$
(Tjan f)(\omega,t) = \int f(s)g(s-t)e^{-i\omega t}ds
$$
 (4.2)

A Transformada de Fourier com Janela é também utilizada freqüentemente em sua forma discreta, onde são atribuídos a t e a  $\omega$  os valores regularmente espaçados: t=nt<sub>0</sub> e ω=mω<sub>0</sub>, com *m* e *n* podendo variar sobre todo o conjunto dos números inteiros, e  $\omega_0$ , to>O são fixos. Então, a equação, 4.2 torna-se:

$$
T_{m,n}^{jan}(f) = \sum f(s)g(s-nt_0)e^{-im\omega_0 s}
$$
 (4.3)

Muitas formas são possiveis para a função de janelamento g, dependendo daquilo que se deseja, mas todas as formas são normalmente bem localizados no dominio do tempo e da freqüência. A equação acima pode fornecer a componente de freqüência  $\omega$  em torno do tempo *t*. Com outras palavras, a equação proporciona a descrição de f no plano tempo-freqüência.

#### **4.3 Wavelet**

De acordo com o que foi descrito no final do item 4.1, a função  $\psi$ , isto é, a chamada Wavelet Mãe, deve satisfazer as seguintes condições:

- deve ser oscilatória;
- a amplitude deve decrescer rapidamente para o zero em ambas as direções, positiva e negativa;
- não deve existir componente de freqüência zero.

#### **4.3.1 Wavelets Ortogonais**

Segundo [DAUBECHIES-1992], as Transformadas Wavelet podem ser classificadas por:

- A Transformada Continua de Wavelet.
- A Transformada Discreta de Wave/et.

Dentro da transformada Discreta de Wavelet, temos:

43

- A Transformada Redundante
- A Transformada Não Redundante (ortogonal)

As fórmulas da Transformada Wavelet [DAUBECHIES-1992], análogas às fórmulas da Transformada de Fourier com Janela e a Transformada de Fourier com Janela discreta são:

e

$$
(T^{\text{wav}} f)(a, b) = |a|^{-1/2} \int f(t) \Psi\left(\frac{t-b}{a}\right) dt \tag{4.4}
$$

$$
T_{m,n}^{wav}(f) = a_0^{\frac{-m}{2}} \int f(t) \Psi(a_0^{-in}t - nb_0) dt
$$
 (4.5)

A ortogonalidade permite que um sinal de entrada seja decomposto em um conjunto de coeficientes independentes correspondendo a cada base ortogonal, ou seja ela implica a não redundância da informação representada pelos coeficientes Wavelet.

Na construção de bases ortogonais, o fator de escala escolhido deve ser em potências de 2 [YOSHIDA-1994]. Então, o escalonamento e a translação da Wavelet Mãe y são dados por:

$$
\Psi_k^j(x) = \frac{1}{\sqrt{2^j}} \Psi\left(\frac{x}{2^j} - k\right) \tag{4.6}
$$

onde *j* e k representam, por números inteiros, a escala e translação, respectivamente. As funções  $\Psi_k^j$  são chamadas assim de Wavelets, significando literalmente "ondículas". Desde que o fator de escala  $2<sup>j</sup>$  varie em potência de 2, as Wavelets também podem ser chamadas Dyadic Wavelets.

A Transformada Discreta de Wavelet com o fator de escala 2<sup>j</sup> pode ser expressa por:

$$
\omega_k^j = \int f(x) \Psi_k^j(x) dx = \frac{1}{\sqrt{2^j}} \int f(x) \Psi\left(\frac{x}{2^j} - k\right) dx \tag{4.7}
$$

A medida que o parâmetro de escala j varia, são cobertas diferentes faixas de freqüência: altas freqüências, quando o valor de j é pequeno (escala fina) e baixas freqüências quando o valor de *j* é grande (larga escala). A variação do parâmetro k permite-nos mover a localização do centro do tempo. A diferença entre a transformada Wavelet e a Transformada de Fourier com Janela, é que o tamanho da janela desta última permanece constante para todas as freqüências, enquanto que na Transformada Wavelet a largura da banda do tempo é adaptada à sua freqüência: para altas freqüências, a Wavelet é estreita e para baixas freqüências, a Wavelet é larga. Variando-se o parâmetro k, podemos mover o centro das Wavelets desde que  $\Psi_k^j(x)$  esteja localizado em torno de x = 2<sup>i</sup>k. Portanto, a Transformada *Wavelet* permite um zoom em sinais localizados de altas freqüências.

Os termos  $\omega_k^j$  são chamados de Coeficientes de Wavelet. O processo que utiliza esta equação é chamado de Decomposição Wavelet do sinal f(x) por meio do conjunto de Wavelets  $\Psi_k^j$ . Cada coeficiente  $\omega_k^j$  representa o grau de correlação ou similaridade entre o sinal f(x) e a Wavelet em uma particular escala *j* e translação *k.* Se o sinal f(x) e a Wavelet são similares, em particular, escala e translação, o coeficiente tem alto valor. Portanto, o conjunto de todos os coeficientes Wavelet dá a representação no Dominio Wavelet do sinal  $f(x)$ .

A Transformada Inversa de Wave/et é realizada de maneira similar à Transformada inversa de Fourier. Desde que o conjunto de Wavelets  $\Psi_k^j$  é assumido para formar uma base ortogonal, a transformada inversa é dada pela expansão da série de Wavelet do sinal original f(x) e pode ser expressada da seguinte forma:

$$
f(x) = \sum_{j,k} \omega_k^j \Psi_k^j(x) = \sum_{j,k} \frac{1}{\sqrt{2^j}} \omega_k^j \Psi\left(\frac{x}{2^j} - k\right)
$$
(4.8)

Esse processo é chamado de Reconstrução Wavelet, uma vez que o sinal original pode ser reconstruido de seus coeficientes Wavelet.

#### **4.3.2 Wavelets como filtros**

Se uma função é uma Wave/et Mãe admissivel, então ela é equivalente a um filtro passa banda, desde que a função não tenha nem componentes de freqüência zero nem componentes de freqüência infinita devido à energia finita [YOSHIDA-1994]. A Transformada Wavelet definida anteriormente pode ser considerada como uma integral de convolução desde que a mesma possa ser escrita da seguinte maneira:

$$
\omega'_{k} = \frac{1}{\sqrt{2^{j}}} \int f(x) \Psi\left(-\frac{1}{2^{j}}(2^{j}k - x)\right) dx
$$
 (4.9)

Com isso, a Wavelet pode ser interpretada como um filtro passa banda de  $f(x)$  pela função Mãe  $\psi$ . Deve-se observar que à distância de amostragem para o sinal e a função ψ, mostrado por 2<sup>j</sup>k na equação 4.9, dobra de valor para cada aumento dado no nível j.

Podemos extrair diferentes componentes de freqüência do sinal original pela aplicação da Transformada de Wave/et com diferentes parâmetros de escala, pois quando a Wavelet tem alto valor no parâmetro escala, ela tem o

centro da banda de freqüência localizado na região de baixa freqüência. Por outro lado, quando a Wavelet tem baixo valor no parâmetro de escala, o centro da banda de freqüência localiza-se na região de alta freqüência.

**4.3.3 A Função de Escala** 

Seja um sinal  $f(x)$ , considerando  $j = 1$  na Transformada Discreta Wavelet. Os componentes deste sinal que podem ser extraídos pela banda de freqüência da  $\Psi_k^1$  são representados com coeficientes Wavelet em altas freqüências. Com isso, os componentes restantes incluem muitos componentes de baixa freqüência que podem ser extraídos por um determinado filtro passa-baixa. Esse filtro pode ser considerado como um filtro complementar ao filtro passa banda representado pela Wavelet  $\Psi_k^1$ .

Geralmente, para uma dada Wavelet Mãe  $\Psi(x)$ , o filtro complementar passa-baixa é chamado de Função de Escala, denotada por  $\Phi(x)$  [MALLAT-1992].

O escalonamento e a translação da função escala  $\Phi(x)$  são dados por:

$$
\Phi_k^j(x) = \frac{1}{\sqrt{2^j}} \Phi\left(\frac{x}{2^j} - k\right) \tag{4.10}
$$

O conjunto  ${\Psi_k^1, \Phi_k^1}$  pode formar um conjunto de funções base e portanto, o sinal  $f(x)$  pode ser representado por uma combinação linear de  $\Psi_k^1$ e  $\Phi_k^1$  da seguinte maneira:

$$
f(x) = \sum_{k} \omega_{k}^{1} \Psi_{k}^{1} + \sum_{k} s_{k}^{1} \Phi_{k}^{1} \text{ para j=1.}
$$
 (4.11)

Os coeficientes  $s_k^j$  são dados por:

$$
s_k^j = \int f(x) \Phi_k^j(x) dx \tag{4.12}
$$

Os coeficientes  $s_k^j$  obtidos da equação acima são chamados de Componentes Suavizados no nível j, os quais representam a parte de baixa freqüência do sinal, enquanto que os coeficientes Wavelet  $\omega_k^j$  são chamados Componentes de Detalhe, que representam a parte de alta freqüência do sinal.

A função f(x) pode ser separada em componentes de alta-freqüência (primeiro termo) e componentes de baixa-freqüência (segundo termo). O segundo termo da equação f(x) pode ser separado em componentes de alta e baixa freqüência de maneira similar à própria equação já citada. Esta aplicação repetitiva de filtros passa-alta e passa-baixa é conhecida como Análise Multiresolução [MALLAT-1989].

#### **4.3.4 Alguns exemplos de Classificadores**

Em 1994, Petrosian et a/. [PETROSIAN-1994], utilizaram atributos de textura propostos por Haralick [HARALICK-1973], e aplicaram-nos numa matriz de dependência espacial de níveis de cinza, (SGLD). A capacidade de classificação das características foi analisada pelos seus coeficientes de correlação e pela distância da variância normalizada. Foi aplicado o método de teste "leaving-one-out" no treinamento. O processo foi testado em 45 mamogramas com nódulos, cuja malignidade foi comprovada por biópsia. O resultado da melhor classificação, de acordo com os autores [PETROSIAN-1994], apontou para uma sensibilidade de aproximadamente 89% e 76% de especificidade.

Em 1995, D. Wei et ai. [WEI-1995], do mesmo grupo de pesquisa da Universidade de Michigan, investigaram a possibilidade de utilização da análise de multiresolução de textura para diferenciar os nódulos do tecidos normais em mamogramas. A transformada Wavelet foi utilizada para decompor as regiões de interesse (ROl) em várias escalas extraídas das imagens dos mamogramas. As características de textura utilizadas foram as mesmas de Petrosian et ai. [PETROSIAN-1994]. Foi utilizada a análise de discriminante linear para maximizar a separação entre nódulos e tecidos normais, selecionando características que vieram dos três espaços de textura. A habilidade dos três vetores de características para a classificação entre nódulos e tecidos normais foi comparada através da curva ROC. O método foi aplicado em 168 ROis contendo nódulos comprovados por laudos de biópsias e 504 ROis contendo tecidos normais. Os resultados obtidos, de acordo com os autores, foram que, para características de textura baseadas nos coeficientes de wavelet e distância variável, a análise de curva ROC apontou áreas  $A_z = 0.89$  e  $A_z = 0.86$  para o grupo de treinamento e para o grupo de teste, respectivamente.

Em 1997, os mesmos pesquisadores [WEI-1997], apresentaram um trabalho utilizando o mesmo processo anterior ([WEI-1995]) em 168 mamogramas digitalizados divididos igualmente em dois grupos de treinamento e teste. Destes mamogramas, dois conjuntos de imagens, todas extraídas manualmente, foram formados. O primeiro conjunto continha quatro regiões de interesse, sendo uma região de nódulo, comprovado por biópsia e três regiões de tecidos normais. O segundo conjunto continha ROis extraídas manualmente, juntamente com ROis de tecidos normais extraídas por um algoritmo de DWCE (density-weighted contrast enhancement) para detecção de falso-positivo. Uma transformada wavelet foi usada para decompor uma ROl em diversas escalas. Características de textura global foram obtidas pelo cálculo de coeficientes passa-baixas na imagem transformada. Características de textura local foram calculadas para o objeto suspeito e regiões periféricas. Modelos de discriminante linear usando características globais, locais, ou espaço de características combinando as duas, foram estabelecidos para maximizar a separação entre as classes de nódulo e tecido normal. A classificação utilizando caracterlsticas globais foi comparada com classificação por características locais. De acordo com os autores, com as mesmas características globais e locais, as classificações resultaram, para o conjunto manual de mamogramas, em uma área sob a curva ROC  $A<sub>z</sub> = 0.92$ , e para o conjunto híbrido,  $A_z = 0.96$ , demonstrando que a combinação de características globais e locais podem reduzir os falsos-positivos na classificação de nódulos e tecidos normais.

Lori Mann Bruce e Reza R. Adhami [BRUCE-1999] desenvolveram um classificador mesclando características multiresolução, especificamente da transformada discreta de Wave/et do módulo máximo, e características unidimensionais, que serão descritas a seguir. O método de classificação utilizado foi o de distância minima e o objetivo foi classificar as massas em circular, nodular ou espiculadas.

Foram utilizadas dez técnicas para extração de características de formato, entre elas sete unidimensionais e três multiresolucionais. Nove características de formato foram medidas através da distância radial, sendo que esta foi medida a partir da detecção de um ponto central na massa (escolhendo também um ponto de inicio aleatório na fronteira, seguindo no sentido horário) como mostrado na Figura 4.2.

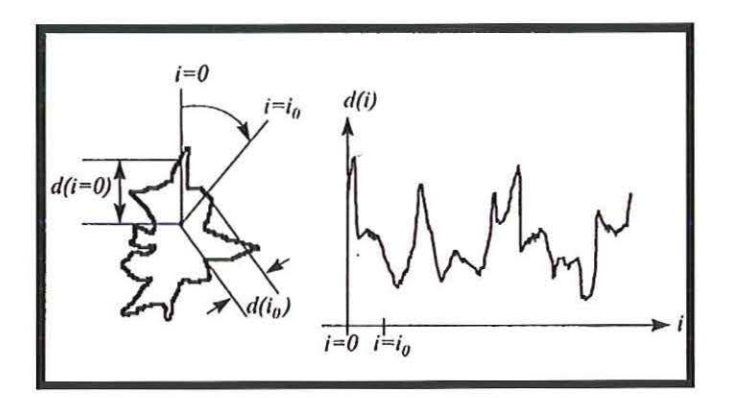

Figura 4.2- Medidas das distâncias radiais

Para isso foi utilizada a distância Euclidiana mostrada a seguir:

$$
d(i) = \sqrt{(x(i) - x_0)^2 + (y(i) - y_0)^2}
$$
  $i = 1, 2, ..., N$  (4.13)

onde *(x0 ,y0 )* são as coordenadas do centro, *(x(i), y(i))* são as coordenadas do pixel de fronteira e N é o número de pixels de fronteira para a extração da região. No estudo foi utilizado  $N = 512$ . As características unidimensionais avaliadas foram:

#### **<sup>C</sup>= Circularidade do tumor**

$$
C = \frac{P^2}{A} \tag{4.14}
$$

onde:

P = Perímetro do tumor. É a soma do número de pixels da borda da massa.

<sup>A</sup>= Área do tumor. É o número de pixels dentro da borda.

# Davg = **Média da distância radial**

$$
d_{avg} = \frac{1}{N} \sum_{i=1}^{N} d(i) \tag{4.15}
$$

onde:

d(i) = distância do centro a borda.

N = número de pixels escolhidos na borda.

 $\label{eq:2.1} \begin{array}{lllllllllllllllllll} \mathbf{w} & \mathbf{w} & \mathbf{w} & \mathbf{w} & \mathbf{w} & \mathbf{w} \\ \mathbf{w} & \mathbf{w} & \mathbf{w} & \mathbf{w} & \mathbf{w} & \mathbf{w} & \mathbf{w} \end{array}$ 

 $\mathcal{A}^{\prime}=\mathcal{A}^{\prime}=\mathcal{A}^{\prime}=\mathcal{A}^{\prime}=\mathcal{A}^{\prime}=\mathcal{A}^{\prime}$ 

cr = **Desvio padrão da distância radial** 

$$
\sigma = \sqrt{\frac{1}{N} \sum_{i=1}^{N} (d(i) - d_{avg})^2}
$$
 (4.16)

**<sup>E</sup>= Entropia do histograma da distância radial.** 

$$
E = \sum_{k=1}^{100} p_k Log(p_k)
$$
 (4.17)

 $p_k$  = Probabilidade da distância radial estar entre d(i) e d(i) + 0,01d(i). Calculada via normalização do histograma. Foram utilizados 100 intervalos (medida experimental).

**A1 = razão da área** 

$$
A_{1} = \frac{1}{d_{avg}N} \sum_{i=1}^{N} (d(i) - d_{avg})
$$
 (4.18)

**Zero-crossing** - parâmetro que visa contar o número de vezes que o gráfico da distância radial cruza a distância radial média.

#### **fndice de Rugosidade da Borda**

Para calcular a rugosidade da borda do tumor a borda do mesmo foi dividida em pequenos segmentos de igual tamanho. O indice de rugosidade foi calculado para casa segmento, de acordo com a equação:

$$
R(j) = \sum_{i=j}^{L+j} |d(i) - d(i+1)| \qquad j = 1, \dots, \left[\frac{N}{L}\right]
$$
  
 e  
 R = 
$$
\left[\frac{L}{N}\right] \sum_{j=1}^{N/L} R(j)
$$
 (4.19)

Onde:

 $R(i)$  = Índice de regularidade dos j-ésimos segmentos L= Número de pontos de borda no segmento (16, neste estudo). N =Total de pontos de borda (512, neste estudo).

As caracteristicas de multiresolução neste estudo ([BRUCE-1999]) caracterizam numericamente a variação do sinal presente na medida da distância radial. Essas medidas foram baseadas na magnitude, nitidez e ordem de Lipschitz para variações pequenas. A transformada discreta de Wavelet com representação Máximo do Módulo foi utilizada para detectar as variações estreitas do sinal e extrair os descritores numéricos.

A representação do Máximo do Módulo de um sinal é obtida pela detecção do extremo local da DWT (Discrete Wavelet Transform) em casa escala 2<sup>1</sup>

Os valores da DWT são levados para zero se a localização não coincide com um extremo local.

Na representação de Máximo do Módulo para caracterizar variação rápida do sinal, a escolha da função Wavelet é crucial.

A Wavelet escolhida  $\Psi(x)$  é a primeira derivada de uma Gaussiana de média zero  $\theta(x)$ , sendo definida como  $\Psi(x) = (d/dx)(\theta(x))$  e  $\Psi_{\epsilon}(x) = s(d/dx)(\theta_{\epsilon}(x))$  onde o subscrito denota dilatação por escala de fator *s*.

Foram obtidos os seguintes descritores numéricos: Magnitude (K), Variância ( $\sigma^2$ ) e Ordem Lipschitz ( $\alpha$ ).

Os descritores numéricos foram utilizados para computar três características de formatos multiresolução, que são: média da razão de variação, desvio-padrão da razão de variação e soma Lipschitz.

1) Média da razão de variação é definida por:

$$
\left(K/\sigma\right)_{avg} = \frac{1}{M} \sum_{i=1}^{M} \frac{K(i)}{\sigma(i)} \tag{4.21}
$$

Onde: M é o número de variações dominantes do sinal.

Para calcular *M* foi utilizado primeiro uma máxima variação de magnitude K<sub>max</sub>.

2) Desvio-padrão da razão de variação é definida por:

$$
(K/\sigma)_{\text{std}} = \sqrt{\frac{1}{M} \sum_{i=1}^{M} \left( \frac{K(i)}{\sigma(i)} - (K/\sigma)_{\text{avg}} \right)^2}
$$
(4.22)

3) Soma de Lipschitz é definida por:

$$
\alpha_{sum} = \sum_{i=1}^{M} \alpha(i) \tag{4.23}
$$

De acordo com a teoria e os exemplos de implementações vistos acima, podemos concluir que a transformada wavelet vem sendo utilizada mais para realce de estruturas do que para a classificação das mesmas. Assim, seria necessário proceder a várias experimentações utilizando diferentes tipos de wavelets mães para se chegar aos resultados desejados em termos de classificação das estruturas segmentadas.

Podemos ver que a transformada wavelet pode nos fornecer coeficientes que variam de acordo com a similaridade entre a função original e a função wavelet. Portanto temos valores diferenciados para os coeficientes, sendo mais altos quando, em determinadas escala e translação, são mais similares à função original, sendo úteis então para podermos diferenciar estruturas de imagens.

A transformada wavelet tem sido mais utilizada para realce de estruturas, pois com a decomposição da imagem pelos filtros passa banda, podem-se gerar várias imagens a partir da original destacando apenas partes relevantes de acordo com o que se tem como objetivo.

Algumas características utilizadas para a classificação de estruturas extraídas da transformada de wavelet são normalmente mescladas com outros tipos de características que não são de caráter multiresolução, pois essas são de mais fácil implementação, considerando assim as características multiresolução apenas como um refinamento do processo de classificação.

# **5. Materiais e Métodos**

Com base na literatura revisada até então, foi desenvolvido um classificador para nódulos mamários utilizando a transformada Wavelet como gerador de características para o mesmo.

De acordo com a classificação BI-RADS (Breast lmaging Reporting and Data System), podemos classificar os nódulos conforme seu formato, como mostrado a seguir.

a) Circular: uma massa que tem forma esférica, circular ou globular em forma.

b) Oval: uma massa que é elíptica.

- c) Lobular: uma massa que tem contornos com ondulações.
- d) Irregular: a forma da lesão não pode ser caracterizada por qualquer das anteriores.

A Figura 5.1 mostra um bom exemplo dos formatos descritos acima.

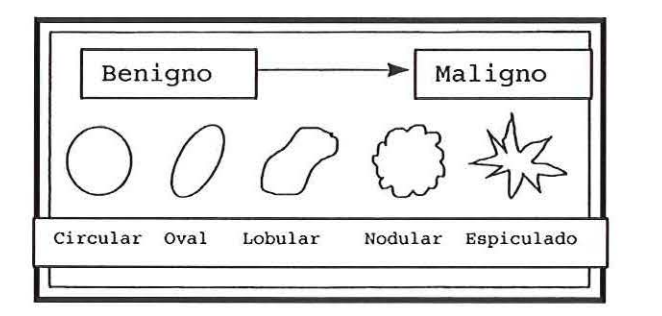

Figura 5.1 -Exemplo de formatos de nódulos [BRUCE-1999]

Com base nessas informações sobre formato foram determinadas duas implementações práticas: a primeira, envolvendo a implementação de um modelo aplicando uma técnica de wavelet para análise de contorno de massas com imagens simuladas; e a segunda, estabelecendo uma técnica adaptativa ao modelo de massa segmentada. As imagens foram resultantes de outro trabalho, envolvendo segmentação de nódulos, em andamento no grupo [SANTOS-2002]. Ambas as implementações de classificador têm como resposta três classes de formatos, que são:

- Circular compreende os formatos circular e oval da classificação 81- RADS.
- Lobular compreende os formatos lobular e nodular mostrados na figura 5.1.
- Espiculado compreende somente o formato irregular da classificação 81-RADS.

As imagens utilizadas para testar as técnicas desenvolvidas foram provenientes de um banco de imagens em formação, que contém mamogramas originários do Hospital das Clínicas de Ribeirão Preto e do centro integrado de Diagnóstico por Imagem da Santa Casa de São Carlos. Os mamogramas foram digitalizados em um scanner laser (Lumiscan 50) e têm como característica principal corresponderem a pacientes com mamas densas, numa faixa etária variável em que predominam as pacientes entre 36 e 48 anos aproximadamente, embora também haja um conjunto considerável de imagens correspondentes a pacientes mais idosas (cuja característica parenquimal é de predomínio de tecido adiposo sobre o fibroglandular, o que traz menos problemas de contraste). Todas essas imagens foram obtidas em equipamentos mamográficos conhecidos (a maioria num Mamógrafo GE DMR), utilizando filmes Kodak Min-R M. A digitalização proporciona imagens com resolução espacial em torno de O, 15 mm, com 8 e 12 bits de resolução de contraste.

#### **5.1 - Imagens Simuladas**

Foi elaborado um jogo de cento e trinta e cinco imagens simuladas com características de formato de nódulos, as imagens foram criadas no software comercial Paint Shop Pro 6 como um primeiro passo para a extração de características da transformada wavelet e a verificação de sua separabilidade em um classificador.

Foram criadas imagens nas seguintes classes:

• **Circular:** Imagens de círculos perfeitos e elipses, cujos exemplos podem ser observados na Figura 5.2.

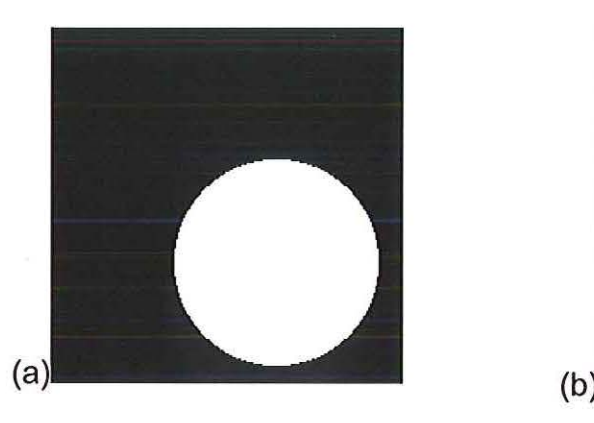

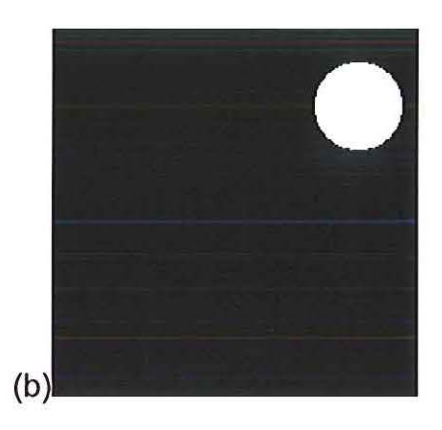
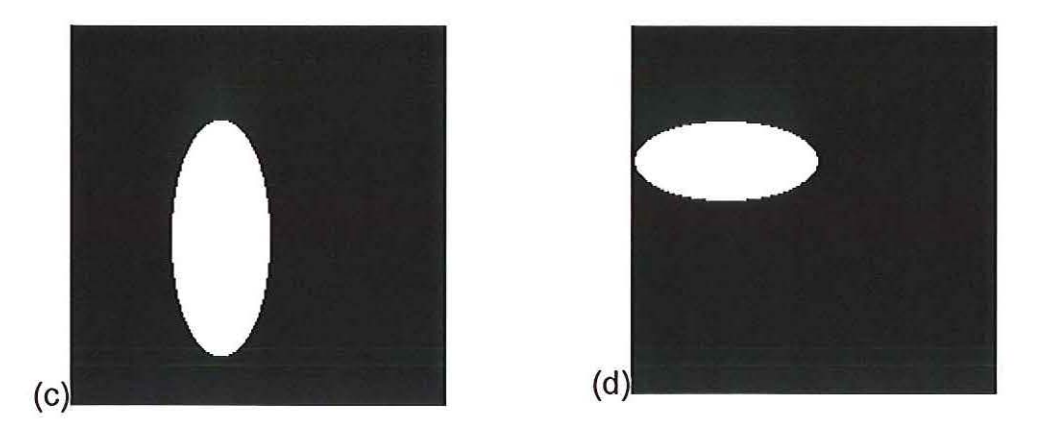

Figura 5.2 - Exemplos da classe Circular - (a) e (b) círculos perfeitos, (c) e (d) Elipses.

• **Lobular:** Composto de figuras irregulares sem pontas afinadas, como as exemplificadas na Figura 5.3.

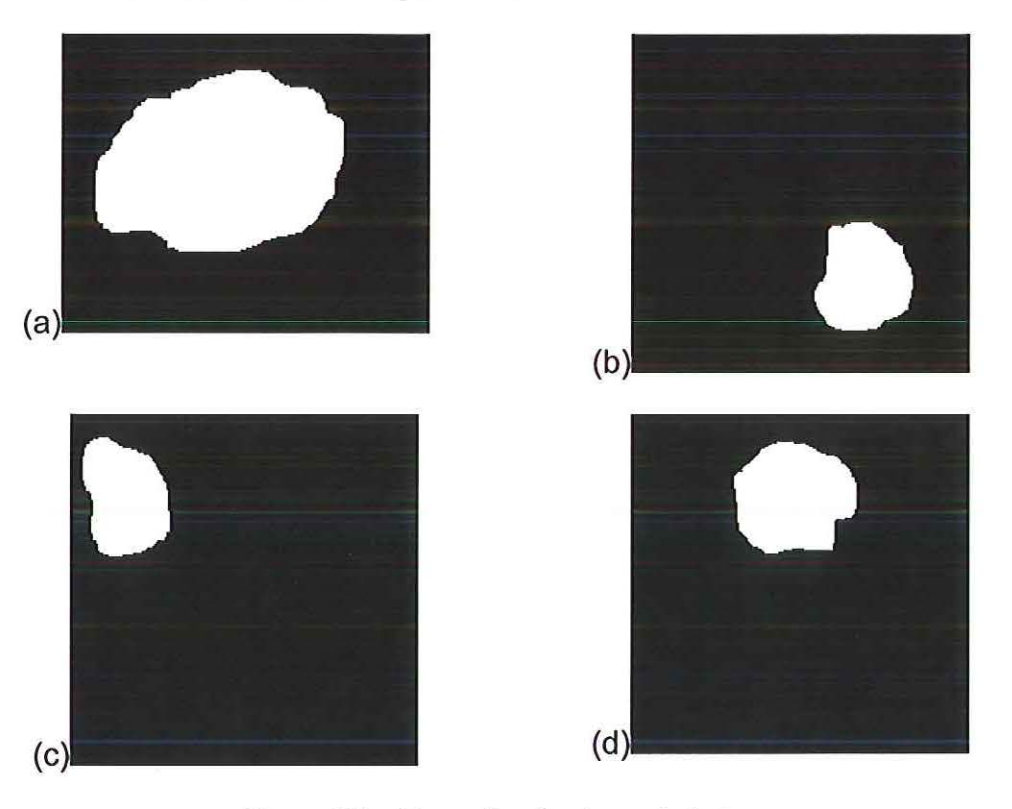

Figura 5.3- Exemplos da classe Lobular

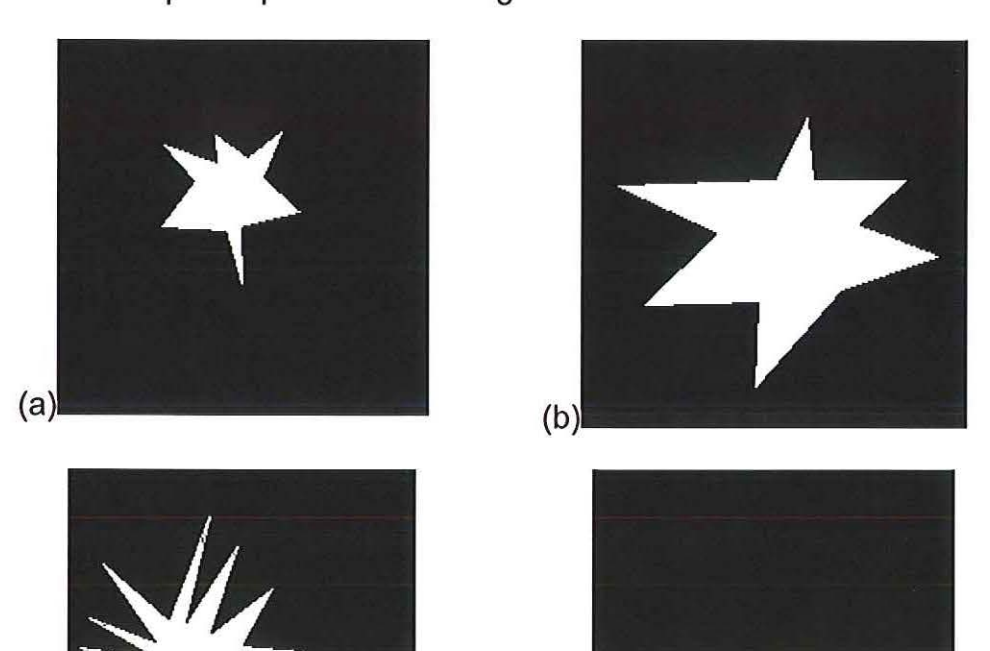

• Espiculado: Composta de figuras irregulares e com pontas afinadas, com exemplos reproduzidos na Figura 5.4.

Figura 5.4 - Exemplos da Classe Esplculado.

# 5.2 Imagens Segmentadas de Mamogramas Digitalizados

 $\qquad \qquad \textbf{(c)} \qquad \qquad \textbf{(d)}$ 

Foi utilizado para os testes e treinamento do classificador um jogo com cinqüenta e sete imagens de nódulos. Segue-se nesta seção alguns exemplos de imagens geradas pelo sistema de segmentação que fornece as imagens de nódulos reais para o classificador.

A Figura 5.5 mostra imagens de nódulos da classe circular. Na Figura 5.6 podem ser observadas imagens de nódulos da classe lobular e imagens da classe espiculado são reproduzidas na Figura 5.7.

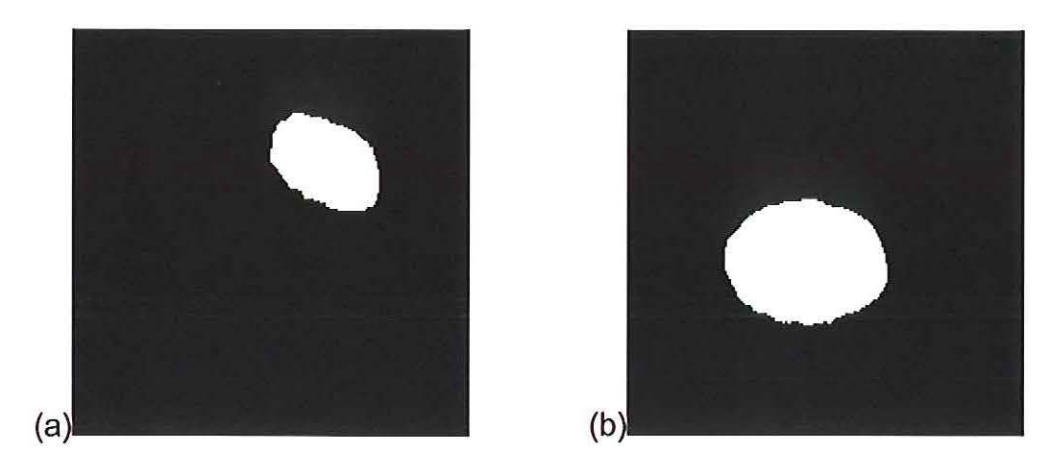

Figura 5.5- Exemplos da classe Circular.

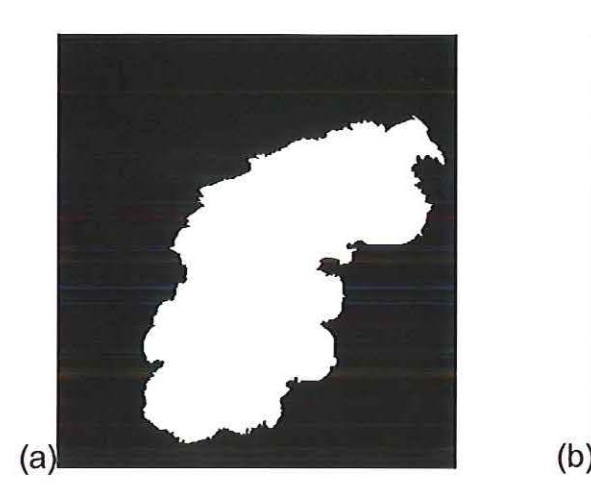

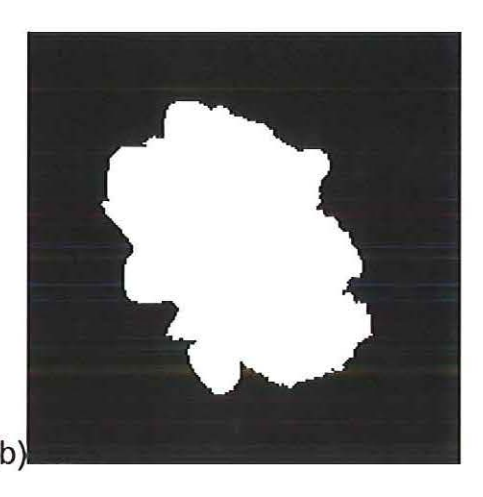

Figura 5.6 - Exemplos da classe Lobular.

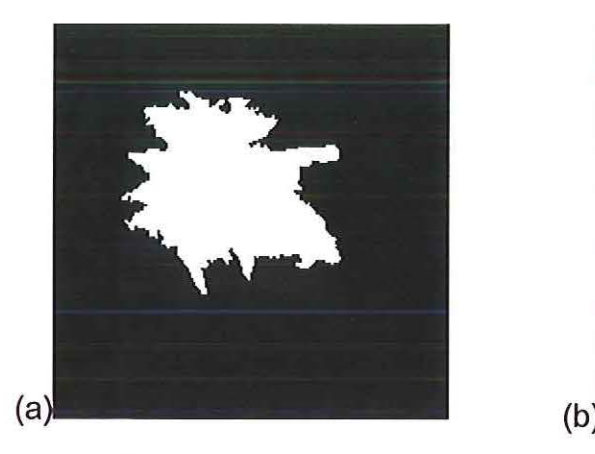

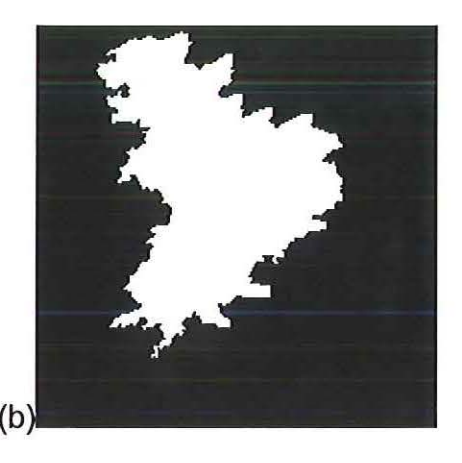

Figura 5.7 - Exemplos da classe Espiculado.

Todas as imagens utilizadas para os testes do classificador foram previamente classificadas por um radiologista experiente, o que proporcionou um treinamento supervisionado do classificador em questão.

#### 5.3 **Sistema de Segmentação de Nódulos**

Depois de selecionadas e recortadas, as Ri's (Regiões de Interesse) foram submetidas a um processamento para segmentação dos nódulos utilizando a transformada Watershed [SANTOS-2002], desenvolvido previamente pelo grupo, resultando em imagens binárias, que foram a base para a extração de características. A técnica implementada segue as seguintes etapas:

- Calcula-se o gradiente para toda a imagem;
- Utilizando o valor absoluto do gradiente, monta-se uma espécie de "topografia";
- Segmentos são organizados em ordem crescente de valores;
- Regiões homogêneas compõem as regiões planas da "topografia", com "furos" que são os marcadores, separados por "diques" que são as zonas de influência de cada marcador;
- Início do crescimento a partir da região de menor homogeneidade para a de maior homogeneidade;
- "Inundação das regiões baixas";
- As áreas marcadas com diferentes "níveis de água" formam os segmentos.

Muitas vezes, o resultado da segmentação não é adequado. Para corrigir os defeitos residuais, na etapa denominada de pós-processamento, utilizam-se algumas técnicas da morfologia matemática.

Operações morfológicas são operações semelhantes às operações locais, nas quais um pixel da imagem de salda é função do valor dos pixels numa vizinhança da imagem de entrada. Em imagens binárias, um pixel será preservado, eliminado ou invertido em função de ter um certo número de vizinhos iguais ou diferentes [PARKER-1994). Operações básicas:

- Erosão: Para cada pixel branco, se o número de vizinhos brancos for menor do que um valor limiar, N, o pixel é invertido. Objetos finos ou pequenos serão eliminados. Objetos maiores terão sua área reduzida.
- Dilatação: Para cada pixel preto, se o número de vizinhos brancos for maior do que um valor limiar, N, o pixel é invertido. Buracos finos ou pequenos serão eliminados, unindo objetos. Objetos maiores terão sua área aumentada.

Estas operações, por si só, causam distorções nas áreas dos objetos. No entanto, sua combinação gera resultados muito mais interessantes, como por exemplo:

- · Abertura: N ciclos de Erosão seguidos de N ciclos de Dilatação. Objetos muito pequenos desaparecem, ai incluidas pequenas conexões entre objetos. Objetos maiores não são afetados.
- Fechamento: N ciclos de Dilatação seguidos de N ciclos de Erosão. Buracos pequenos ou separações entre objetos são eliminados. Objetos maiores não são afetados.

O esquema representado na Figura 5.8 mostra as principais etapas deste classificador.

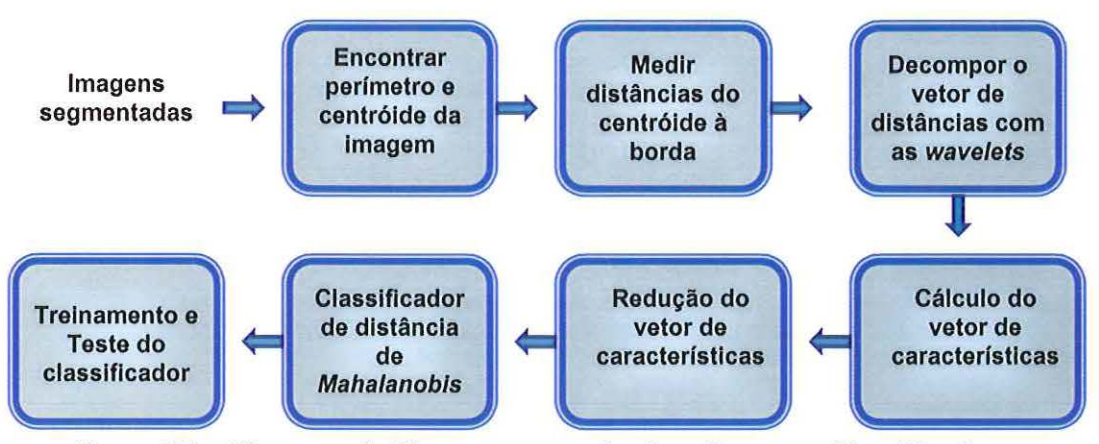

Figura 5.8- Diagrama de Blocos representando o Esquema Classificador

Cada bloco do esquema mostrado na Figura 5.8 será descrito nos subitens a seguir.

#### 5.4.1 Perímetro e Centróide

O perímetro é o tamanho de fronteira do objeto em questão, que é o nódulo mamário. Para a obtenção do perímetro da imagem a mesma foi percorrida pixel a pixel verificando-se a pertinência ou não do pixel no interior do nódulo. Como a imagem é binária e tudo o que faz parte do nódulo está com valor 1, quando um pixel com esse valor é encontrado, analisa-se a sua vizinhança para ver se o mesmo pertence à borda ou não. Com o término desse processo, têm-se armazenadas as coordenadas de todos os pixels que pertencem à borda.

As coordenadas do centróide ou centro de massa da imagem são também calculadas varrendo-se a imagem toda: agora somam-se os valores das coordenadas x e y dos pixels internos da imagem e divide-se pela área, que é a quantidade de pixels internos do nódulo, isto é, a quantidade de pixels com valor 1.

Um exemplo de imagem com o seu perímetro e o centro de massa demarcados é mostrado a seguir na Figura 5.9.

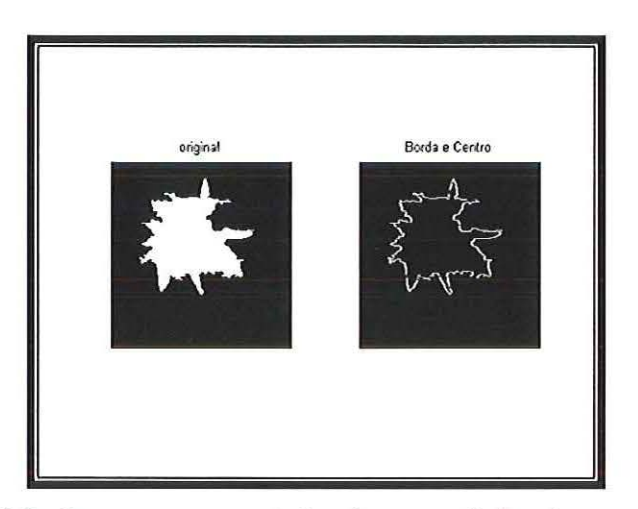

Figura 5.9- Imagem segmentada e imagem da borda e centroide

## 5.4.2 - Medidas de distâncias do centróide à borda

Foram medidas distâncias do centróide à borda da imagem para servir de função de entrada para a decomposição wavelet discreta. Após este processo, extraem-se as características propriamente ditas.

Para medir essa distância, foi utilizada uma métrica Euclidiana simples, como mostrada na equação 5.1:

$$
d(i) = \sqrt{(x(i) - x_0)^2 + (y(i) - y_0)^2}
$$
  $i = 1, 2, ..., N$  (5.1)

onde *(x0 ,y0 )* são as coordenadas do centróide, *(x(i),y(i))* são as coordenadas do pixel de fronteira e N é o número de pixels de fronteira.

A Figura 5.1 O mostra um gráfico das distâncias do centróide à borda de uma imagem para extrair as características.

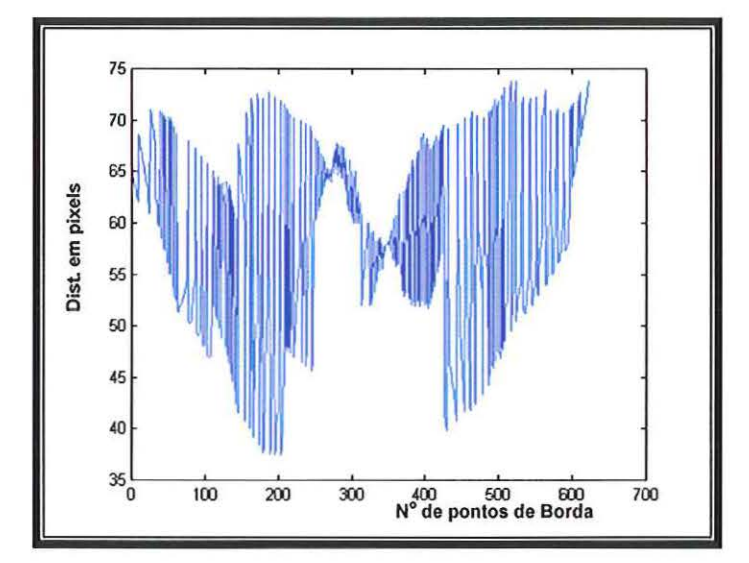

Figura 5.10- Gráfico das distâncias do centróide à borda de uma imagem

5.4.3 - Decomposição dos Vetores de Distâncias Radiais por Transformadas Wavelets.

A função de entrada para as transformadas wave/ets foi o vetor de distâncias radiais mostrado na seção anterior.

Foram analisadas quatro wavelets de três famílias diferentes para avaliar qual proporcionaria melhores características para o classificador: Oaubechies (089 e 0815), Coiflets (COIF5) e Symlets (SYM8).

A escolha das wave/ets citadas acima foi feita de acordo com o estudo de 8ruce e Kallergi [8RUCE-1999b] que analisaram várias wavelets com a finalidade de observar os efeitos da resolução da imagem e métodos de segmentação para a classificação de nódulos e tiveram resultados melhores com as wavelets já mencionadas, para gerar características vindas de um vetor de medidas radiais.

As wavelets mães geram quatro filtros, um para decomposição passa-baixa, um para decomposição passa-alta, um de reconstrução passabaixa e um de reconstrução passa-alta. A convolução dos filtros de decomposição com a imagem gera os coeficientes para análise.

As Figuras 5.11 a 5.14 mostram os gráficos das wavelets mães e seus respectivos filtros de decomposição (passa-altas e passa-baixas) dos quatro tipos de wavelet citados.

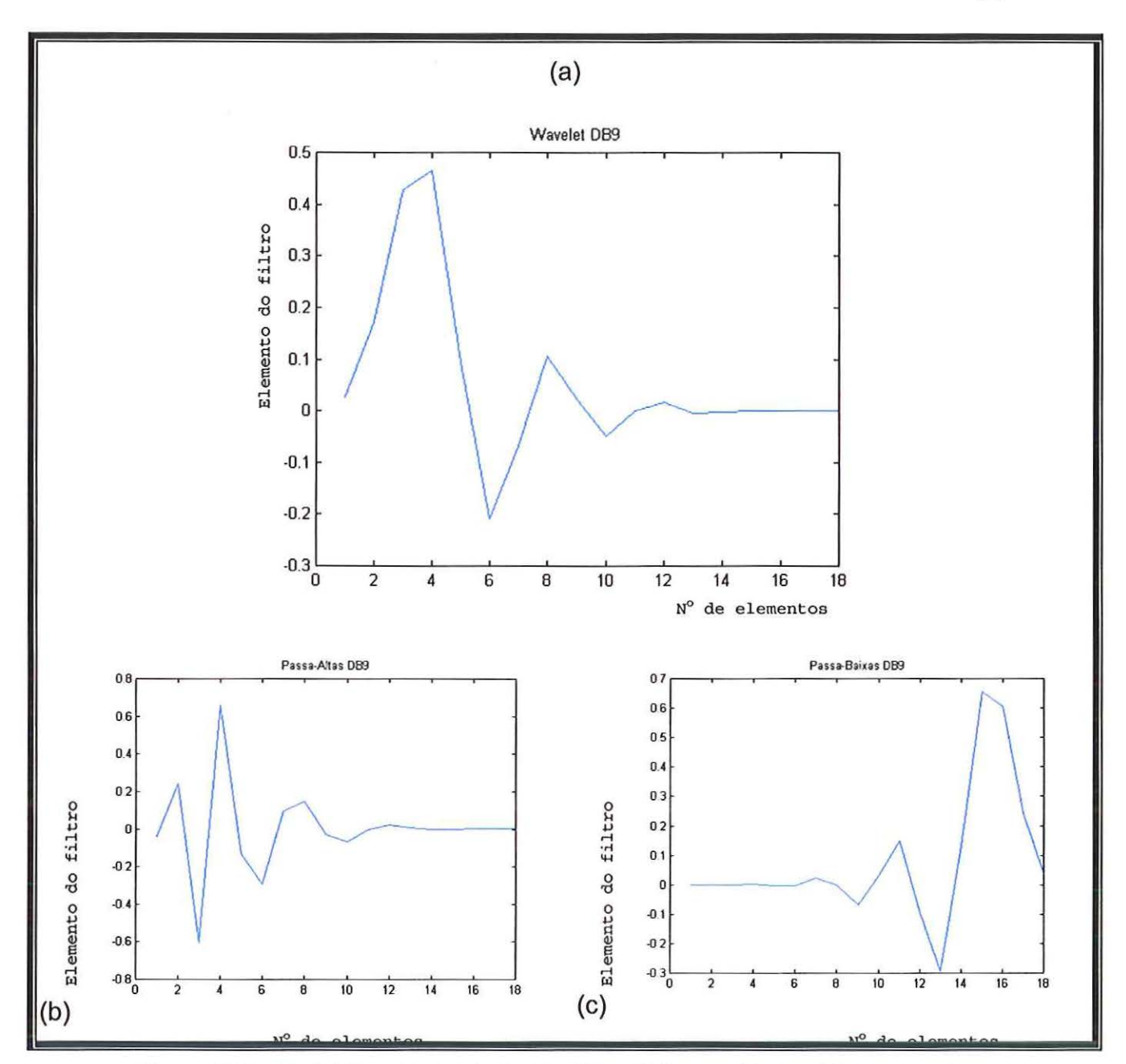

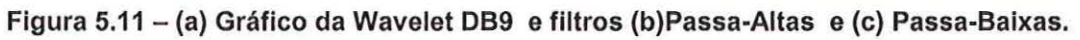

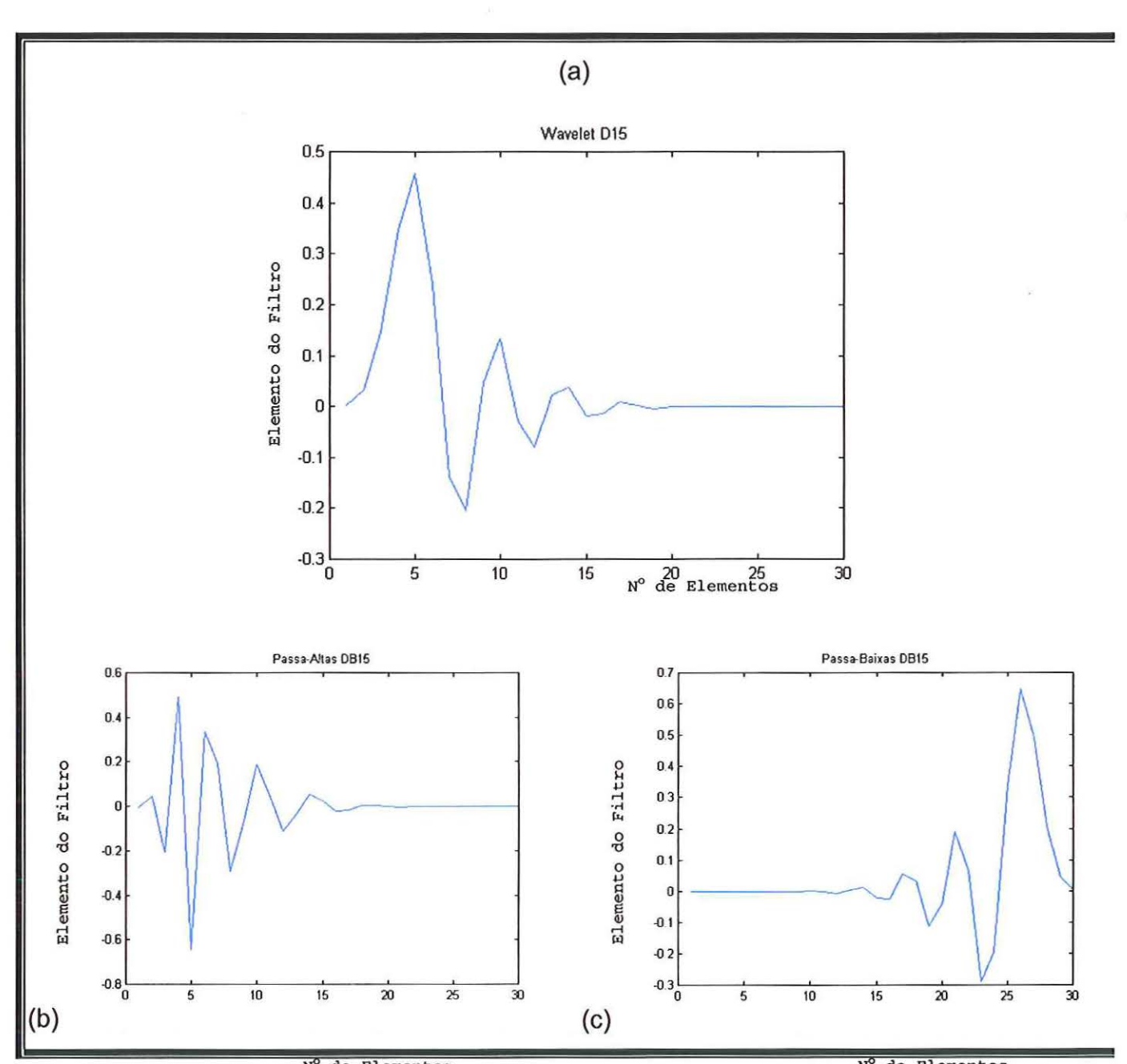

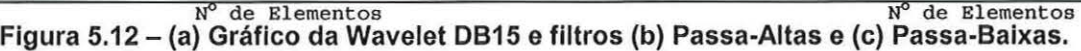

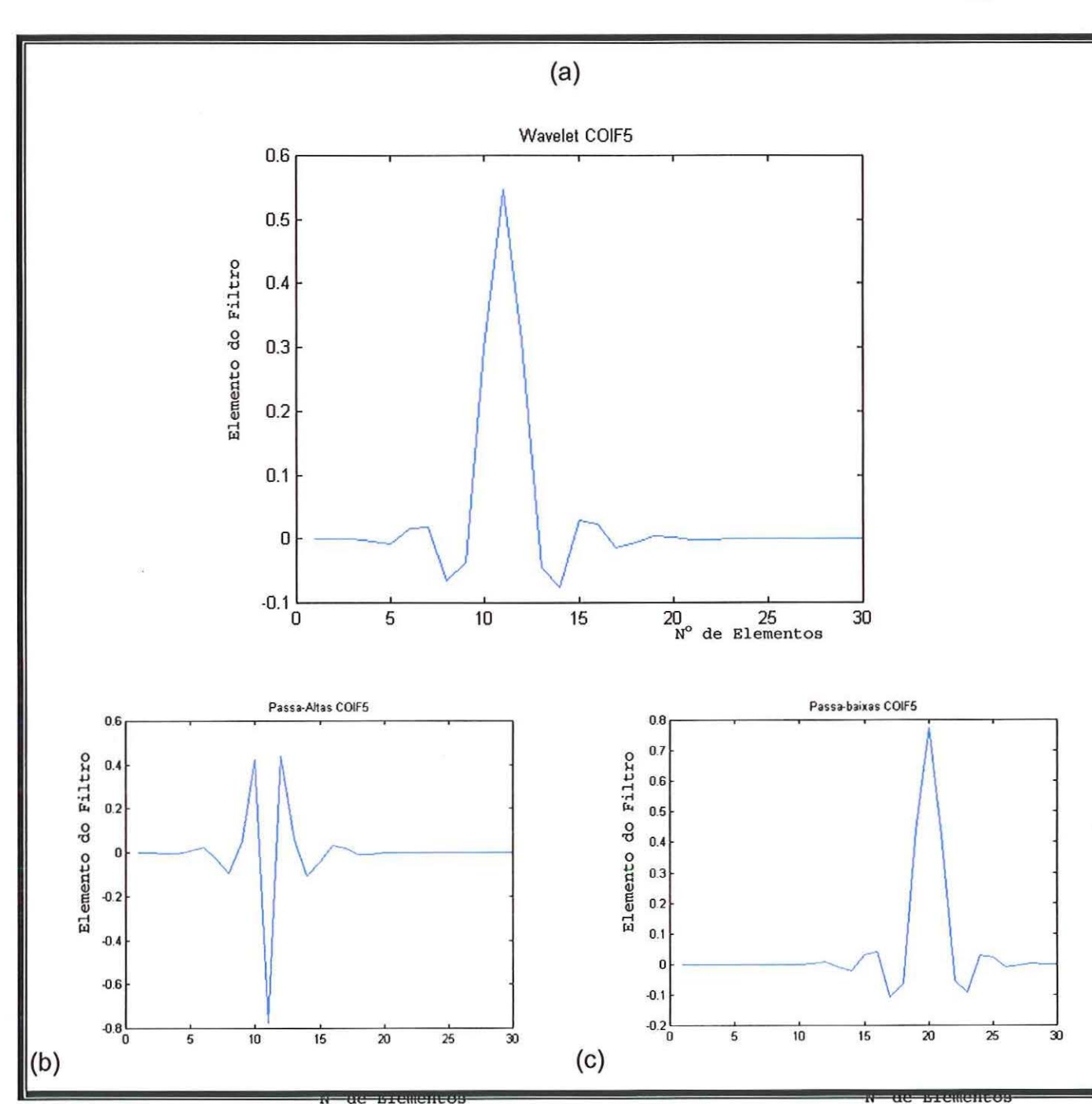

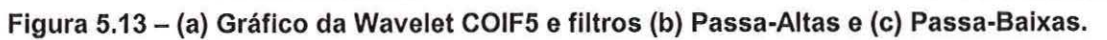

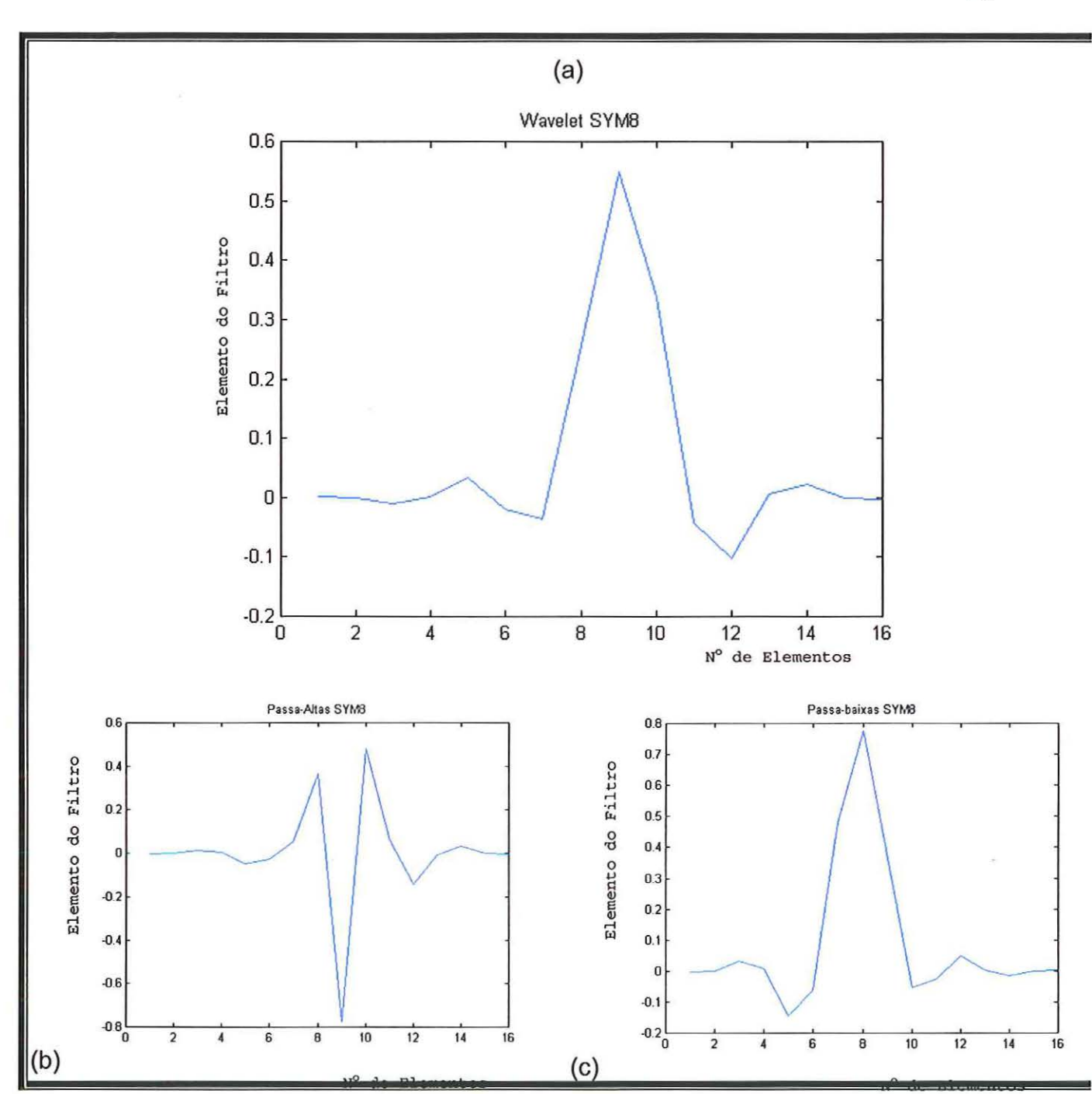

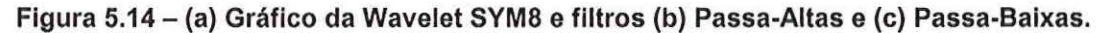

As medidas de distâncias radiais (MOR) dos nódulos foram decompostas utilizando as transformadas wavelet discretas em nove níveis, pois, de acordo com a literatura [BRUCE- 1997], o melhor número de decomposições é o máximo valor de decomposição possível. Todavia como o número de RDM tem uma grande variação (de acordo com o tamanho do

nódulo para nosso tipo de imagens), isto é, a dimensão de entrada para a transformada não é sempre a mesma, então não conseguimos colocar o máximo nível de decomposição, pois esse número de decomposição tem que ser sempre o mesmo para todas as imagens. Isso vai influir no número de informações para o vetor de características de cada imagem e, assim, esse número intermediário de decomposições foi adaptado, produzindo bons resultados.

A Figura 5.15 ilustra uma árvore de decomposição genérica de 9 níveis.

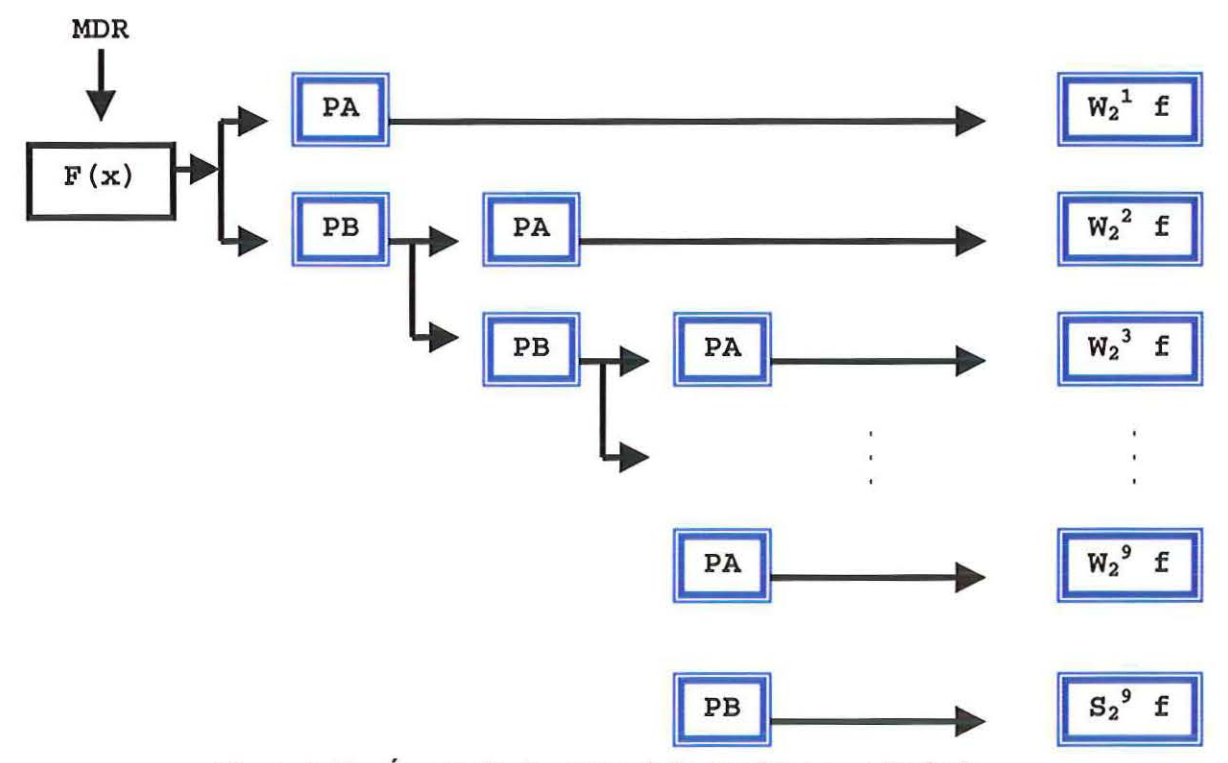

Figura 5.15 - Árvore de decomposição genérica para 9 níveis.

onde PA e PB são, respectivamente, os filtros passa-altas e passa-baixas,  $W_2$ <sup>j</sup>f, com j = 1, ..., 9 são os coeficientes de detalhe gerados pelos filtros passa-altas e S<sub>2</sub><sup>9</sup>f são os coeficientes de aproximação gerados pelo filtro passa-baixas no último nível de decomposição.

Com o fim desse processo, temos armazenados, então, os coeficientes dos nove niveis de decomposição para passarmos para o próximo passo, que será detalhado a seguir.

## **5.4.4 - Vetor de Características**

A energia dos coeficientes em cada nível de decomposição é calculada e esses valores de energia são usados para formar o vetor de caracteristicas de cada imagem.

A energia é calculada utilizando a raiz média quadrática (RMS) representada pela equação 5.2

$$
RMS = \sqrt{\frac{(c_1)^2 + (c_2)^2 + \dots + (c_n)^2}{n}}
$$
(5.2)

onde *n* é o número de coeficientes [COSTA-2001] em cada nivel de decomposição e *c* o valor do coeficiente , como mostrado no esquema representado na Figura 5.16.

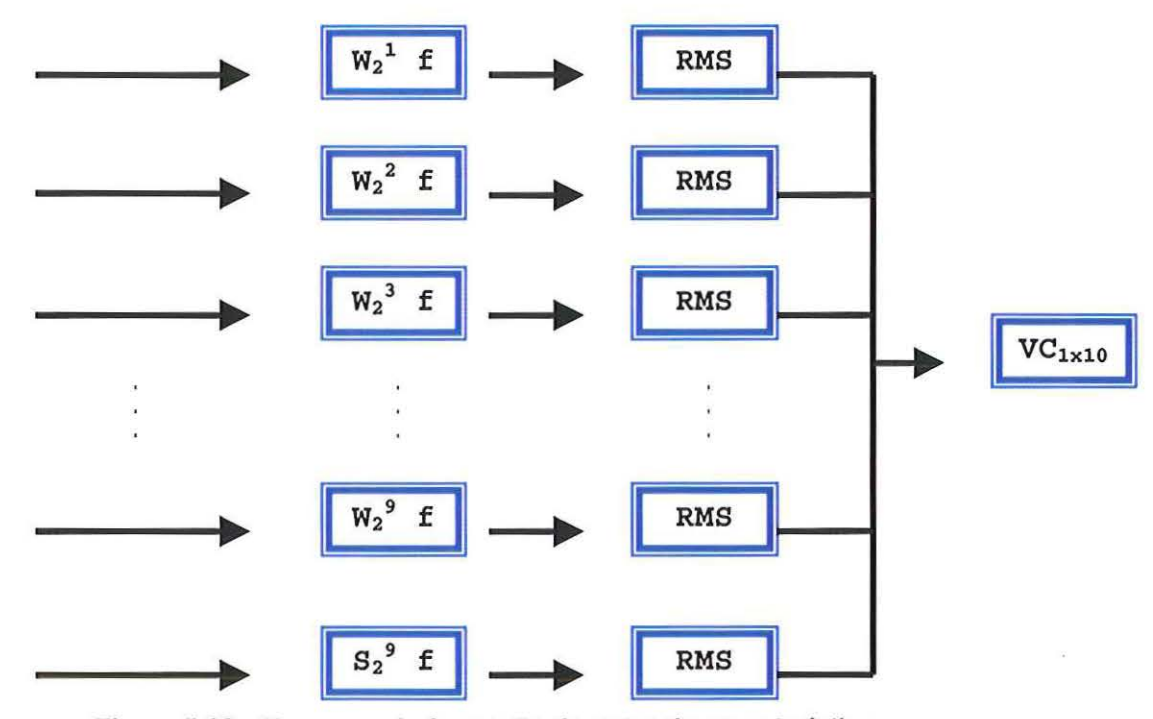

Figura 5.16- Esquema de formação do vetor de caracteristlcas.

No esquema acima o vetor VC<sub>1x10</sub> é o vetor de características de representação da imagem de nódulo que tem 1 linha e dez colunas. A imagem está sendo representada por 10 características, sendo as primeiras 9 vindas dos coeficientes de detalhe do sinal e a décima vindo do coeficiente de aproximação ou suavizados do sinal do último nível de decomposição.

#### 5.4.5 - Redução do vetor de características.

A seguir foi aplicada uma técnica objetivando reduzir a dimensão do vetor de características, que originalmente tem dez para cada imagem, a fim de auxiliar na distinção das classes. O método utilizado foi a aplicação da análise de discriminante linear, também conhecido como método discriminante de Fischer, que gera (C-1) combinações lineares dos elementos de cada vetor de características, onde C é o número de classes. Para esse sistema C=3, pois queremos dividir as imagens entre as classes: circular,

lobular e espiculado. O discriminante de Fischer gera uma base de Fischer [BRUCE-1999b] que irá reduzir as características de dez para duas.

A aplicação da análise de discriminante linear determina a maximização da discrepância entre os vetores de características das diferentes classes de formatos, enquanto minimiza a discrepância entre os vetores de características da mesma classe de formato, como mostrado a seguir.

Para aplicar o método, temos que ter um grupo de imagens com classes conhecidas, pois é necessário saber as médias das classes, para, então, darmos início ao processo de geração da base. Como exemplo, suponhamos a matriz X com 56 elementos:

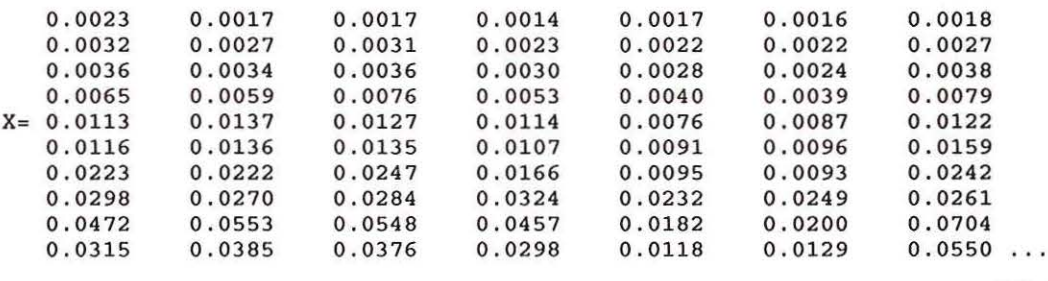

(1 Ox56)

onde cada linha representa uma característica da imagem e cada coluna é a imagem propriamente dita com suas 10 características. A matriz X é conseguida aplicando os métodos descritos nos esquemas mostrados nas Figuras 5.15 e 5.16 para cada imagem, colocando cada vetor de características em uma coluna da mesma. Na matriz acima foram representadas somente sete das cinqüenta e seis colunas existentes.

Calculamos a matriz que minimiza a discrepância entre os vetores de características da mesma classe (S<sub>i</sub>) conforme a equação 5.3:

$$
S_i = \sum_{i=1}^{3} \sum_{x \in x_i} (x - m_i)(x - m_i)^T
$$
 (5.3)

onde x representa o vetor de característica de cada imagem,  $m_i$  é a média das características por classe e o T sobrescrito representa a transposta da matriz. Temos, então, a seguinte matriz:

0.0005 0.0006 0.0007 0 . 0007 0.0009 0.0017 0.0024 0.0042 0.0067 0.0277 0.0006 0.0007 0.0009 0.0009 0.0011 0.0020 0.0028 0.0051 0.0083 0.0347 0.0007 0.0009 0.0013 0 . 0012 o. 0013 0.0025 0.0034 0.0065 0 . 0103 0.0449 0.0007 0.0009 0.0012 0 . 0013 0.0015 0.0027 0.0037 0.0068 0.0100 0.0446  $S_i =$ 0.0009 o. 0011 0 . 0013 0 . 0015 0 . 0025 0 . 0039 0.0058 0.0093 0.0135 0.0576 0.0017 0 . 0020 0 . 0025 0.0027 0.0039 0 . 0074 0.0095 0.0169 0.0245 0.1052 0.0024 0 . 0028 0 . 0034 0.0037 0.0058 0 . 0095 0.0152 0.0222 0.0353 0.1480 0.0042 0.0051 0 . 0065 0 . 0068 0.0093 0.0169 0 . 0222 0.0499 0.0575 o. 2721 0.0067 0.0083 0.0103 0.0100 0.0135 0.0245 0.0353 0.0575 0.1175 0 . 4346 0.0277 0.0347 0.0449 0.0446 0 . 0576 0.1052 0.1480 o. 2721 0.4346 1. 8533

Calculamos agora a matriz que maximiza a discrepância entre os vetores de características das classes (Se) conforme a equação 5.4:

$$
S_i = \sum_{i=1}^{3} (m_i - m)(m_i - m)^T
$$
 (5.4)

onde  $m_i$  é o vetor de média de cada classe ( $i = 1, \ldots, 3$ ), m é o vetor de média da matriz X, isto é, média por característica. Temos então a matriz abaixo.

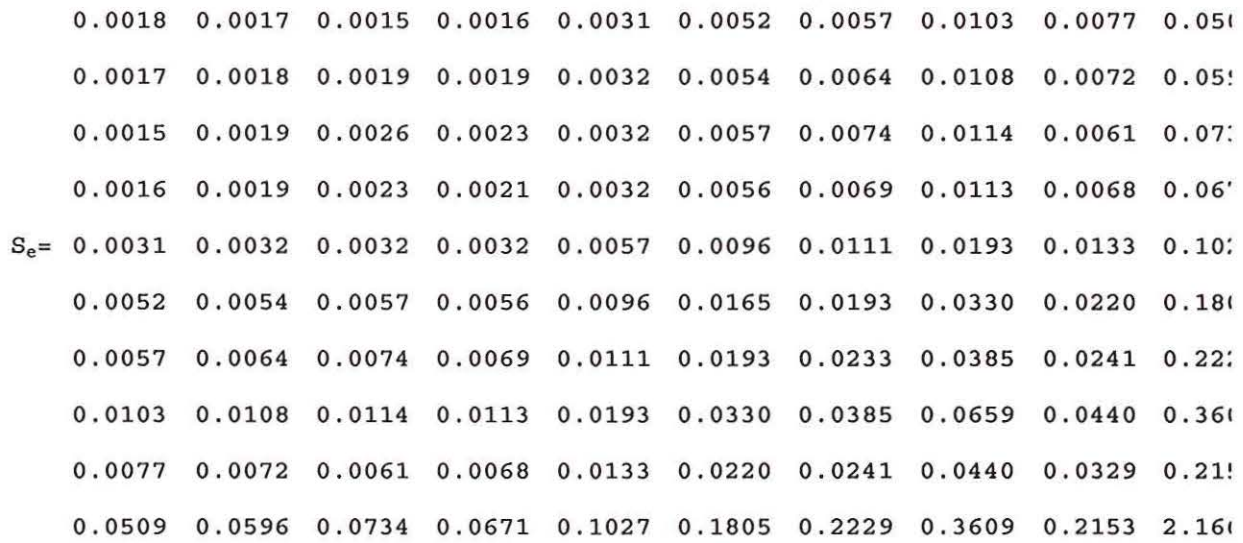

Temos então, que fazer o cálculo dos autovetores generalizados seguindo a seguinte regra:

$$
S_e V = \Lambda S_i V \tag{5.5}
$$

onde *V* são os autovetores e A são os autovalores. A matriz A abaixo mostra os autovetores generalizados.

0.5811 -0.4462 0.5025 0.2722 0.5050 0.1061 0.3081 -0.2172 0.4909 0.0682 0.3671 0.8475 -0.7486 -0.5043 -0.5742 0.0755 -0.5128 -0.9269 -0.4376 0.1559  $-0.6114$   $0.0702$   $0.4166$   $0.3825$   $-0.1468$   $-0.0955$   $-0.3195$   $0.2018$   $-0.0033$   $-0.1068$ 0 . 3106 -0.1914 - 0.1079 - 0.5252 0.3594 0.1312 0.4119 0 . 0545 0.4992 0.1980 0.2078 0.1652 -0.0235 0.4622 -0.0249 -0.1469 -0.3808 0.0795 -0.0570 0.1544 -0.0482 0.0829 - 0.0153 - 0.0148 -0.0154 -0.0364 0.0509 0 . 1355 - 0.2369 -0.3158 -0.1079 -0.0095 0.0260 -0.1746 0.0278 0 . 0605 0.0814 -0 . 0341 -0.0454 0.0551 0.0033 -0.0499 0.0191 -0.0555 -0.0579 -0.0029 0.0496 0.0069 -0.0110 -0.0410 0.0072 -0.0652 0.0077 -0.0088 -0.0210 0.0002 -0.0154 0.1041 0.0458 0.0440 -0 . 0051 0.0095 - 0.0062 0.0182 0.0091 -0.0012 0.0036 -0.0010 0.0096 0.0074

A matriz de autovetores tem como resposta números complexos, mas necessitamos somente da parte real, como mostrado acima.

Para construirmos a base de Fischer temos, então, que analisar a matriz com os autovalores, que nos mostrará quais as colunas que têm os autovalores maiores que zero. A matriz de autovalores segue abaixo.

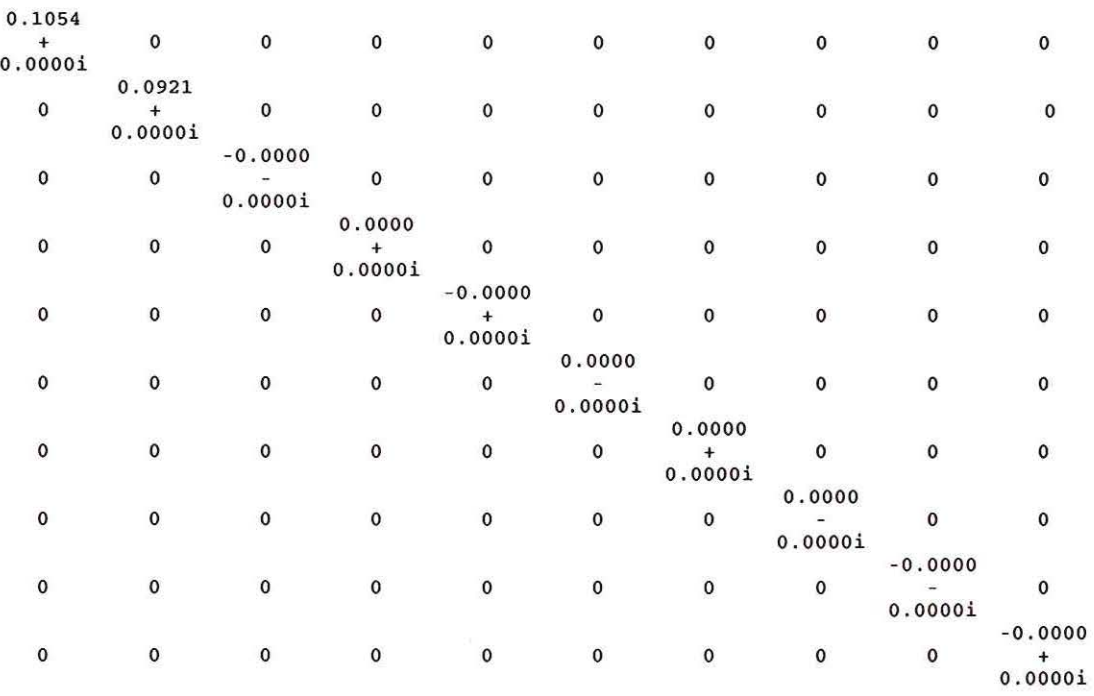

Neste caso, vemos que os valores maiores que zero estão na primeira e segunda colunas, então a base de Fischer é formada pelas duas primeiras colunas da matriz de autovetores mostrada acima, que são:

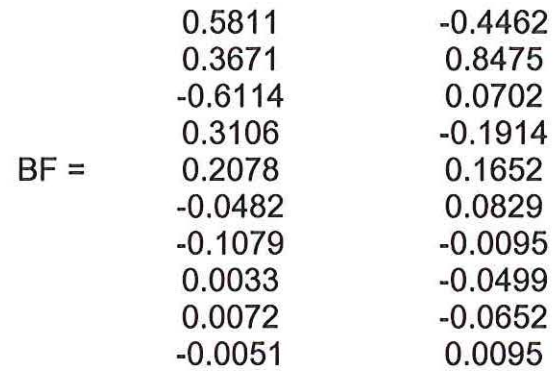

A base de Fischer foi gerada de acordo com a matriz de exemplos (X) que era conhecida. Para termos a matriz *X* com a redução de sua dimensão, multiplicamos a transposta da Base de Fischer pela matriz de exemplos X, isto é

$$
Y = BF^T * X \tag{5.6}
$$

e teremos a matriz Y mostrada a seguir.

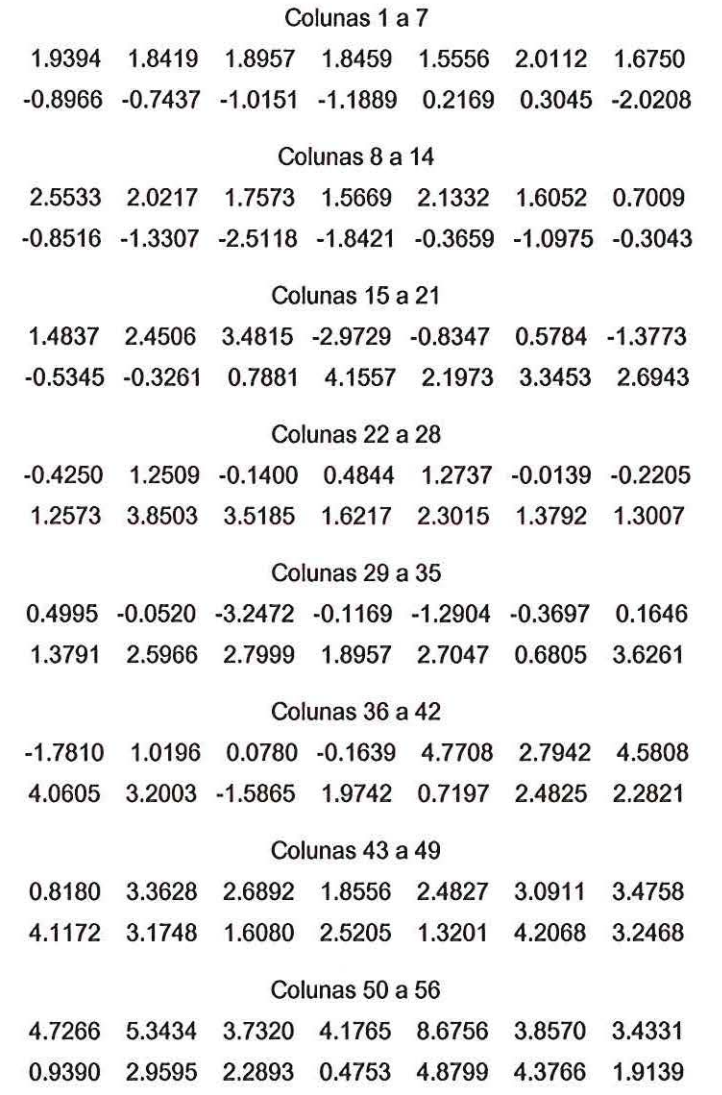

onde cada linha representa uma característica: linha 1 característica 1 (CARAC1) e linha 2 característica 2 (CARAC2) e cada coluna uma imagem.

Como foi utilizado um classificador de distância de Mahalanobis, que será mostrado na seção seguinte, utilizamos essa mesma matriz Y como sendo o conjunto de treinamento (protótipo).

#### **5.4.6 - Classificador por Distância de Mahalanobis**

Para definir um agrupamento de dados é necessário primeiro definir uma medida de similaridade que estabelecerá uma regra para nomear os padrões ao domínio de uma classe em particular [fOU-1974].

Neste trabalho foi considerada a Distância de Mahalanobis [fOU-1974] de um padrão *x* para a média da classe m, conforme mostra a equação 5.7:

$$
D = (x - m)^{T} C^{-1} (x - m)
$$
 (5.7)

onde C é a matriz de covariância da classe que corresponde à média m. A distância de Mahalanobis é uma generalização da distância Euclidiana, isto é, a distância Euclidiana é um caso particular da distância de Mahalanobis, onde a matriz de covariância é uma matriz identidade.

O esquema classificador necessita de um protótipo para comparação. O protótipo consiste em exemplos com classes definidas que, no caso, foi o mesmo utilizado para gerar a base de Fischer.

Quando inserido um padrão novo ele aplica a distância de Mahalanobis e compara qual é o menor valor apresentado, assim ele indica a qual classe este novo padrão pertence.

## **5.4.7- Treinamento e Teste do Classificador**

A palavra treinamento, que vai ser utilizada desse capítulo em diante, quer dizer que o classificador foi testado com diferentes conjuntos de exemplos e não no sentido de treinamento com algum tipo de aprendizagem, como é utilizado normalmente quando queremos falar sobre técnicas de classificação utilizando redes neurais, por exemplo.

O classificador foi treinado com três grupos diferentes de imagens, dois com imagens simuladas e um com imagens segmentadas de mamogramas reais. Os grupos foram divididos da seguinte maneira:

**Grupo A** - 60 imagens simuladas com 20 imagens representando cada classe.

**Grupo B** - 90 imagens simuladas com 30 imagens representando cada classe.

**Grupo C** - 57 imagens reais sendo 17 da classe circular, 18 da classe lobular e 22 da classe espiculada, as informações sobre o formato das estruturas nas imagens foram extraídas dos laudos radiográficos e também de uma análise feita por uma radiologista experiente.

Para cada treinamento foi gerada uma nova base de Fischer. Essa base era aplicada ao grupo de teste, que consistiu em dois grupos distintos chamados:

**T1** - Grupo para teste com 45 imagens simuladas, sendo 15 para cada classe.

**T2** - Grupo para teste com 57 imagens de mamogramas reais, sendo 17 da classe circular, 18 da classe lobular e 22 da classe espiculada.

A criação dos dois grupos de treinamento com imagens simuladas (Grupo A e B) teve, como objetivo, analisar a influencia do número de exemplos para o desempenho do classificador.

Os treinamentos com imagens simuladas foram realizados utilizando os grupos A e B, e seguiu o esquema abaixo:

- 1. Foram extraídos os vetores de característica aplicando os nove níveis de decomposição das wavelets.
- 2. Aplicou-se o algoritmo para gerar a base de Fischer para cada grupo.
- 3. Operou-se a base com os grupos de treinamento para a obtenção do protótipo para o classificador com suas dimensões reduzidas de 10 para 2 características, como mostrado anteriormente.
- 4. Aplicaram-se as bases nos grupos para treinamento T1 e T2 analisando o desempenho do esquema classificador.

Para o treinamento e teste do grupo C utilizamos o método leave-oneout. Por termos um número de imagens relativamente pequeno, essa foi a melhor opção para o treinamento, pois se dividíssemos esse grupo em treinamento e teste o mesmo não seria tão representativo para o classificador.

O leave-one-out consiste em treinar e testar o classificador n vezes, onde *n* é o número de imagens no conjunto de treinamento, sempre deixando uma imagem fora para ser utilizada na fase de teste. Portanto, o conjunto de treinamento tem sempre n-1 imagens [PATROCINI0-2000].

Foram geradas, então, 57 bases diferentes que foram aplicadas no grupo de imagens para gerar o protótipo e também na imagem que será testada. Com isso analisamos o desempenho do classificador que será mostrado no próximo capitulo.

# **6. Resultados**

Como descrito no capitulo anterior, foram realizados treinamentos com os grupos A e B e testes com os grupos T1 e T2 para uma análise das wavelets que geram os melhores coeficientes, para só depois implementar o treinamento com o Grupo C e testes com o grupo T2. A seguir serão mostrados os resultados de todos os grupos de treinamento e teste divididos por wavelet.

# **6.1 - Wavelet da Família Daubechies - 089**

Com o grupo de 60 exemplos (Grupo A) com classes já estabelecidas extraímos as funções de entrada para a transformada, que são as medidas do centróide até a borda da imagem. Decompusemos as mesmas em 9 níveis utilizando a transformada 089, com o vetor de característica representando então cada imagem com 10 elementos (9 de detalhe e 1 de aproximação).

Com esse grupo de vetores de características, a partir dos procedimentos descritos no item 5.4.5 do capítulo anterior, foi elaborada a base de Fischer para esse grupo A:

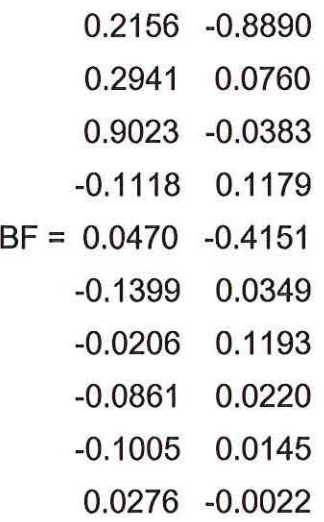

que resultou no gráfico de distribuição mostrado na Figura 6.1. Os gráficos de distribuição das populações são traçados colocando no eixo das abscissas os valores encontrados na característica 1 e no eixo das ordenadas os valores encontrados na característica 2.

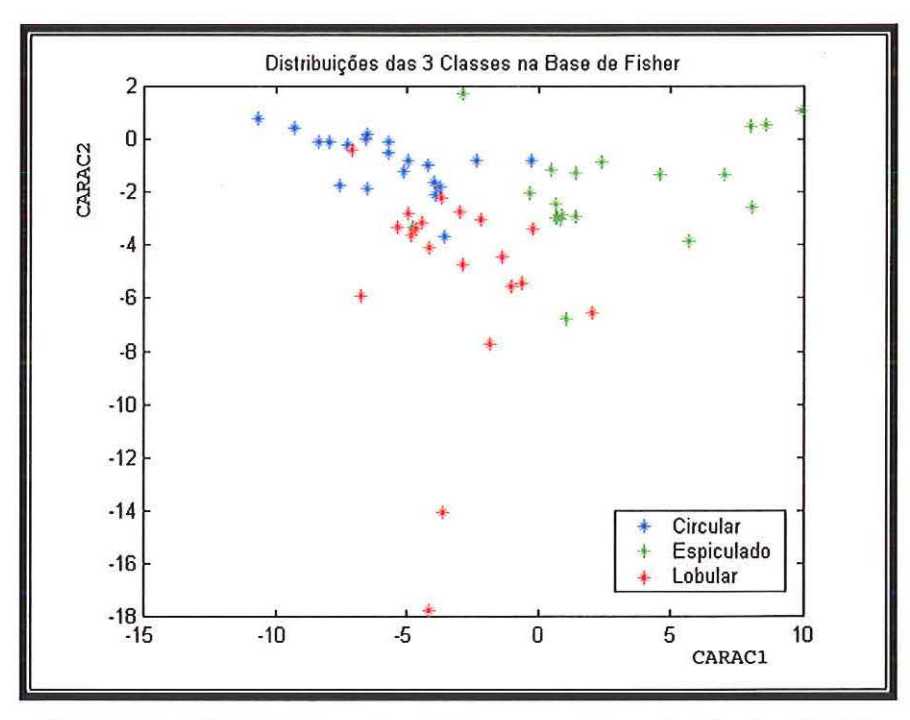

Figura 6.1 - Distribuições das 3 Classes na Base de Fischer **(089).** 

As médias das classes são mostradas no gráfico da figura 6.2.

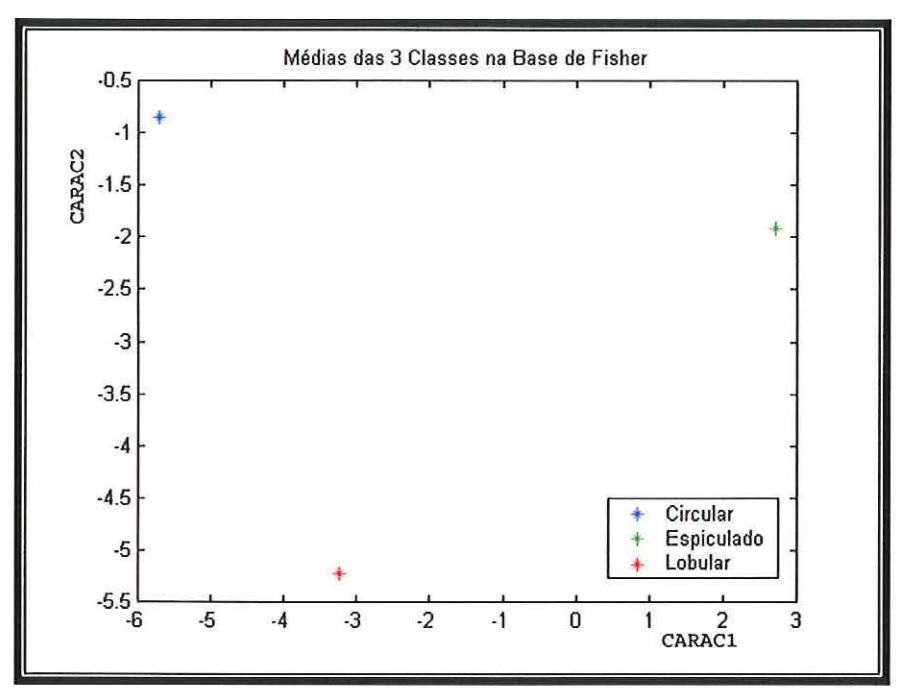

Figura 6.2- Médias das 3 Classes na Base de Fischer (089).

Os resultados dos testes com os conjuntos de testes T1 e T2 são mostrados nas tabelas 6.1 e 6.2.

| Τ1              | <b>Circular</b> | Lobular       | <b>Espiculado</b> |
|-----------------|-----------------|---------------|-------------------|
|                 | (% de acerto)   | (% de acerto) | (% de acerto)     |
| DB <sub>9</sub> | 80%             | 73,33%        | 100%              |

Tabela 6.1-Resultados do Classificador com o Grupo de Teste T1(DB9).

Tabela 6.2- Resultados do Classificador com o Grupo de Teste T2(DB9).

| T <sub>2</sub>  | <b>Circular</b> | Lobular       | <b>Espiculado</b> |
|-----------------|-----------------|---------------|-------------------|
|                 | (% de acerto)   | (% de acerto) | (% de acerto)     |
| DB <sub>9</sub> | 52%             | 86,36%        | 66,66%            |

Mesmo sabendo que o grupo de treinamento era composto somente de imagens simuladas, ainda assim realizamos os testes com o grupo T2, que correspondem a imagens segmentadas de mamogramas reais para analisar o desempenho global do classificador. A finalidade era verificar se o grupo de treinamento com imagens simuladas geraria uma maior distanciamento das médias das classes, diminuindo assim o indice de erro do classificador (vide comparação entre as Tabelas 6.1 e 6.2).

Com o Grupo de imagens contendo 90 exemplos (Grupo 8) foi gerada uma nova base de Fischer, mostrada abaixo:

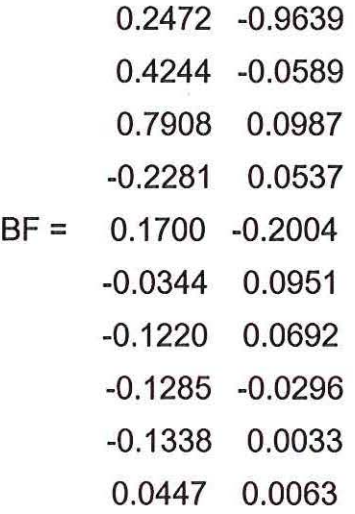

que resultou no gráfico de distribuição mostrado na Figura 6.3.

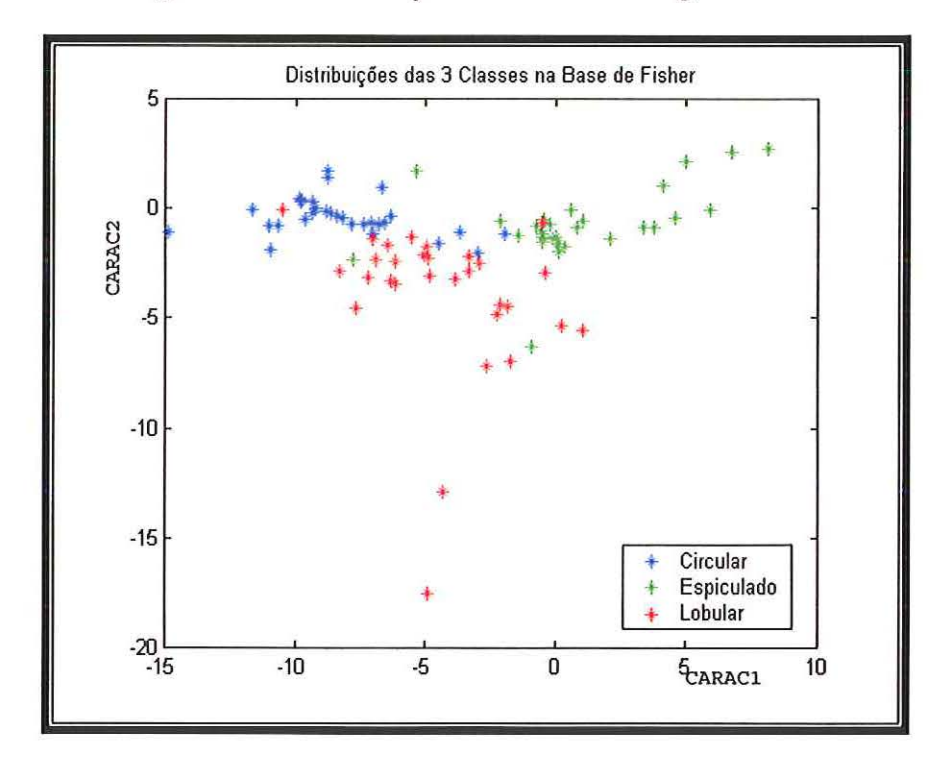

Figura 6.3- Distribuições das 3 Classes na Base de Fischer (DB9).

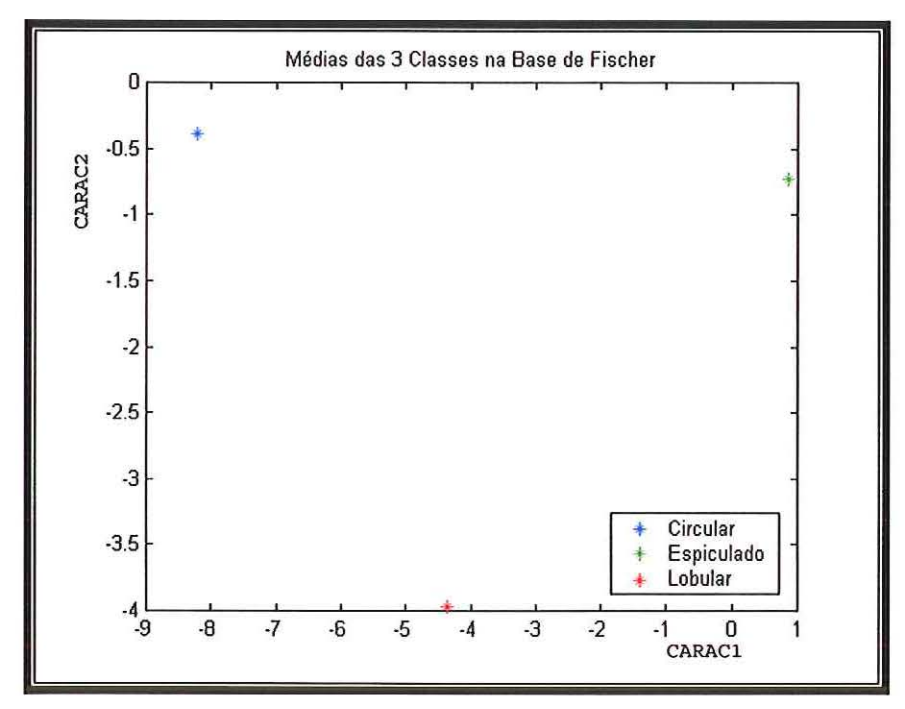

As médias das classes são mostradas no gráfico da Figura 6.4.

Figura 6.4 - Médias das 3 Classes na Base de Fischer (DB9).

Os resultados dos testes com os conjuntos de testes T1 e T2 são mostrados nas tabelas 6.3 e 6.4.

| Τ1              | <b>Circular</b> | Lobular       | <b>Espiculado</b> |
|-----------------|-----------------|---------------|-------------------|
|                 | (% de acerto)   | (% de acerto) | (% de acerto)     |
| DB <sub>9</sub> | 60%             | 80%           | 86,66%            |

Tabela 6.3- Resultados do Classificador com o Grupo de Teste T1 (DB9).

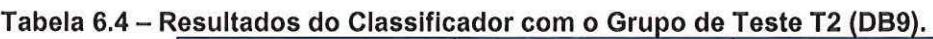

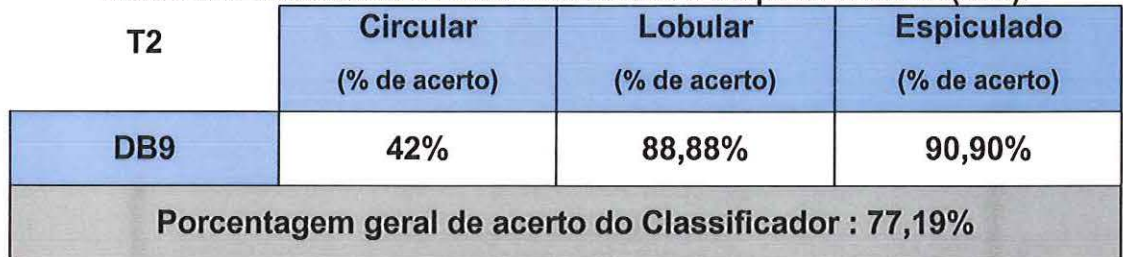

Foram decompostas as imagens do grupo A em nove niveis utilizando agora a transformada DB 15.

Com esse grupo de vetores característica foi elaborada então a base de Fischer

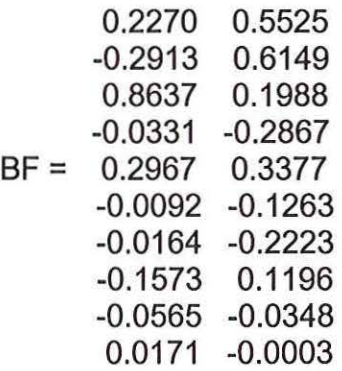

que resultou no gráfico de distribuição mostrado na Figura 6.5.

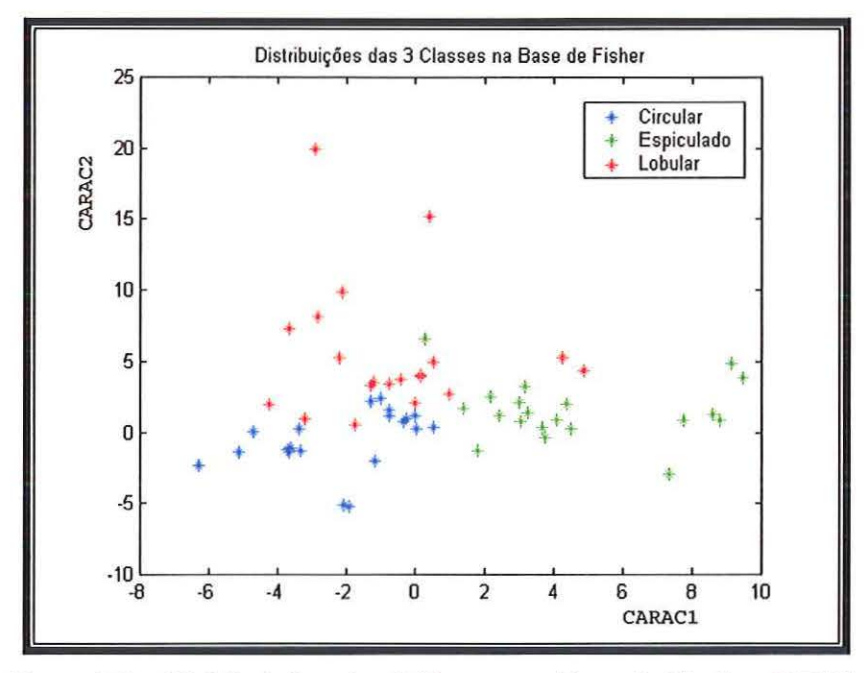

Figura 6.5 - Distribuições das 3 Classes na Base de Fischer (0815).

E as médias das classes são mostradas no gráfico da figura 6.6.

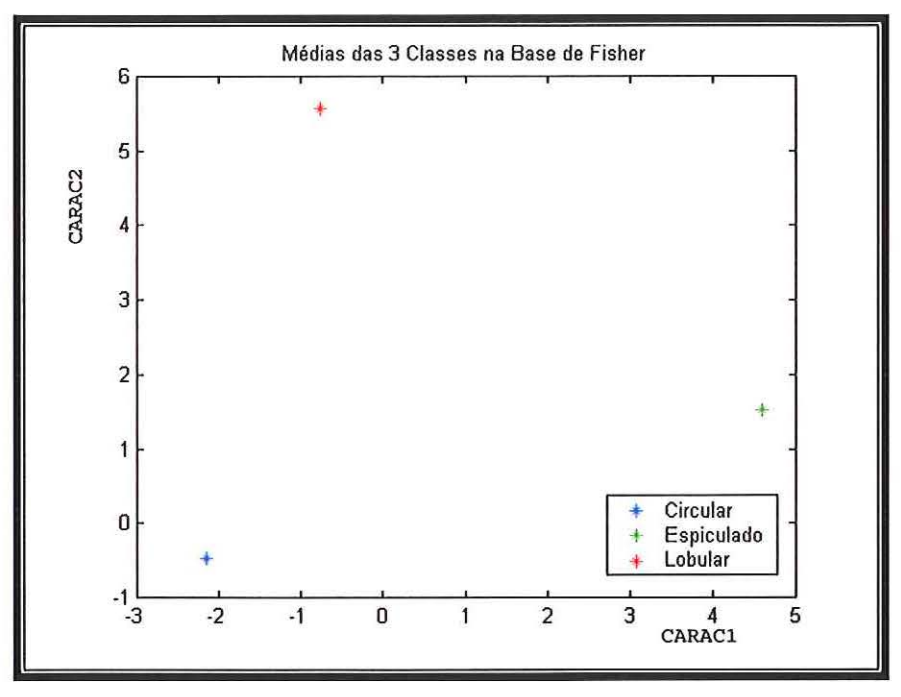

Figura 6.6 - Médias das 3 Classes na Base de Fischer (0815)

Os resultados dos testes com os conjuntos de testes T1 e T2 são mostrados nas tabelas 6.5 e 6.6.

| (% de acerto)                                         |
|-------------------------------------------------------|
| 86,66%                                                |
| Porcentagem geral de acerto do Classificador : 68,88% |

Tabela 6.5- Resultados do Classificador com o Grupo de Teste T1 (0815).

## Tabela 6.6 - Resultados do Classificador com o Grupo de Teste T2 (0815).

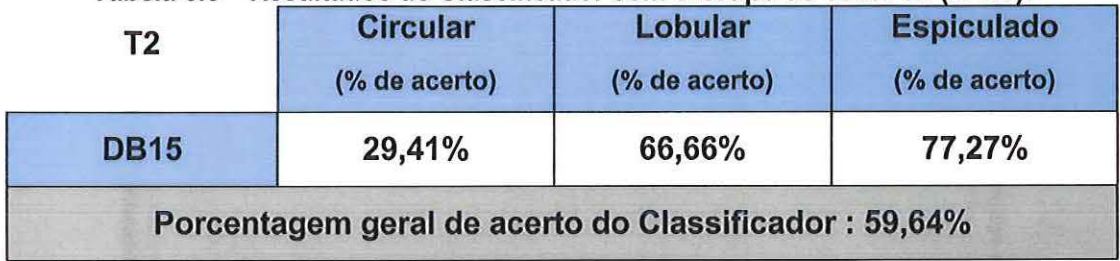

Com o Grupo de imagens contendo 90 exemplos (Grupo B) foi gerada a base de Fischer

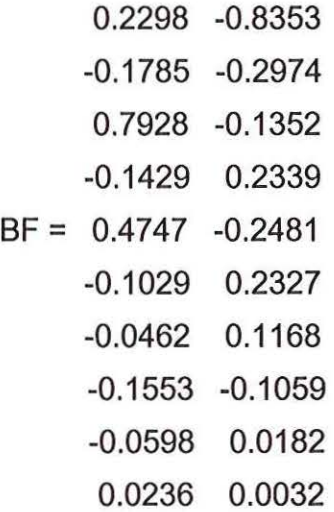

que resultou no gráfico de distribuição mostrado na Figura 6.7.

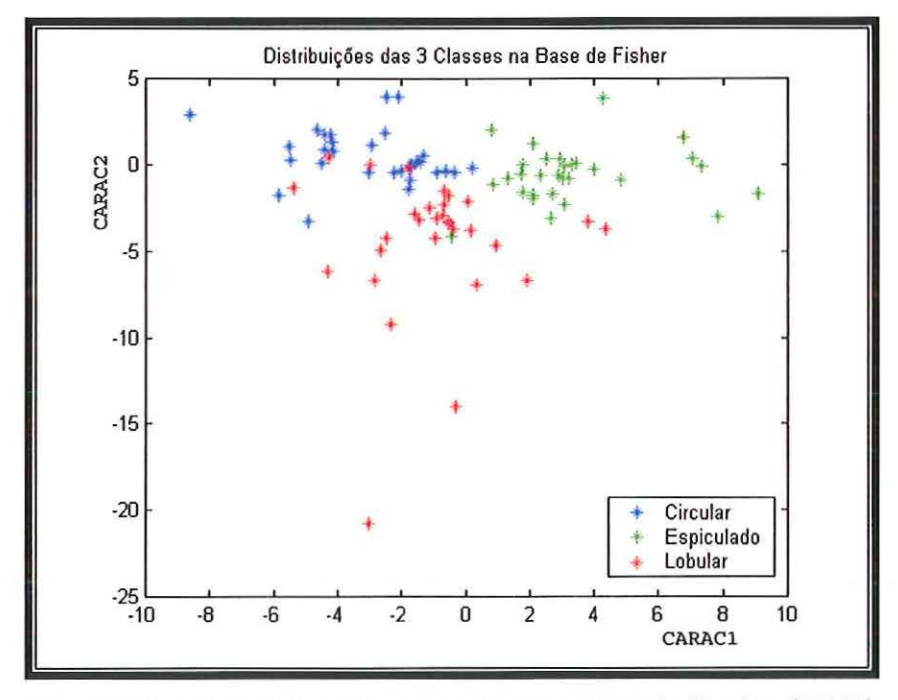

Figura 6.7- Distribuições das 3 Classes na Base de Fischer (DB15)

E as médias das classes são mostradas no gráfico da Figura 6.8.

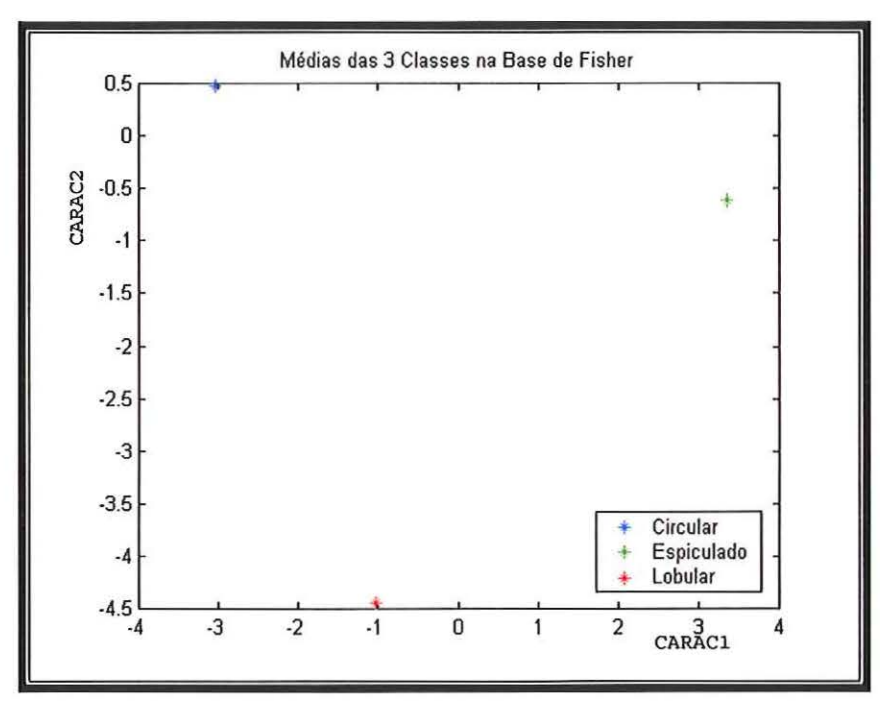

Figura 6.8 - Médias das 3 Classes na Base de Fischer (0815)

Os resultados dos testes com os conjuntos de testes T1 e T2 são mostrados nas tabelas 6.7 e 6.8.

| Τ1          | <b>Circular</b> | Lobular       | <b>Espiculado</b> |
|-------------|-----------------|---------------|-------------------|
|             | (% de acerto)   | (% de acerto) | (% de acerto)     |
| <b>DB15</b> | 80%             | 66%           | 93%               |

Tabela 6.7- Resultados do Classificador com o Grupo de Teste T1 (0815).

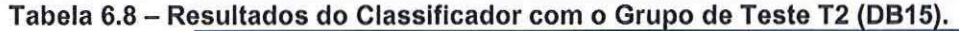

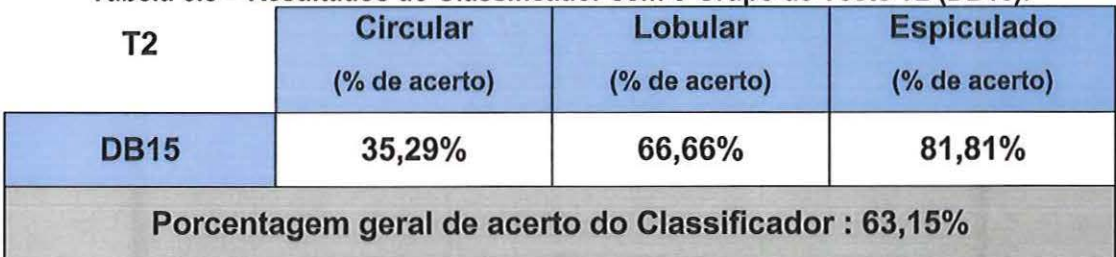

Foram decompostas as imagens do grupo A em nove níveis utilizando agora a transformada COIF15.

Com esse grupo de vetores de característica foi elaborada então a base de Fischer

> -0.4411 0.9438 O. 7893 -0.2413 0.3485 0.1280<br>0.0404 0.0316 0.0316 BF = 0.2022 -0.1035<br>-0.0572 0.0560  $-0.0572$ 0.0207 -0.1004 -0.1181 0.0878 -0.0290 -0.0450 0.0084 -0.0023

que resultou no gráfico de distribuição mostrado na Figura 6.9.

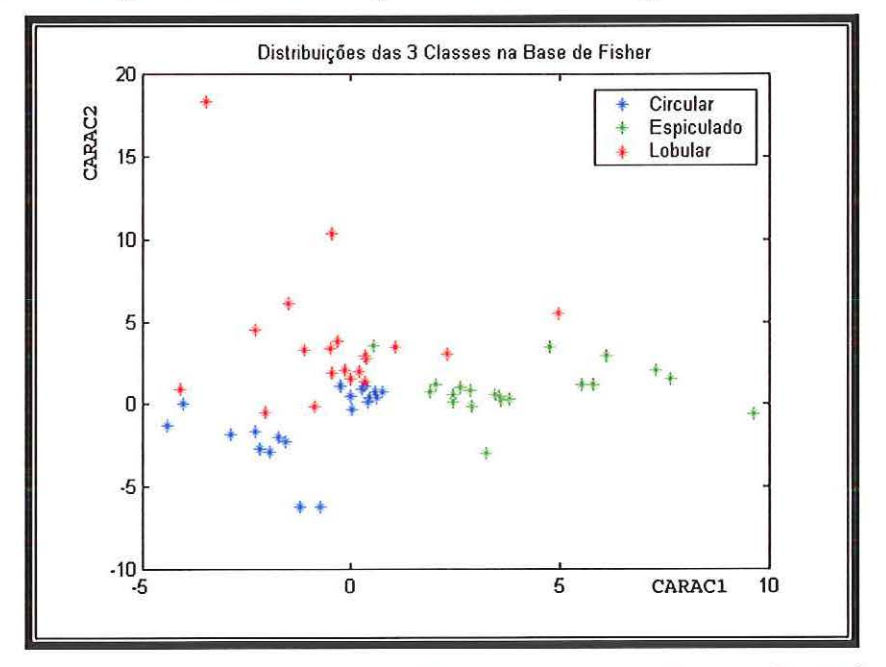

Figura 6.9- Distribuições das 3 Classes na Base de Fischer {COIF5).

E as médias das classes são mostradas no gráfico da Figura 6.1 O.

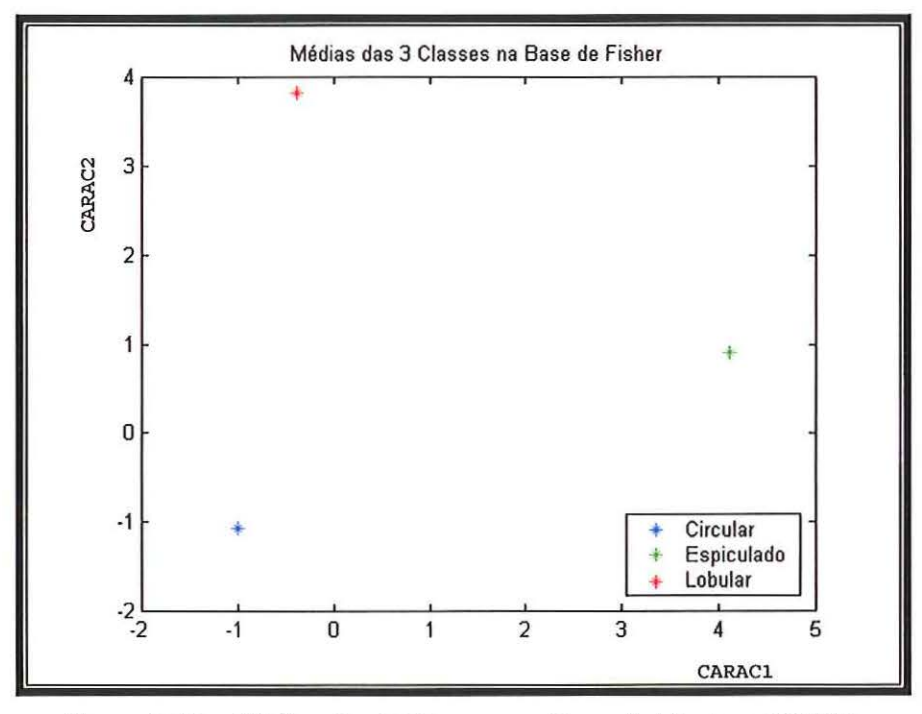

Figura 6.10- Médias das 3 Classes na Base de Fischer (COIF5).

Os resultados dos testes com os conjuntos de testes T1 e T2 são mostrados nas tabelas 6.9 e 6.10.

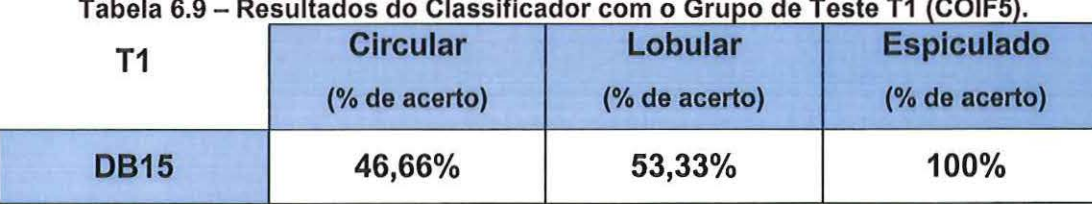

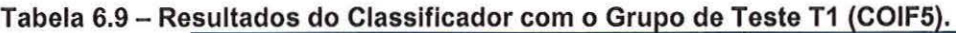

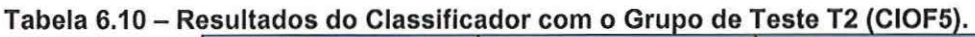

Porcentagem geral de acerto do Classificador : 66,66%

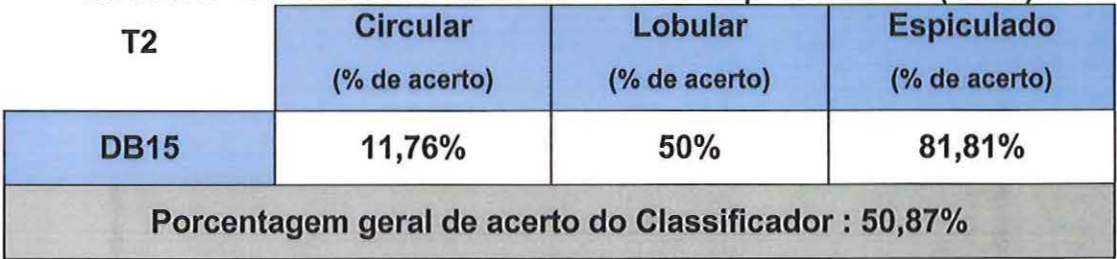

Com o Grupo de imagens contendo 90 exemplos (Grupo B) foi gerada a base de Fischer

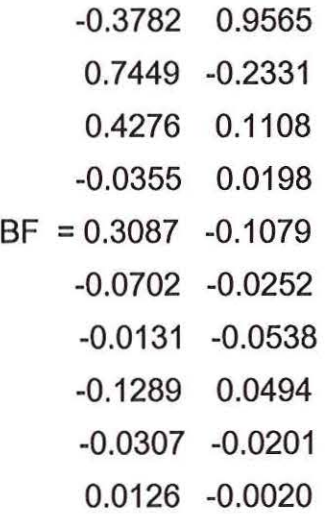

que resultou no gráfico de distribuição mostrado na Figura 6.11 .

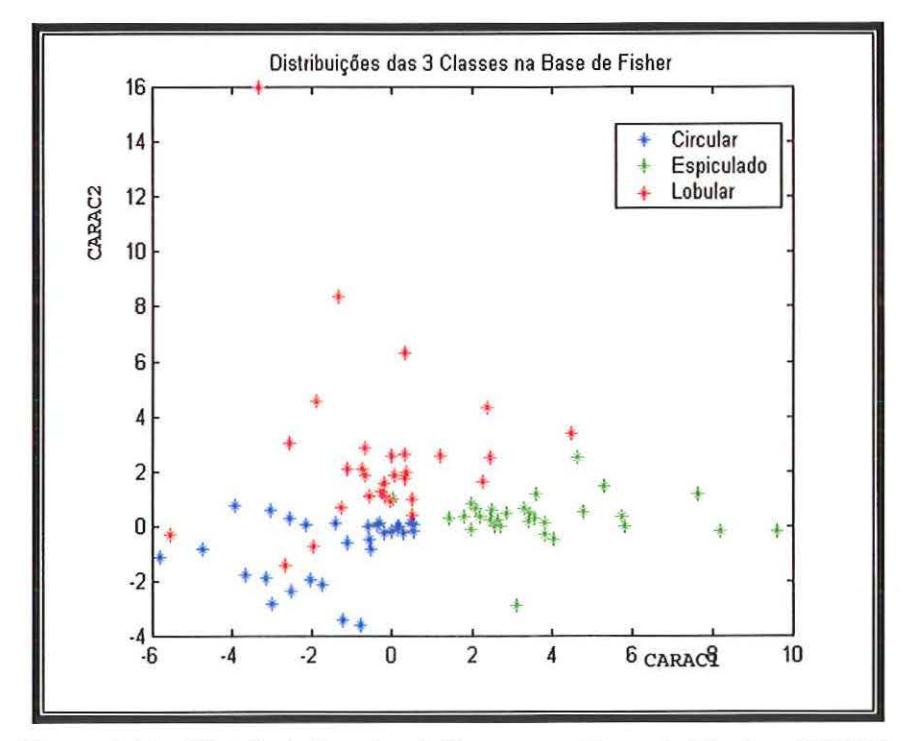

Figura 6.11- Distribuições das 3 Classes na Base de Fischer (COIF5).

E as médias das classes são mostradas no gráfico da Figura 6.12.
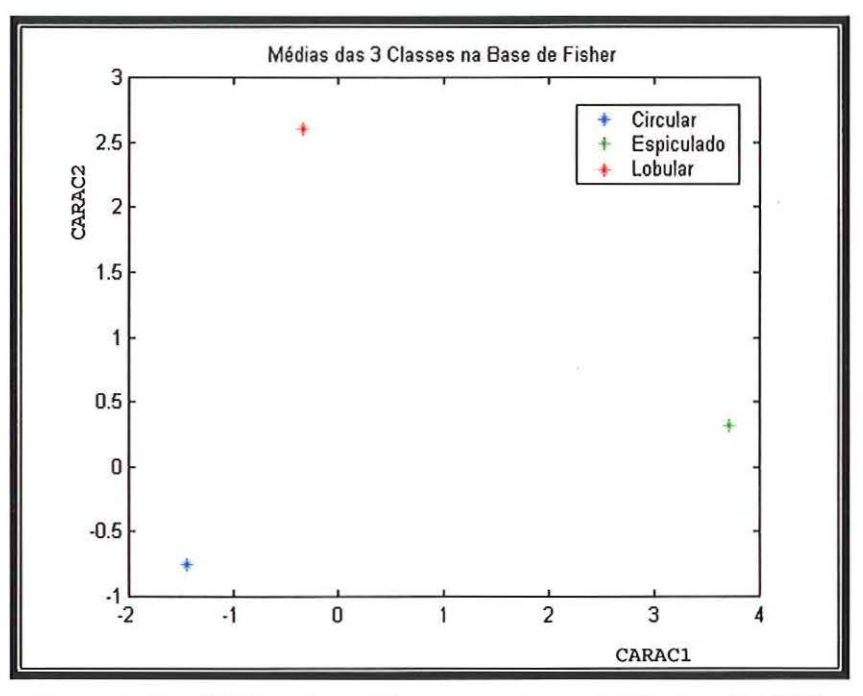

Figura 6.12 - Médias das 3 Classes na Base de Flscher (COIF5).

Os resultados dos testes com os conjuntos de testes T1 e T2 são mostrados nas tabelas 6.11 e 6.12.

| Τ1    | <b>Circular</b> | Lobular       | <b>Espiculado</b> |
|-------|-----------------|---------------|-------------------|
|       | (% de acerto)   | (% de acerto) | (% de acerto)     |
| COIF5 | 73,33%          | 46,66%        | 100%              |

Tabela 6.11 - Resultados do Classificador com o Grupo de Teste T1 (COIF5).

#### Tabela 6.12- Resultados do Classificador com o Grupo de Teste T2 (COIF5).

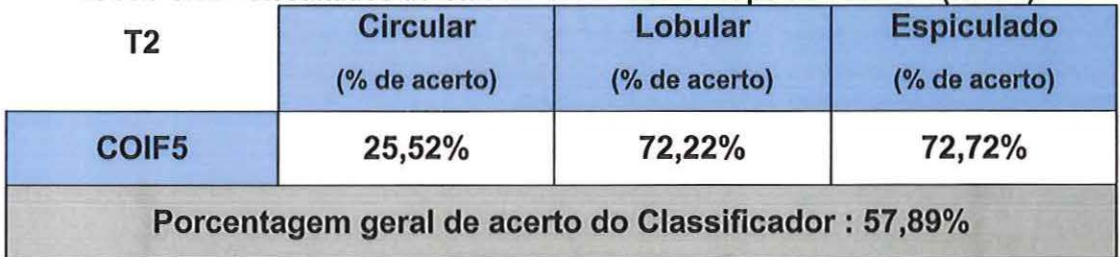

6.4 - Wavelet da Família Symlets- SYM8

Foram decompostas as imagens do grupo A em nove níveis utilizando agora a transformada SYM8.

Com esse grupo de vetores de característica foi elaborada então a base de Fischer

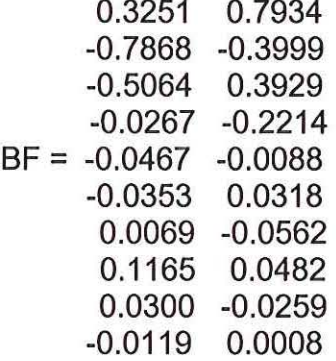

que resultou no gráfico de distribuição mostrado na Figura 6.13.

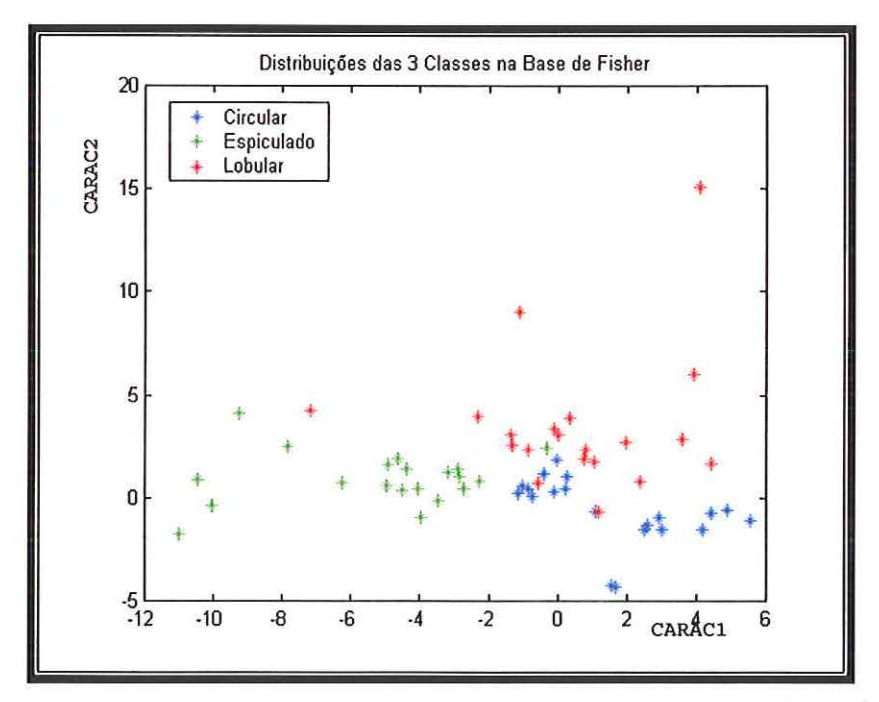

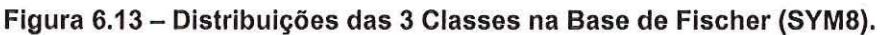

E as médias das classes são mostradas no gráfico da Figura 6.14.

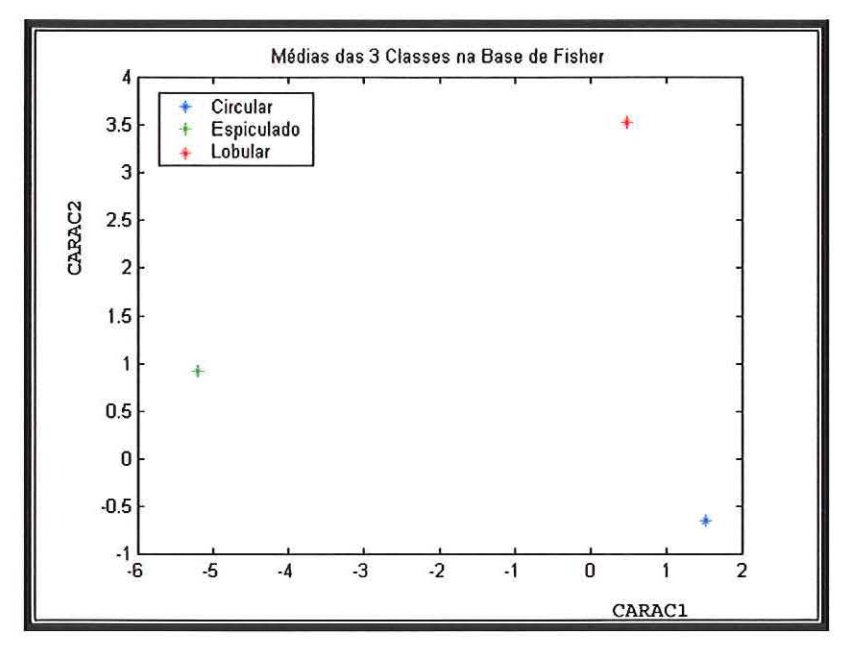

Figura 6.14 - Médias das 3 Classes na Base de Fischer (SYM8).

Os resultados dos testes com os conjuntos de testes T1 e T2 são mostrados nas tabelas 6.13 e 6.14.

Tabela 6.13 - Resultados do Classificador com o Grupo de Teste T1 (SYM8).

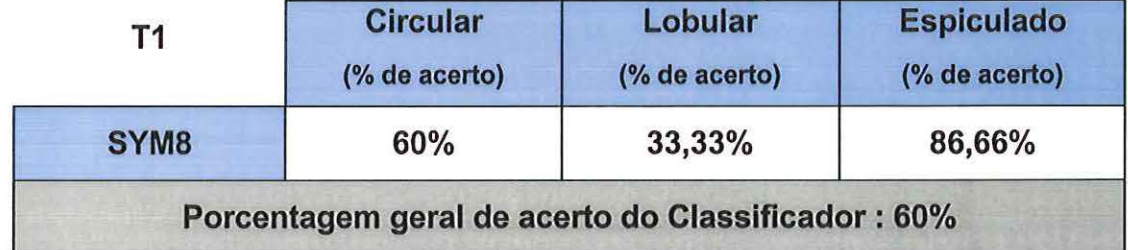

#### Tabela 6.14- Resultados do Classificador com o Grupo de Teste T2 (SYM8).

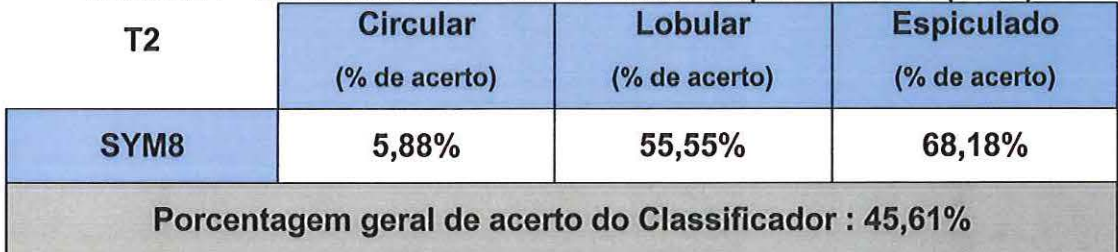

Com o Grupo de imagens contendo 90 exemplos (Grupo B) foi gerada a base de Fischer

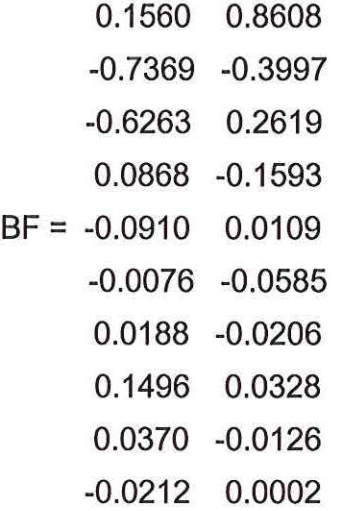

que resultou no gráfico de distribuição mostrado na Figura 6.15.

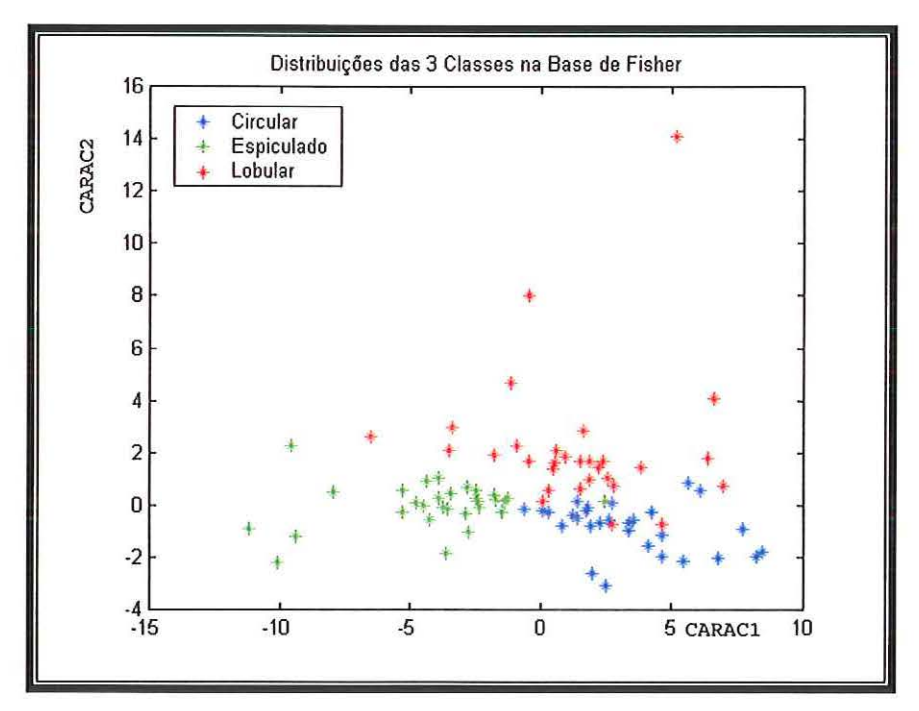

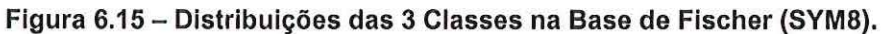

E as médias das classes são mostradas no gráfico da Figura 6.16.

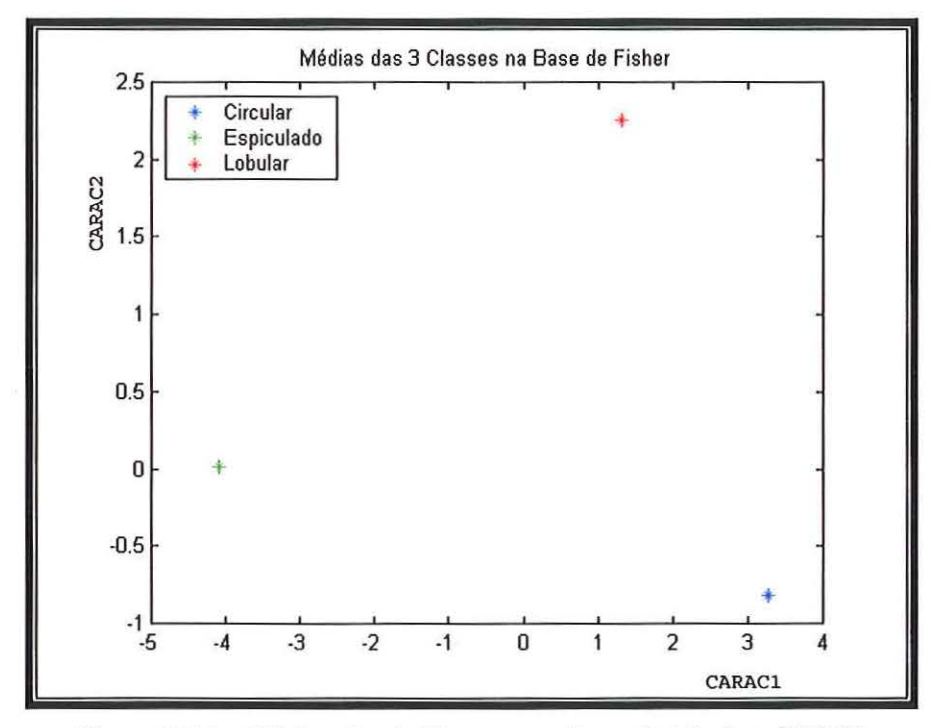

Figura 6.16 - Médias das 3 Classes na Base de Fischer (SYM8)

Os resultados dos testes com os conjuntos de testes T1 e T2 são mostrados nas tabelas 6.15 e 6.16.

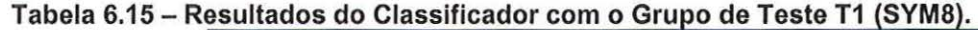

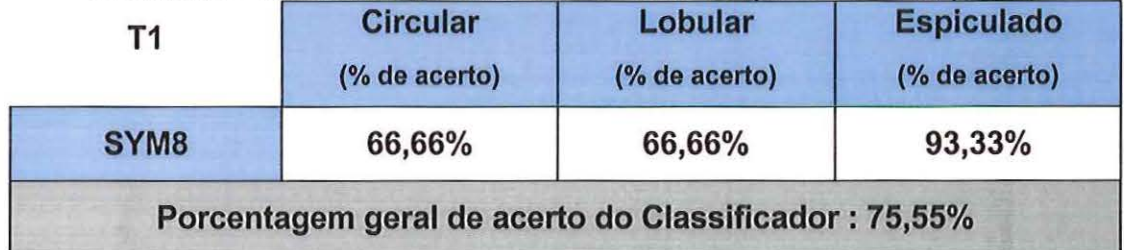

#### Tabela 6.16 - Resultados do Classificador com o Grupo de Teste T2 (SYM8).

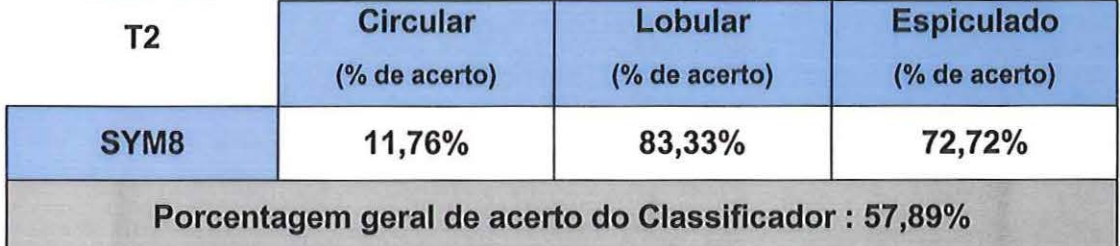

### 6.5 - Treinamento e teste com os Grupos C e T2

Os resultados apresentados nos itens anteriores foram resumidos nas tabelas 6.17 e 6.18 dos grupos de teste T1 e T2 respectivamente.

| T1               | <b>Classificador_90</b><br>(90 exemplos) | <b>Classificador 60</b><br>(60 exemplos) |
|------------------|------------------------------------------|------------------------------------------|
| DB <sub>9</sub>  | 75,55 %                                  | 84,44 %                                  |
| <b>DB15</b>      | 80,00 %                                  | 68,88 %                                  |
| COIF5            | 73,33 %                                  | 66,66 %                                  |
| SYM <sub>8</sub> | 75,55 %                                  | 60,00 %                                  |

Tabela 6.17 - Resumo dos Resultados dos Classificadores com o Grupo de Teste T1.

Tabela 6.18 - Resumo dos Resultados dos Classificadores com o Grupo de Teste T2.

| T2               | <b>Classificador 90</b><br>(90 exemplos) | <b>Classificador_60</b><br>(60 exemplos) |
|------------------|------------------------------------------|------------------------------------------|
| DB <sub>9</sub>  | 77,19 %                                  | 70,17 %                                  |
| <b>DB15</b>      | 63,15 %                                  | 59,64 %                                  |
| COIF5            | 57,89 %                                  | 50,87 %                                  |
| SYM <sub>8</sub> | 57,89 %                                  | 45,61 %                                  |

Os resultados mostrados acima indicaram que a melhor wavelet para gerar característica para o classificador de distância de Mahalanobis foi a da famflia Daubechies.

Nos testes com o grupo T1, para o classificador treinado com o grupo com 60 imagens, a wavelet que gerou melhores resultados foi a DB9

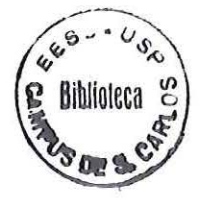

conseguindo 84,44% de acerto, e para o classificador treinado com o grupo com 90 imagens a melhor foi a 0815 conseguindo 80,00% de acerto.

Nos testes com o grupo T2, o classificador treinado com o grupo com 60 imagens, a wavelet que gerou melhores resultados foi a 089 conseguindo 70,17% de acerto, e para o classificador treinado com o grupo com 90 imagens, a melhor foi também a 089 conseguindo 77,19% de acerto. Com esses resultados implementamos um treinamento e teste somente com imagens segmentadas de mamogramas reais extraindo as características com a wave/et 089, pois como o número de imagens do grupo C se aproxima mais do número de imagens do grupo A, foi escolhida então a wave/et que conseguiu melhor resultado com o grupo de treinamento menor. Os resultados deste teste serão mostrados na próxima seção.

#### **6.5.1 -Treinamento e Teste do Classificador**

O treinamento do classificador com imagens segmentadas de mamogramas reais foi realizado com o método leave-one-out, pois, como o número de imagens era relativamente pequeno, conforme comentado no final do capítulo anterior. Seguindo este método, treinamos o classificador 57 vezes sempre com um conjunto diferente contendo 56 imagens e uma para teste.

Segue então uma base de Fischer gerada para um conjunto de treinamento sem uma imagem da classe lobular:

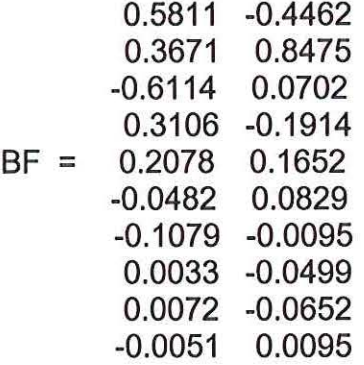

e os seus respectivos gráficos de distribuição dos elementos pertencentes ao conjunto de treinamento e as médias das classes

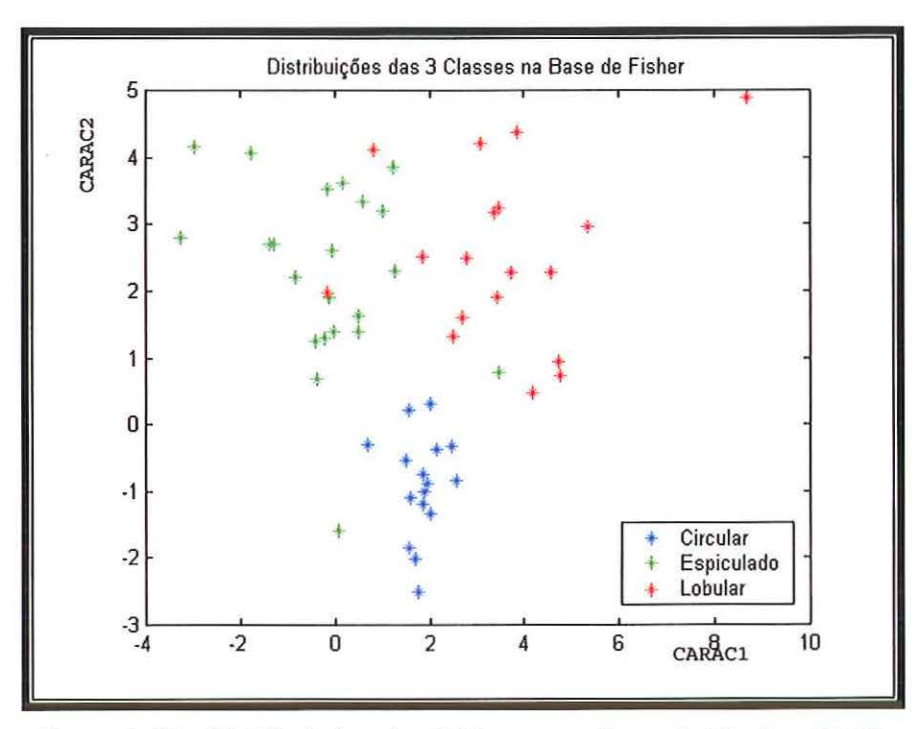

Figura 6.17- Distribuições das 3 Classes na Base de Fischer (089).

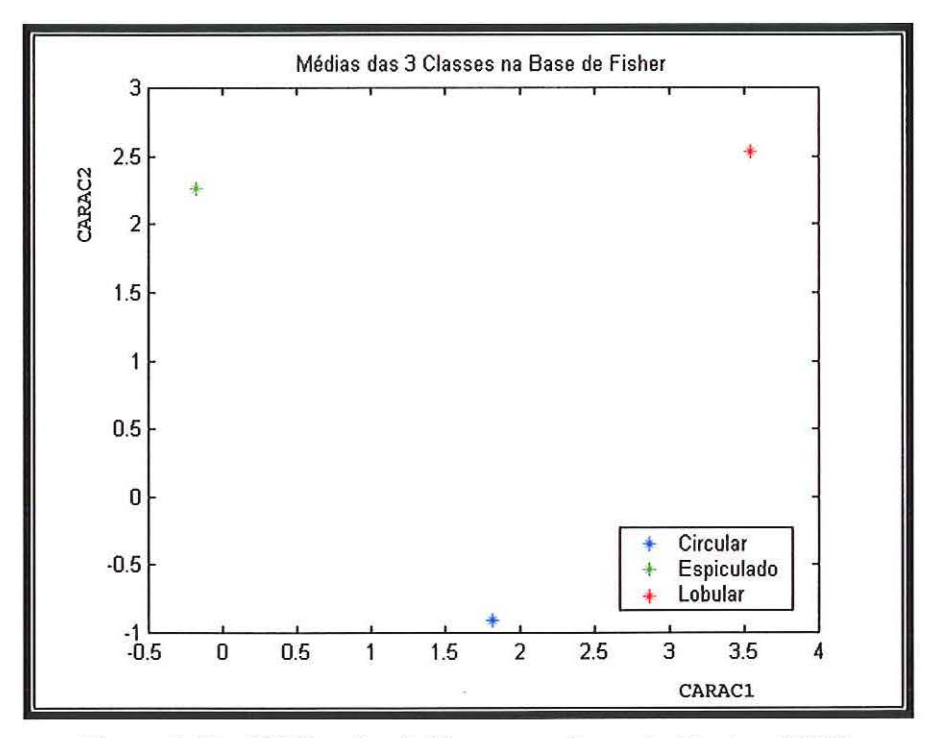

Figura 6.18 - Médias das 3 Classes na Base de Fischer (089).

Abaixo temos outra base de Fischer gerada para um conjunto de treinamento sem uma imagem da classe espiculado:

0.5489 -0.2234 0.2861 0.9257 -0.7388 -0.0398 0.2436 -0.0539 BF = 0.0645 0.2737 -0.0561 0.0535 -0.0618 -0.0619 0.0155 -0.0529 0.0185 -0.0648 -0.0027 0.0071

e os seus respectivos gráficos de distribuição dos elementos pertencentes ao conjunto de treinamento e as médias das classes

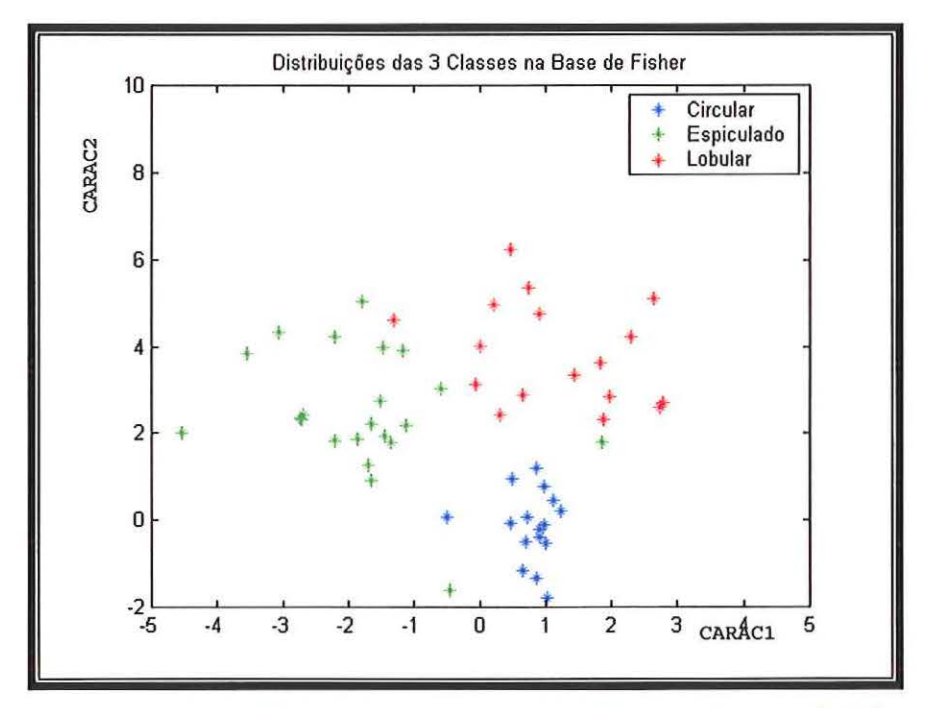

**Figura 6.19- Distribuições das 3 Classes na Base de Fischer (DB9).** 

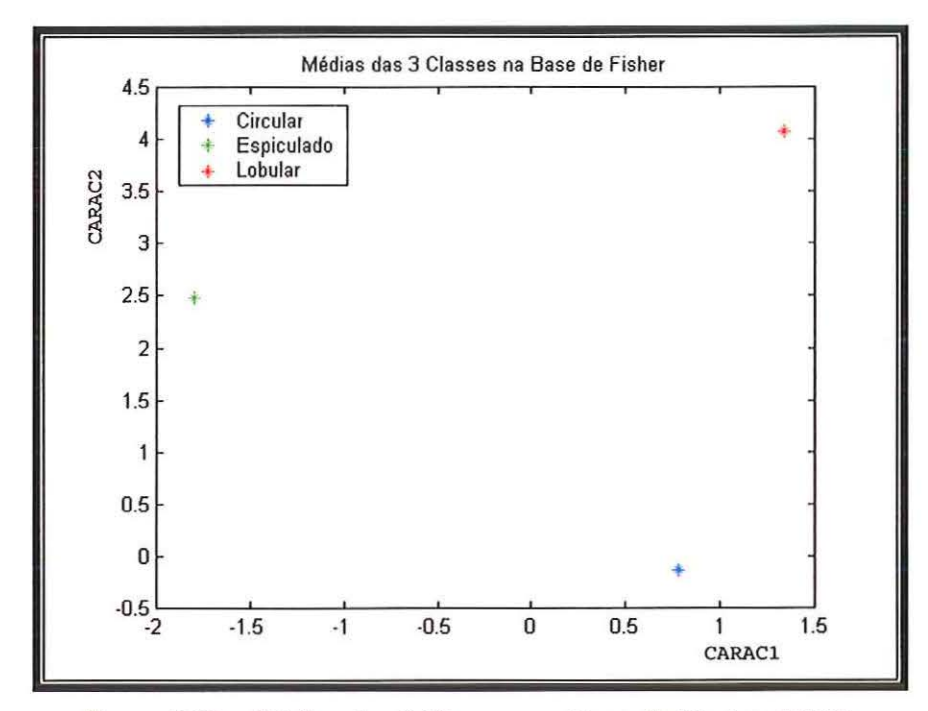

**Figura 6.20- Médias das 3 Classes na Base de Fischer (DB9).** 

De acordo com os protótipos gerados acima foram feitos os 57 testes com as imagens do grupo T2, e o resultado foi colocado na tabela abaixo.

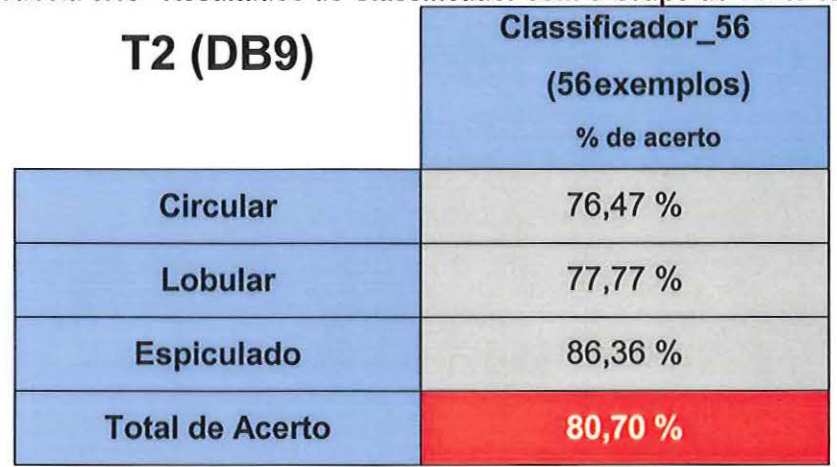

Tabela 6.19 - Resultados do Classificador com o Grupo de Teste T2

O classificador utilizando a distância de Mahalanobis para as características geradas pela wavelet da família de Daubechies, especificamente a 089, obteve um acerto de 80,70% para dividir imagens de mamogramas reais em três classes, que são: circular , lobular e espiculado.

Notou-se, de acordo com as figuras da distribuição das populações mostradas acima, que a base de Fischer aplicada a imagens reais mostra uma boa distinção entre as classes de formatos, facilitando assim o trabalho do classificador de distância mínima.

# **7. Discussões e Conclusões**

Para esse trabalho foram estudadas técnicas de processamento de imagens utilizando a transformada wavelet para gerar caracteristicas para um classificador automático. Essa classificação visa separar os nódulos encontrados em três categorias distintas: circular, lobular e espiculado.

As imagens submetidas ao processamento com a técnica desenvolvida foram comparadas com relação à quantidade de casos verdadeiros-positivos (VP) e falsos-positivos (FP) resultantes para o conjunto de regiões de interesse. O diagnóstico verdadeiro-positivo acontece quando o sistema aponta que uma imagem é de uma determinada classe e ela realmente pertence a esta classe e o diagnóstico falso-positivo é quando o sistema aponta a imagem mostrando que ela pertence a uma classe mas na verdade ela pertence a outra. Os números de VP e FP foram obtidos analisando as informações contidas nos laudos radiológicos que acompanham as imagens mamográficas.

Nos parágrafos seguintes são avaliados comparativamente os resultados obtidos com o conjunto de imagens reais a fim de fornecer um maior embasamento para as conclusões.

#### **7.1 -Desempenho do Esquema Classificador**

No intuito de comparar os resultados das imagens processadas, serão apresentas as curvas ROC (Receiver Operating Characteristic) dos resultados obtidos comparando as classes entre si: Espiculado versus Circular, Espiculado versus Lobular, Lobular versus Circular e, por último, uma comparação entre Espiculado *e* as outras duas classes, considerando que um nódulo espiculado gera suspeição em relação a um diagnóstico maligno. O método é definido por Evans [EVANS-1981] como um procedimento estatístico que leva em conta o aspecto subjetivo envolvido em um determinado evento. Esse método considera as discrepâncias e diferenças obtidas no resultado final de um experimento quando é computado o fator de incerteza introduzido por uma das etapas do processo. Seu objetivo é permitir a avaliação do desempenho de um evento, através da apresentação da relação percentual de acertos X percentual de erros. As curvas ROC tornaram-se parâmetro obrigatório na avaliação de observadores *e* sistemas, especialmente na avaliação de esquemas CAD, devido ao seu caráter gráfico, que muitas vezes pode trazer mais informações qualitativas para a análise final do que a quantidade de informações que eventualmente poderiam ser extraídas através de tabelas e indicas.

O traçado da curva ROC é feito levando-se em conta as probabilidades de ocorrência de VP em função da probabilidade de ocorrência de FP para cada ponto de operação anotado na curva, escolhido através de um critério pré-determinado. O principal parâmetro utilizado para comparação de desempenho entre duas curvas é a sua área. Essa área pode ser interpretada como a capacidade do sistema em prever a salda, e por isso é utilizada como medida de eficiência do sistema que está sendo testado. A área sob a curva é calculada por:

$$
A_{Z} = VP.P + VN.N \tag{7.1}
$$

onde:

- $A_Z$  = área sob a curva;  $VP =$  porcentagem de resultados verdadeiros-positivos; *P* = porcentagem de casos positivos; VN = porcentagem de resultados verdadeirosnegativos;
- $N =$  porcentagem de casos negativos.

Através da equação acima é possivel perceber que quanto mais o valor da área sob a curva  $(A_z)$  se aproximar da unidade, melhor será o comportamento do sistema. Isso significa que o sistema avaliado tem grande percentual de acertos (VP) com um baixo indice de falsas detecções, sendo um sistema de alta sensibilidade, que é uma situação sempre desejável.

Como parte da avaliação comparativa do sistema desenvolvido, são apresentadas as curvas ROC para cada dupla de classes citadas anteriormente sobre o conjunto-teste de imagens de mamogramas reais.

O critério que foi variado para a construção das curvas ROC foi a diferença entre as distâncias encontradas para as duas classes, que tem o seguinte procedimento: uma imagem é inserida, calcula-se a distância entre as classes, somam-se essas duas distâncias para obtermos o valor que é considerado 100% e, por fim, dividem-se essas distâncias em uma porcentagem para a distância do caso suspeito (que varia entre as classes Espiculado e Lobular) e a outra é a porcentagem para o caso não suspeito (que varia entre as classes Circular e Lobular). Então, começamos a variar as porcentagens para um maior alcance da classe Suspeito, por exemplo: se colocado como parâmetro 60%, todas as imagens que estão dentro dessa porcentagem de distância vão entrar para a classe Suspeito, com isso

não temos mais a menor distância como separador de classes. Um esquema mostrando a variação do parâmetro é ilustrado na Figura 7 .1 .

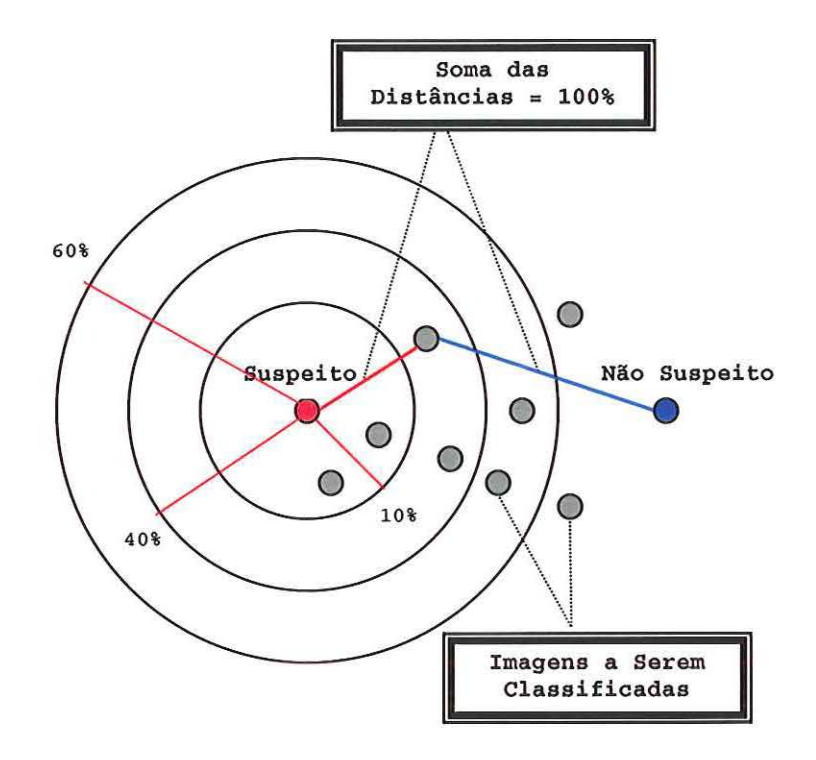

Figura 7.1 -Esquema de Variação do Parâmetro de distância.

O esquema mostrado na Figura 7.1 mostra que se aumentarmos o valor do critério distância, aumentamos o número de imagens inclufdas na classe Suspeito, mesmo tendo que a menor distância aponta para a classe Não Suspeito. Podemos verificar também, que se diminuirmos o valor desse parâmetro, aumentamos o número de imagens pertencentes à classe Não Suspeito, pois somente as imagens situadas muito perto da classe Suspeito vão ser associadas a ela. Isto é, o preço pago para uma sensibilidade maior do esquema classificador (entende-se sensibilidade maior por uma classificação mais acertada de verdadeiros-positivos) é o aumento inevitável da quantidade de diagnósticos falsos-positivos.

Nas Figuras 7.2 a 7.4 serão mostradas e comentadas as curvas ROC para cada dupla de classes.

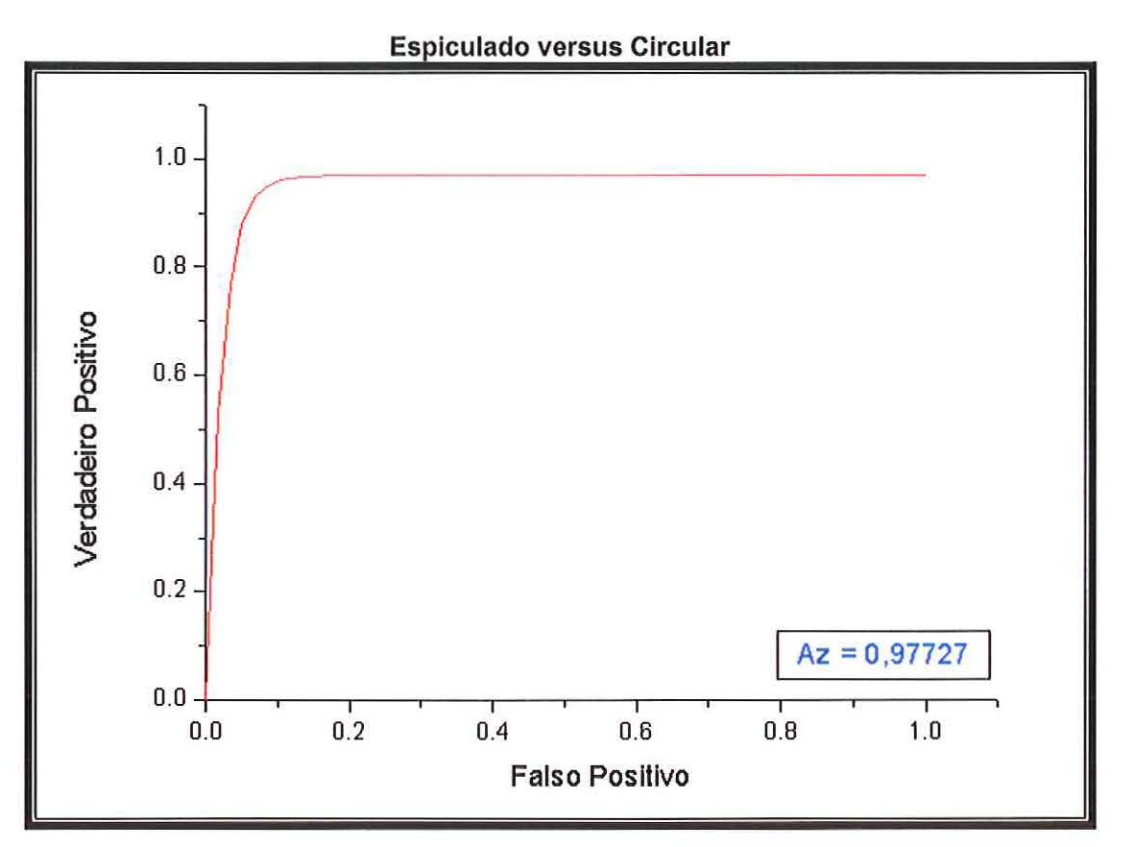

Figura 7.2 - Curva ROC entre as classes Espiculado e Circular.

A curva ROC traçada na Figura 7.2 mostra a relação entre as classes Espiculado e Circular, sendo a classe Espiculado associado a caso suspeito e a classe Circular a não suspeito. Temos Az igual a 0,97727: como a área desta curva se aproxima bastante do valor 1, podemos dizer que o sistema tem uma boa separabilidade entre as classes Espiculado e Circular, deixando claro para o profissional da área médica que o sistema responde bem quando comparamos um caso claramente suspeito, que é o caso do formato espiculado, com um claramente não suspeito, que é o caso do formato circular, de acordo com a classificação 81-RADS.

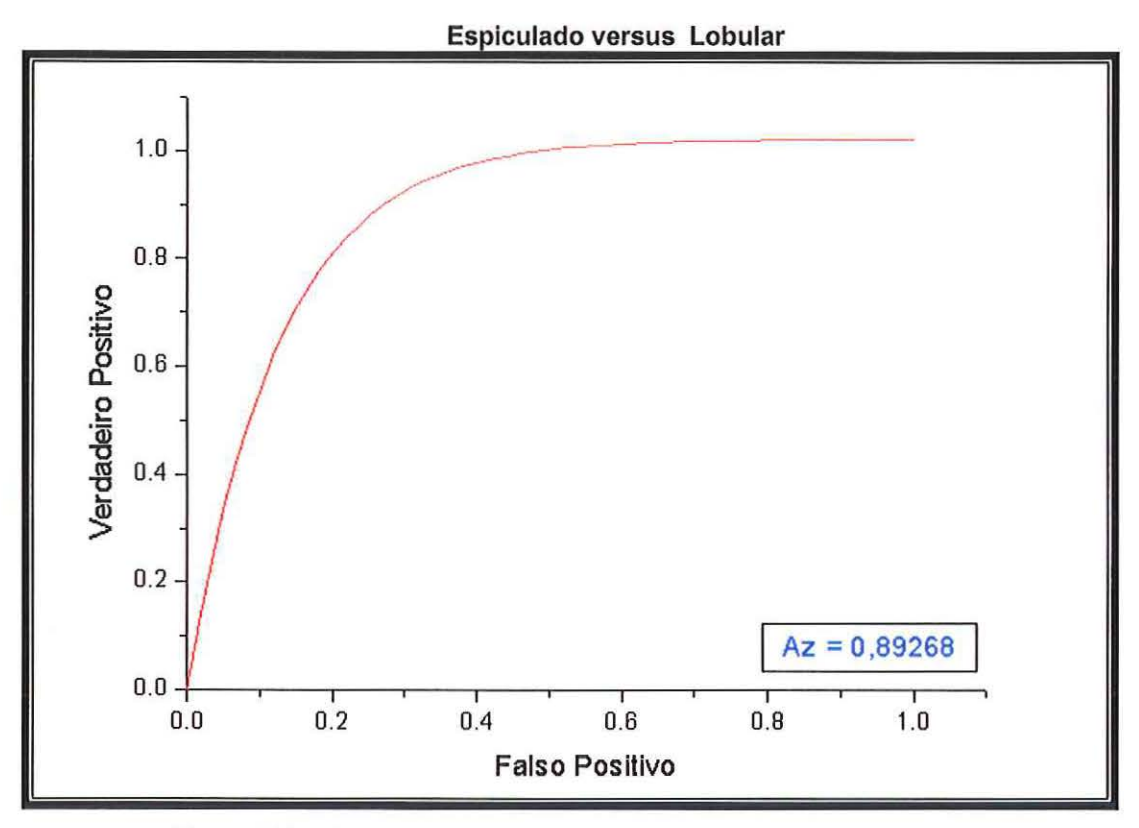

Figura 7.3- Curva ROC entre as classes Espiculado e Lobular.

A curva ROC da Figura 7.3 tem uma Az de 0,89268, na comparação entre as classes Espiculada, considerada altamente suspeita e Lobular, a qual demanda um acompanhamento e está sendo considerada aqui como não indicativa de malignidade. Este valor mostra que, diferentemente da curva mostrada anteriormente, o sistema encontrou um pouco mais de dificuldade para distinguir entre as formas Espiculada e Lobular, pois a diferenciabilidade entre as duas classes, visualmente, não é tão clara como no caso anterior, fazendo com que o desempenho global do esquema classificador tenha uma taxa de acerto relativamente menor.

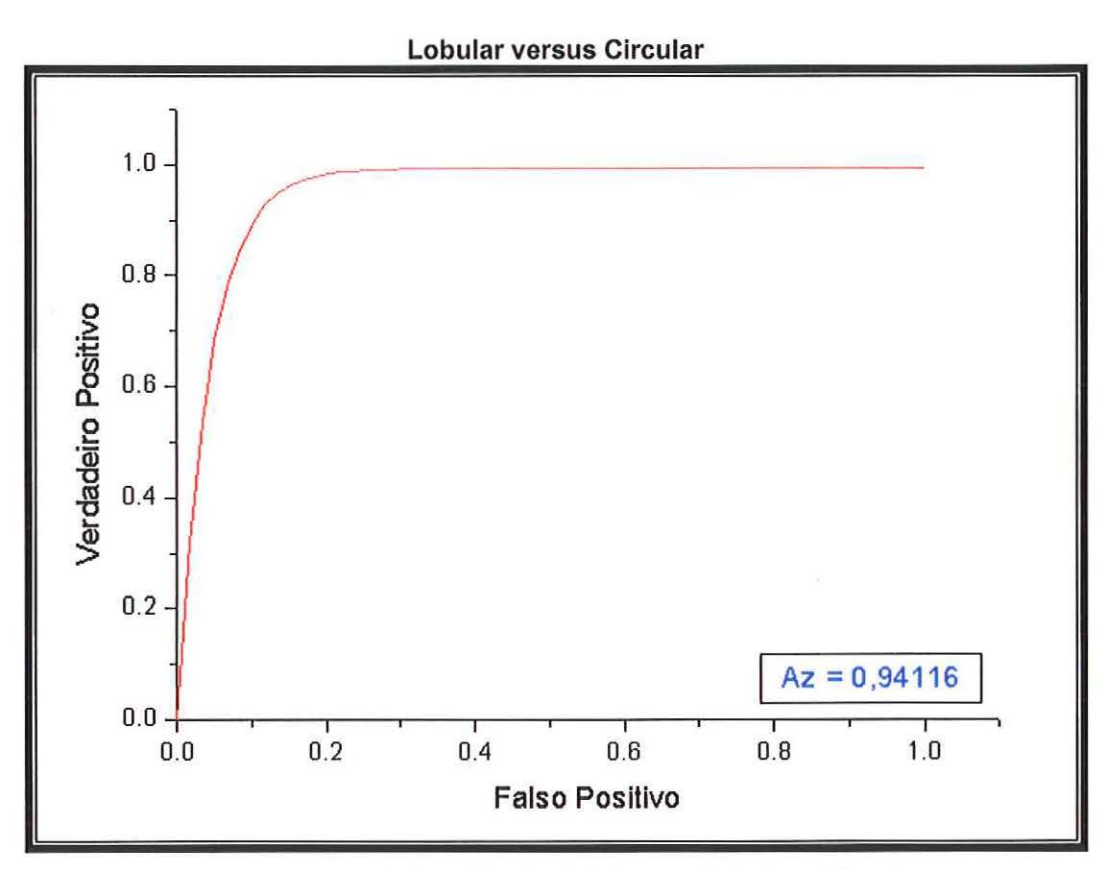

Figura 7.4- Curva ROC entre as classes Lobular e Circular.

Entre as classes Lobular e Circular, tivemos um aumento da taxa de acerto do classificador, como mostra a correspondente curva ROC, na Figura 7.4, que apresenta Az de 0,94116. Embora não tão boa como a separabilidade registrada entre as classes Espiculado e Circular primeiramente mostrada, a diferenciação do sistema entre as formas lobular e circular corresponde a um bom desempenho. Esse é um aspecto significativo, pois o formato lobular é encarado pelo mastologista como um nódulo que precisa de um acompanhamento regular pela possibilidade de se tornar um carcinoma no futuro, ao assumir formato mais espiculado.

Até aqui foram traçadas as curvas ROC entre todas as classes de formatos, duas a duas, para uma análise particular do desempenho do esquema classificador desenvolvido. Pensando na gravidade do caso para tratamento pelo mastologista, traçamos então uma última curva ROC comparando o caso Espiculado com a união dos outros tipos de formatos

..

(Circular e Lobular), pois, na maioria dos casos, quando se verifica aquele primeiro formato sempre se solicita a avaliação de uma biópsia, enquanto os outros dois correspondem a casos apenas acompanhados por exames mamográficos freqüentes. Para unirmos as duas classes (Circular e Lobular) consideramos a menor distância mostrada pelo classificador como a distância para comparação com a classe Espiculado, apresentando então a curva mostrada na Figura 7.5.

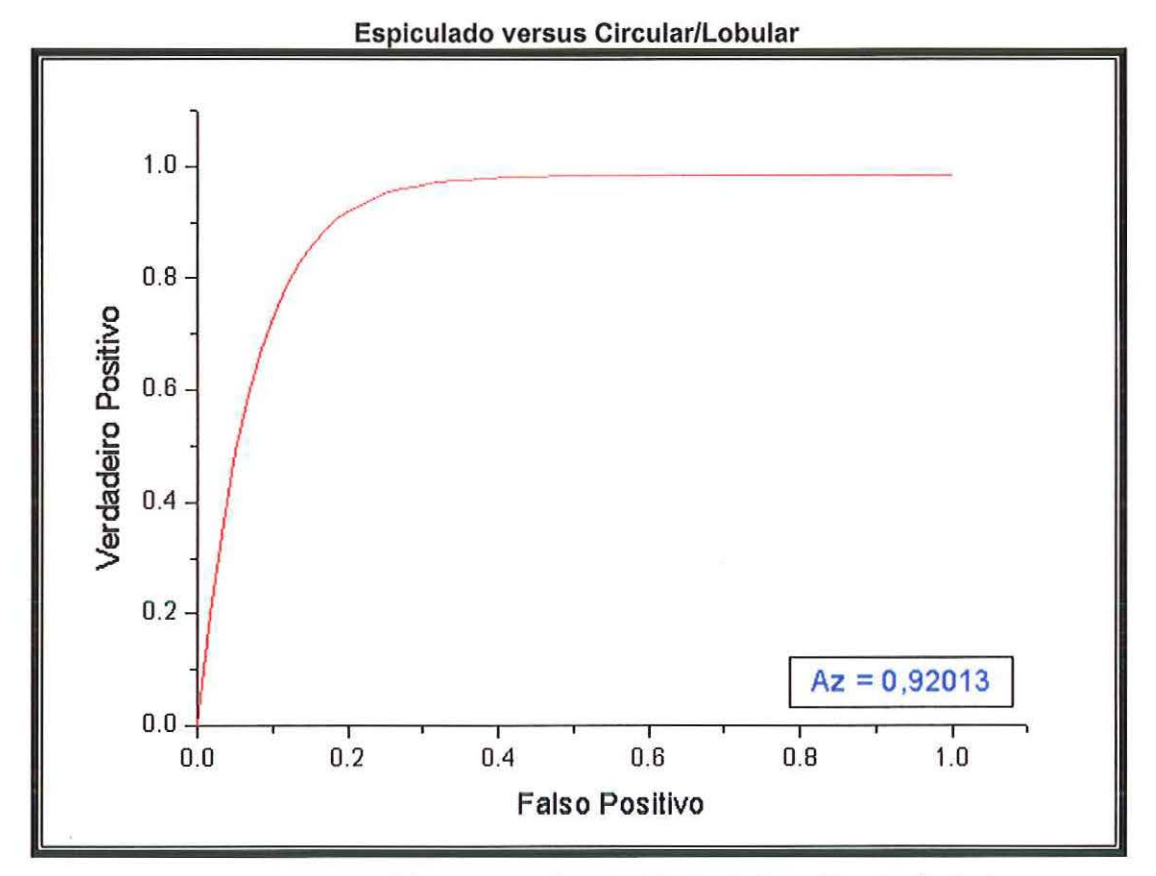

Figura 7.5 - Curva ROC entre as classes Espiculado e Circular/Lobular.

A Figura 7.5 ilustra uma curva com uma Az de 0,92013, mostrando que o esquema classificador tem uma boa taxa de acerto entre uma classe claramente suspeita e as outras, o que nos permite concluir que a taxa de acerto global do esquema classificador com relação a enviar uma paciente para a biópsia ou não está dentro dos padrões apresentados pelos melhores esquemas descritos pela literatura.

Os testes feitos com recortes de imagens de mamogramas reais para os classificadores treinados com imagens simuladas a fim de avaliar se, com o posicionamento das médias das classes, fornecidas pelas imagens simuladas, conseguiríamos uma melhor diferenciação nas imagens de mamogramas reais, não lograram resultados satisfatórios. De acordo com as Tabelas 6.17 e 6.18, contendo as taxas de classificação gerais dos grupos de teste T1 e T2 respectivamente, notamos que foi obtida uma taxa de acerto mais alta somente utilizando a wavelet 089 para o classificador contendo 90 exemplos. No restante, as taxas de acerto foram sempre inferiores.

Testes foram feitos com imagens simuladas divididas em dois grupos, um contendo 60 imagens e outro contendo 90, para analisarmos o desempenho do classificador com o aumento do número de exemplos no treinamento, para termos um melhor embasamento a fim de verificar se o classificador melhoraria seu desempenho com o aumento do vetor protótipo. Analisando a Tabela 6.17 tivemos certeza de que, se aumentarmos o número de exemplos, podemos melhorar significativamente as taxas de acerto do classificador.

Analisando a Tabela 6.19, com os resultados do classificador treinado e testado com imagens de mamogramas reais e com características geradas pela wavelet 089, notou-se que o classificador apresentou seu melhor desempenho separando imagens da classe Espiculado, com uma taxa de acerto de 86,36%. A análise com as curvas ROC, comprovou esse desempenho, mostrando que o classificador consegue ter uma boa taxa de distinção na classe que oferece maiores riscos a paciente. Isso é importante principalmente em procedimentos para auxilio na definição de envio de um caso para biópsia ou não. Para as Classes Circular e Lobular, o classificador apresentou uma taxa de acerto de 76,47% e 77,77%, respectivamente, mostrando uma taxa de acerto compatível com os trabalhos encontrados na literatura.

#### **7.2 Conclusões**

Para chegarmos às conclusões do trabalho, foram feitos vários testes com diferentes wavelets para a escolha de uma melhor wavelet para gerar informações para o classificador. Também foi pesquisado um método para fazermos um melhor aproveitamento dos dados fornecidos pelas wavelets, que são os coeficientes wavelets, para a utilização dos mesmos no classificador.

Com esse estudo, conseguimos então um método para diminuir características de tal maneira que pudéssemos mostrar em gráficos a distribuição dos exemplos e também para uma melhor visualização da separabilidade que as características wavelets geram.

Muitas dificuldades foram encontradas, principalmente por não ter sido encontrada na literatura quantidade abrangente de trabalhos utilizando a transformada wavelet para classificar estruturas mamárias, como nódulos, muito embora muitos trabalhos utilizem essa técnica com o intuito de realçar estruturas de interesse em imagens mamográficas digitalizadas.

De acordo com os resultados mostrados nos capítulos anteriores, foi escolhida a Wavelet 089 como a melhor geradora de características para o classificador, pois com ela conseguimos chegar às melhores taxas de classificação com as imagens simuladas testadas. Observou-se ainda, de acordo com as figuras mostradas no capitulo 6 das distribuições das populações, que a base de Fischer aplicada a imagens reais mostra uma boa distinção entre as classes de formatos, facilitando assim o trabalho do classificador.

O classificador utilizado foi o de distância mínima, pois de acordo com os gráficos de distribuição das populações, notamos que não seria necessário um classificador mais elaborado.

As análises feitas com as curvas ROC mostradas no item anterior confirmam a conclusão de que o classificador chegou a resultados satisfatórios. Bruce & Kallergi [BRUCE-1999b] desenvolveram um classificador parecido e conseguiram uma taxa de acerto de 75,9%.

Notamos que quando aumentamos o número de exemplos o classificador gera melhores resultados, de onde podemos concluir que a taxa geral de acerto desse esquema tende a aumentar. O auxilio de um radiologista é fundamental, pois nem sempre com as informações contidas nos laudos, é possível identificar as estruturas existentes na mama para uma seleção de imagens para um trabalho específico.

Muitas dificuldades foram encontradas, pois a quantidade de coeficientes gerados pelas wavelets é relativamente grande, deixando assim muita liberdade para a escolha de métodos para a união dos coeficientes com o objetivo de gerar características, e nem sempre o método escolhido consegue a separabilidade desejada. O RMS, para esse caso, gerou boas características.

Foram feitos também testes com recortes de imagens não segmentadas de mamogramas reais, utilizando os coeficientes gerados pela transformada discreta wave/et bidimensional. Já, utilizando a transformada bidimensional, temos como resposta quatro matrizes de coeficientes (coeficientes de aproximação, de detalhe horizontal, detalhe vertical e detalhe diagonal). Mas o estudo não apresentou um resultado satisfatório, pois não foi possível encontrar um bom método para o melhor aproveitamento dos coeficientes gerados pelas wavelets para serem utilizados como características por um classificador.

#### 7.3- **Conclusão Final**

Foi verificado que a transformada wavelet pode ser usada para classificar estruturas nodulares em imagens mamográficas sendo mais uma técnica para reconhecer padrões dotada de muita flexibilidade, dada a alta taxa de adaptação da transformada wavelet, isso é conseguido pelo grande número de coeficientes gerados para mesma. Até hoje os principais trabalhos utilizam a transformada wavelet como uma ferramenta de detecção.

Os índices de acerto, embora abaixo de 90% (segundo as tabelas do capitulo 6), ficaram dentro de faixas consideradas satisfatórias pela maioria dos trabalhos da literatura, fato que comprova bem isso é a avaliação com as curvas ROC mostradas neste capítulo, e podem ser melhoradas com um aumento expressivo da quantidade de casos para treinamento. Como conseqüência, pode-se constituir numa útil ferramenta na classificação de estruturas nodulares em imagens mamográficas e auxiliar no desempenho de esquemas CAD voltados a mamografia.

## **Sugestões para Trabalhos Futuros**

·>

<sup>~</sup>Desenvolvimento de um esquema classificador utilizando as transformadas Wavelets bidimensionais, procurando saber qual matriz de coeficientes é mais representativa.

<sup>~</sup>Utilizar as Wavelets para realce de estruturas mamárias, não somente nódulos mas também microcalcificações e assimetrias da mama, pois são também informações importantes para a detecção precoce do câncer de mama.

<sup>~</sup>Desenvolvimento de um esquema utilizando a transformada Wavelet para o recorte de regiões de interesse em mamogramas digitalizados, pois a mesma nos dá informação do posicionamento de estruturas.

<sup>~</sup>Utilização de outros tipos de classificadores, como redes neurais artificiais (RNA), utilizando características geradas pelas Wavelets para distinção de formatos de nódulos e outras estruturas de interesse contidas mama.

# **Referências Bibliográficas**

[BRUCE- 1997]

BRUCE, L. M.; KALLURI, R. " An Anaysis of the Contribution of Scale in Mammographic Mass Classification". Proceedings 19<sup>th</sup> International Conference -IEEE/EMBS, p. 1609-1612, October 1997.

[BRUCE- 1999]

BRUCE, L. M.; ADAHAMI, R. R.. " Classifying Mammographic Mass Shape Using the Wavelet Transform Modulus-Maxima Method". IEEE Transactions on Medical Imaging, v. 18, n. 12, p. 1170-1178, December 1999.

[BRUCE- 1999b]

BRUCE, L. M.; KALLERGI, M.. " Effects of Image resolution and Sgmentation Method on Automated Mammographic Mass Shape Classification". Proceedings. SPIE, v. 3661, p. 940-947, February 1999.

#### [BEALE-1990]

BEALE, R. & JACKSON, T.; Neural computing: an introduction. Adam-Higer, lnst. Of Physics Publishing Ltd, Bristol, 1990.

#### [CHAN-1987]

CHAN,H-P.; DOI,K.; GALHOTRA,S.; VYBORNY C.J.; MACMAHON,H.; JOKICH,P.M. lmage feature analysis and computer-aided diagnosis in digital radiography. I. Automated detection of microcalcifications in mammography. Medical Physics, v.14, n.4, p.538-548, 1987.

#### [CHAN-1988]

CHAN, H.-P.; DOI, K.; VYBORNY, C.J.; LAM, K.-L.; SCHMIDT, R.A. Computer-aided detection of microcalcifications in mammograms: methodology and preliminary clinical study. Invest. Radiol., v. 23, p. 664-671, 1988.

### [CHAN-1990]

CHAN, H.-P; DOI, K.; VYBORNY, C.J.; SCHMIDT, R.A.; METZ, C.E.; LAM, K.L.; OGURA, T.; WU, Y.; MACMAHON, H. lmprovement in radiologists' detection of clustered microcalcifications on mammograms the potential of computer-aided diagnosis. lnvest. Radiol., v. 25, p. 1102-1110, 1990.

#### [COSTA-2001]

COSTA, L.F.;CÉSAR, R.M. Shape analysis and classification: theory and practice. CRC Press, 2001 .

#### [DAUBECHIES-1992]

DAUBECHIES, 1., Ten Lectures on Wavelets, CBMS-NSF Regional Conference Series in Applied Mathematics, Philadelphia, Pennsylvania, 1992.

#### [DAVIES-1990]

DAVIES, D.H.; DANCE, D.R. Automatic computer detections of clustered calcifications in digital mammograms. Phys. Med. Biol., v. 35, p. 1111-1118, 1990.

#### [DENGLER-1993]

DENGLER, J.; BEHRENS, S.; DESAGA, J. F. Segmentation of microcalcifications in mammograms, IEEE Medical Image, v. 12, p. 634-642, 1993.

#### [DOI-1991]

DOI, K. Computer-aided diagnosis: present and future. A new horizon on medical physics and biomedical engineering. H. Abe, K. Atsumi, T. liuma, M. Saito, M. lnoue, eds. Elsevier Science Publishers B.V., p. 59- 66,1991

#### [DOI-1996]

DOI, K. Perspectives on digital image analysis in medical image: potential usefulness of computer-aided diagnosis. Anais do 111 Fórum Nacional de Ciência e Tecnologia em Saúde, Campos do Jordão (SP), 13-17/10/96, v. 2, p. 795-796, 1996.

## (DOI-1997]

DOI, K.; GIGER, M. L.; NISHIKAWA, R. M.; SCHMIDT, R. A. Computeraided diagnosis of breast cancer on mammograms. Breast Cancer, v. 4, p. 228-234, 1997.

#### [EVANS-1981]

EVANS, AL. The evaluation of medicai images. Adam Hilger Ltd, Bristol, Great Britain, 1981 .

#### [FARIA-1994]

FARIA, S.L; LEME, L.H.S. & OLIVEIRA FILHO, J.A.; Câncer de Mama: Diagnóstico Tratamento. Editora Médica e Científica Ltda, Rio de Janeiro, 1994.

#### [FERRARI-1996]

FERRARI, R.J.; KINOSHITA, S. K.; FRÉRE, A. F.; AZEVEDO MARQUES, P.M.; SCHIABEL, H. - Estudo comparativo entre tipos e tecnologias de Scanners para digitalização de mamogramas - 111 Fórum Nacional de Ciência e Tecnologia em Saúde, v.2, p. 605-606 - Campos do Jordão (SP)- 13-17/10/96.

#### [GIGER-2000]

GIGER, M.L. Computer-aided diagnosis of breast lesions in medicai images. Computing in Science & Engineering, v.2, n.5, p. 39-45,2000.

#### [GOMES-1997]

GOMES, J.; GOLDESNTEIN, S.; VELHO, L.; Wavelets: Teoria Software e Aplicações. 21 *º* Colóquio Brasileiro de Matemática IMPA - RJ 1997.

#### [GONZALES-1992]

GONZALEZ, R.C.; WOODS, R.E. - Digital Image Processing, 3<sup>rd</sup>. Ed., Addison- Wesley, 1992.

#### [HAAGENSEN-1989]

HAAGENSEN, C.D.; Doenças da Mama. 3ª edição, tradução de Akemi lshikawa, et ai., Livraria Roca Ltda, São Paulo, Sp, 1989.

#### [HARALICK-1973]

HARALICK, R.M.; SHANMUGAN, K. & DINSTEIN, I.; Textural features of images classification. IEEE Trans. Systems Man. Cybernetics SMC-3, p.610-621, 1973.

[HEMMINGER\_1999]

HEMMINGER, B.M.; COLE, E.; ZONG, S.; et ai. (1999). Evaluation of digital processing methods for the display of digital mammography. SPIE Proceedings, v.3658, p.382.

[HOLMES-2000]

HOLMES, A.S, TAYLOR C.J; Computer-Aided Diagnosis: Na lmproved Metric Space for Pixel Signatures; 5° International Warkshop on Digital Mammography, 2000.

#### [INCA-2000]

# INSTITUTO NACIONAL DO CÂNCER -INCA, Ministério da Saúde. Falando sobre doenças da mama, 2000.

#### [JIANG-1996]

JIANG, Y.; NISHIKAWA, R.M.; WOLVERTON, D.E.; METZ, C.E.; GIGER, M.L.; SCHMIDT, R.A.; VYBORNY, C.J.; DOI, K. Malignant and benign clustered microcalcifications: automated feature analysis and classification. Radiology, v.198, p.671-678, 1996.

#### [JIANG-1998]

JIANG, Y.; NISHIKAWA, R. M.; PAPAIOANNOU, J. Requirement of microcalcification detection for computerized classification of malignant and benign clustered microcalcifications. SPIE 98 - Image Processing, v. 3338, 1998.

[LOW-1991]

LOW, A. Introductory Computer Vision and Image Processing. McGraw-Hill Bood Company, London, 1991.

#### [MALLAT-1989]

MALLAT, S. G.. A Theory for Multiresolution Sinal Decomposition: The Wavelet Representation, IEEE Transactions on Pattern Analysis and Machine lntelligence, 11(7): 674-693. July 1989.

[MALLAT-1992]

MALLAT, S.; ZHONG, S.; Characterization of Signal from Multiscale Edges, IEEE Transaction Pattern Anal. Mach. Intell., v.14, p.710-732. Julho 1992.

[MARQUES FILH0-1990]

MARQUES FILHO, 0.; VIEIRA NETO, H. - *Processamento Digital de Imagens,*  Brasport, Rio de Janeiro (RJ), 1999.

[MASTERS-1994]

MASTERS, T.. Signal and Image Processing with Neural Networks a C++. Sourcebook, John Wiley & Sons, lnc, New York, 1994.

[NISHIKAWA\_1987]

NISHIKAWA, R.M.; MAWDSLEY, G.E.; FENSTER, A.; YAFFE, M.J. Scannedprojection digital mammography, Medicai Physics, v.14, n.5, p.717-727.

[NISHIKAWA-1993]

NISHIKAWA, R.M.; GIGER, M.L.; DOI, K.; VYBORNY, C.J.; SCHMIDT, R. A. Computer-aided detection of clustered microcalcifications: an improved method for grouping detected signals. Med. Phys., v. 20, p. 1661-1666, 1993.

[NISHIKAWA-1999]

NISHIKAWA, R.M., GINGER, M.L., YARUSSO, L.M., et ai. Computer-aided diagnosis (CAD) of images obtained on full-field digital mammography. Radiology 213p: 229-239. November 1999.

[NUNES-1996]

NUNES, F.L.S.; Esquema de Diagnóstico de Agrupamentos de Microcalcificações por processamento de Imagens Mamográficas. Dessertação de Mestrado, EESC-USP', 1996.

#### [NUNES-1998]

NUNES, F. L. S.; SCHIABEL, H.; BENATTI, R. H. - Detecção de microcalcificações mamárias em esquemas CAD: considerações sobre a resolução espacial na digitalização de imagens - IV Fórum Nacional de Ciência e Tecnologia em Saúde - Curitiba (PR), 18-23/10/98.

#### [NUNES-1999]

NUNES, F. L. S.; SCHIABEL, H.; PATROCINIO, A. C. - Breast clustered microcalcifications detection: influence of the gray scale leveis on the performance of a CAD scheme - III Workshop on Cybernetic Vision -Campinas (SP), p. 92-97, Feb, 1999.

#### [PARKER-1994]

PARKER, J.R.; Practical computer vision using C. John Wiley & Sons, Inc., 1994.

#### [PETRICK-2000]

PETRICK, N., SAHINER B., CHAN H.P., HELVIE, M.A., PAQUERAULT, S.; Preclinical Evaluation of a CAD Algorithm for Early Detection of Brest Cancer, 5° lnternational Warkshop on Digital Mammography, 2000.

[PATROCINI0-2000]

PATROCINIO, A. C.. Esquema classificador de agrupamentos de microcalcificações mamárias utilizando redes neurais artificiais. Dissertação de Mestrado, EESC-USP, 2000.

#### [PATTERSON-1996]

PATTERSON, D.W. Articifial Neural Networks - Theory and Applications. Prentice Hall, Singapore, 1996

### [PETROSIAN-1994]

PETROSIAN, A.; CHAN, H.P.; PETRICK, N.; WEI, D.; HELVIE, M.A.; ADLER, D.D. & GOODSITT, M.M.; Computer-aided diagnosis in mommogrphy: classification of mass and normal tissue by texture analysis. Phys. Med. Biol., v.39, p.2273-2288, 1994.

#### [PINOTTI-1991]

PINOTTI, J.A.; ET AL.; Compêndio de Masto/ogia. Editora Manole Ltda, Saõ Paulo, 1991.

[POLIKAR-1996]

POLIKAR, R...

127

http://www.public.iastate.edu/~rpolikar/WAVELETS/waveletindex.html. 1996.

[QIAN-1995]

QIAN, W,; CLARKE, L.P.; ZHENG, 8.; KALLERGI, M.; CLARK, R. Computar assisted diagnosis for digital mammography. IEEE Engineering in Medicine and Biology, v. 14(5), p. 561-569, 1995.

#### [RANGAYYAN-1997]

RANGAYYAN, R.M., EL-FARAMAWY, N.M., DESAUTELS J.E.L., et ai. Measures of acutance and shape for classification of breast tumors. IEEE T MED IMAGING 16: (6) 799-810, DEC 1997.

#### [RANGAYYAN-2000]

RANGAYYAN, R.M., MUDIGONDA, N.R., DESAUTELS, J.E.L.. Boundary modelling and shape analysis methods for classification of mammographic masses. MED. BIOL. ENG. COMPUT. 38: (5) 487-496, SEP 2000.

#### [SCHIABEL-1997]

SCHIABEL, H.; NUNES, F.L.S.; AZEVEDO MARQUES, P.M.; FRERE, A.F. A computerized scheme for detection of clusters of microcalcifications by mammograms image processing - World Congress on Medica/ Physics and Biomedical Engineering, p. 705 - Nice, France - Sep., 14-19, 1997.

128

[SANTOS-2002]

SANTOS, V.T; SCHIABEL, H.; GÓES, C.E. "A Segmentation Techinique to Detec Masses in Dense Breast Digitized Mammograms". Journal of Digital Imaging, Vol 15, Suppl. 1, p. 210-213, may, 2002.

[TA0-1998]

TAO, E. Y.; ORNES, C.; SKLANSKY, J. Fully automatic detection of microcalcifications in digital mammography. SPIE 98 - Image Processing, v.3338, p. 1450-1458,1998.

[VIEIRA-2001]

VIEIRA, 2001. 2001. "Mamografia", http://www.hps.com.br/medicinanuclear/mamoalta.htm, 10/2/2001.

[WEI-1995]

WEI, D.; H.P. CHAN; HELVIE, M.A.; SAHINER, B.; PETRICK, N.; ADLER, D.D & GOODSITT, M.M.; Classification of mass and normal tisue on digital mammograms: Multiresolution texture analysis. Med. Phys., v.22, n.9, p.1501-1513, 1995.

[WEI-1997]

WEI, D.; H.P. CHAN; HELVIE, M.A.; SAHINER, B.; PETRICK, N.; ADLER, D.D & GOODSITT, M.M.; False-positive reduction technique for detection of masses on digital mammograms: global and local multiresolution texture analysis. Med. Phys., v.24, n.6, p.903-914, 1997.

[WU-1993]

WU, Y.; DOI, K.; GIGER, M. L.; NISHIKAWA, R. M.. Coputerized Detedtiion of Clustered Micro Calcifications in Digital Mammograms Aplication of Artificial Neural Networks. Med. Physics vol. 19 nº 3, 1993.

#### [YARUSS0-2000]

*1'* 

YARUSSO, L.M., NISHIKAWA, R.M., GIGER, M.L., PAPAIOANNOU, J., BAEHR, A.E., VENTA, L.A., NAGEL, R., KUPINSKI, M.A.; Aplication of Computer-Aided Diagnosis to Full-Field Digital Mammography;  $5^{\circ}$ lnternational Warkshop on Digital Mammography, 2000.

#### [YOSHIDA-1994]

YOSHIDA, H.; DOI, K.; NISHIKAWA, R.M.; Automated detection of clustered microcalcifications in digital mammograms using wavelet transform techniques. Proccedíngs Reprínt-SPIE, vol. 2167 lmage Processing 1994.